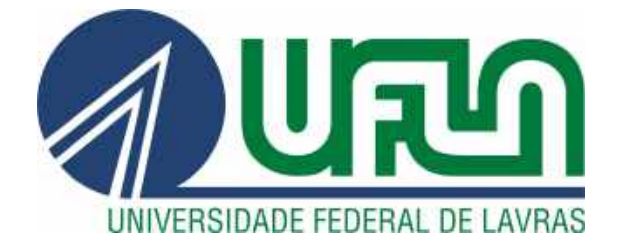

# VINÍCIUS VILAS BOAS SOARES

# DIMENSIONAMENTO E ANÁLISE CINEMÁTICA NÃO-HOLONÔMICA DE UMA PLATAFORMA ROBÓTICA COM ACIONAMENTO DIFERENCIAL

LAVRAS – MG

2020

## VINÍCIUS VILAS BOAS SOARES

# DIMENSIONAMENTO E ANÁLISE CINEMÁTICA NÃO-HOLONÔMICA DE UMA PLATAFORMA ROBÓTICA COM ACIONAMENTO DIFERENCIAL

Monografia apresentada à Universidade Federal de Lavras, como parte das exigências para obtenção do título de Bacharel em Engenharia Mecânica.

Prof. DSc. Henrique Leandro Silveira Orientador

# Ficha catalográfica elaborada pela Coordenadoria de Processos Técnicos da Biblioteca Universitária da UFLA

Vinícius Vilas Boas Soares

Dimensionamento e análise cinemática não-holonômica de uma plataforma robótica com acionamento diferencial / Vinícius Vilas Boas Soares. – Lavras : UFLA, 2020. [147](#page-147-0) p. : il.

Trabalho De Conclusão de Curso–Universidade Federal de Lavras, 2020.

Orientador: Prof. DSc. Henrique Leandro Silveira. Bibliografia.

1. TCC– Normas. I. Universidade Federal de Lavras. II. Título.

### VINÍCIUS VILAS BOAS SOARES

### DIMENSIONAMENTO E ANÁLISE CINEMÁTICA NÃO-HOLONÔMICA DE UMA PLATAFORMA ROBÓTICA COM ACIONAMENTO DIFERENCIAL

Monografia apresentada à Universidade Federal de Lavras, como parte das exigências para obtenção do título de Bacharel em Engenharia Mecânica.

APROVADA em 08 de Setembro de 2020.

Prof. DSc. Wander Gustavo Rocha Vieira DEG-UFLA Prof. DSc. Belisário Nina Huallpa DEG-UFLA

> Prof. DSc. Henrique Leandro Silveira Orientador

> > LAVRAS – MG 2020

*Dedico esse trabalho a minha família, professores e amigos que me ajudaram nessa jornada.*

### AGRADECIMENTOS

Agradeço primeiramente ao professor Henrique Leandro Silveira e ao professor Belisário Nina Huallpa que me deram todo o suporte na realização deste trabalho. Agradeço também aos demais professores da Universidade Federal de Lavras (UFLA), aos meus amigos e familiares que me acompanharam durante todos esses anos.

*"Há duas maneiras de viver a vida: a primeira é vivê-la como se os milagres não existissem. A segunda é vivê-la como se tudo fosse milagre". (Albert Einsten)*

### RESUMO

Este trabalho de conclusão de curso consiste no dimensionamento de um robô com duas rodas e acionamento diferencial, contemplando sua modelagem e análise cinemática baseada em vínculos não-holonômicos. São tratados os dimensionamentos dos componentes mecânicos bem como do sistema elétrico e de acionamento (motores e baterias). A motivação deste trabalho, foi baseada em uma problemática enfrentada por equipes de competição de robótica. Tendo em vista que os recursos financeiros das equipes para realização dos projetos são limitados, é de suma importância evitar não conformidades. Portanto, foi proposto neste trabalho a realização de um ambiente de simulação em realidade virtual que permite que o robô seja testado ainda em sua fase de projeto. Para o protótipo robótico do presente trabalho, foi considerado a utilização de um par de sistemas eletrônicos controladores de velocidade para controlar as velocidades angulares do par de motores elétricos brushless que fazem o acionamento das rodas. Para a alimentação do sistema, foram dimensionadas baterias Lipo. Todos os componentes internos foram posicionados em um chassi (estrutura) de alumínio aeronáutico 7075-T6. Cada motor promove o acionamento de uma caixa de redução linear de engrenagens cilíndricas de dentes retos, a qual reduz a rotação de 7326 rpm do motor elétrico brushless e transmite o movimento para as rodas garantindo o torque necessário para tracionar o robô. Foi considerado que o robô deve ser capaz de funcionar continuamente por pelo menos 5 minutos, e que o mesmo tenha uma vida útil de pelo menos 2 anos, de tal modo, foi de suma importância a obtenção de fatores de segurança nos componentes mecânicos e elétricos que fossem coerentes com essas ponderações do projeto. Para a realização da montagem dos componentes e dimensionamentos dos componentes, foi utilizado um software CAD. Além disso, foi realizada uma modelagem matemática das equações cinemáticas de um robô com duas rodas e acionamento diferencial, o qual se trata de um sistema não-holonômico. Com base na modelagem matemática desenvolvida neste trabalho, foi realizado um *Script* utilizando o ambiente MATLAB e seus suplementos SI-MULINK e V Realm Builder. De tal modo, foi possível com isso controlar o robô e simular sua navegação em um ambiente de realidade virtual. A conclusão do projeto se mostrou satisfatória, foi possível obter o dimensionamento das peças e componentes internos que satisfazem as considerações iniciais do projeto, bem como a realização do *Script* dos sistemas eletrônicos controladores de velocidade responsáveis pelo controle de rotação dos motores do robô com acionamento diferencial. Além disso, foi possível obter as curvas cinemáticas de aceleração, velocidade e posição do robô com acionamento diferencial em função do tempo.

Palavras-chave: Engrenagens; Brushless; Protótipo Robótico; Simulação; Cinemática.

### ABSTRACT

This course conclusion work consists of the dimensioning of a robot with two wheels and differential drive, contemplating its modeling and kinematic analysis based on non-holonomic links. The dimensioning of the mechanical components as well as the electrical and drive systems (motors and batteries) were performed. The motivation of the work was based on a problem this faced by the robotics competition teams. Bearing in mind that the teams financial resources for carrying out the projects are limited, it is extremely important to avoid non-conformities. Therefore, it was proposed in this work to create a virtual reality simulation environment that allows the robot to be tested even in its design phase. For the robotic prototype of the present work, it was considered the use of a pair of electronic speed driver systems to control as increments of the pair of brushless electric motors that drive the wheels. For powering the system, Lipo batteries were dimensioned. All internal components were positioned in a 7075-T6 aircraft aluminum chassis. Each motor drives a linear reduction gearbox with straight teeth cylindrical gears, which reduces the 7326 rpm rotation of the brushless electric motor and transmits the movement to the wheels, guaranteeing the necessary torque to pull the robot. It was considered that the robot must be able to run continuously for at least 5 minutes, and that it has a useful life of at least 2 years, so it was extremely important to obtain safety factors in the mechanical and electrical components. that were consistent with these project considerations. To perform the assembly of the components and dimensioning of the components, CAD software was used. In addition, a mathematical modeling of the kinematic equations of a robot with two wheels and differential drive was performed, which is a non-holonomic system. Based on the mathematical modeling developed in this work, a *Script* was performed using the MATLAB environment and its supplements SIMULINK and V Realm Builder. In this way, it was possible to control the robot and simulate its navigation in a virtual reality environment. The conclusion of the project proved to be satisfactory, it was possible to obtain the dimensioning of the internal parts and components that satisfy the initial considerations of the project, as well as the realization of the *Script* of the electronic speed control systems responsible for the rotation control of the motors of the robot with differential drive. In addition, it was possible to obtain the kinematic curves of acceleration, speed and position of the robot with differential drive as a function of time.

Keywords: Gear; Brushless; Robot Prototype; Simulation; Kinematics.

### LISTA DE FIGURAS

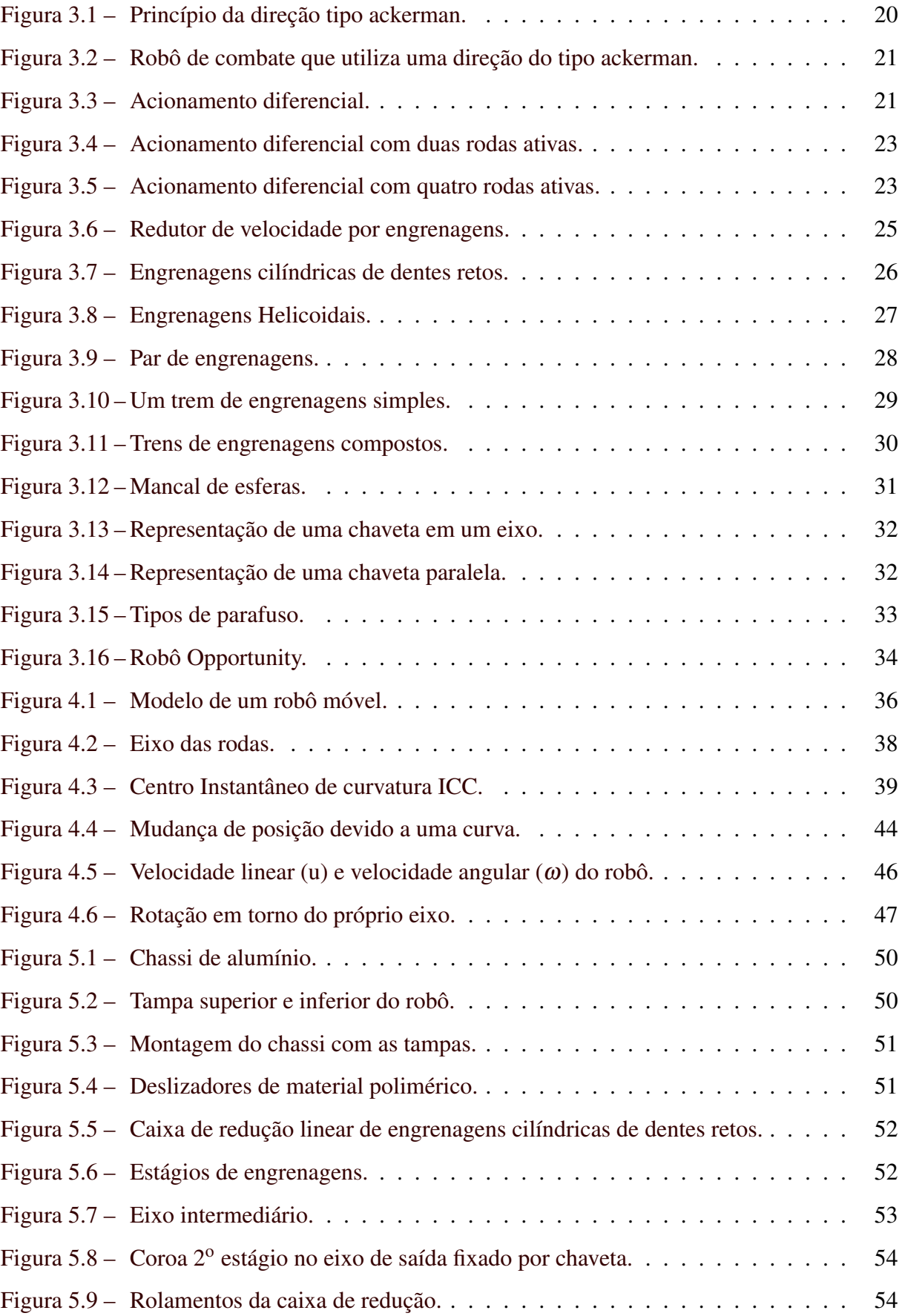

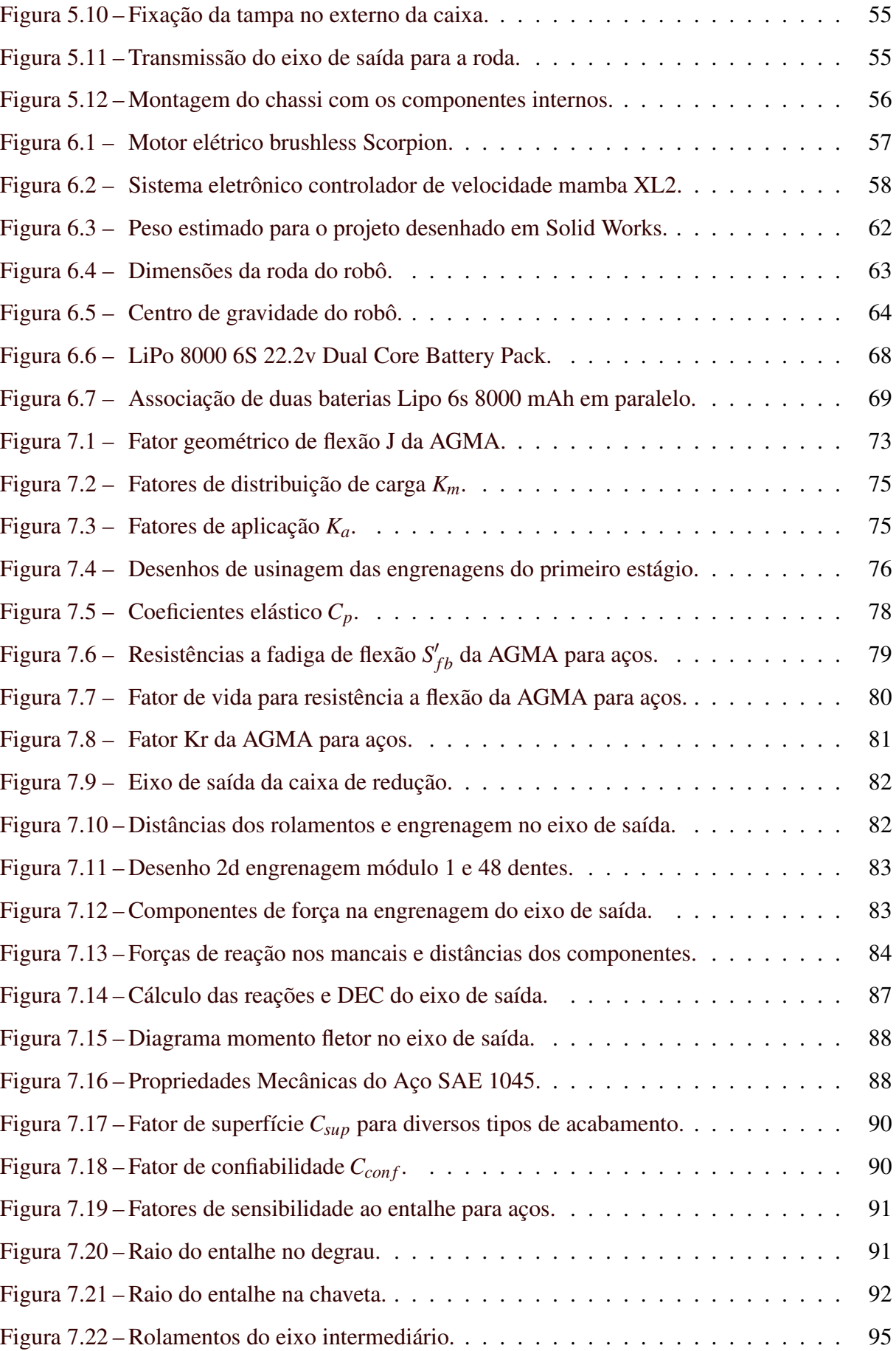

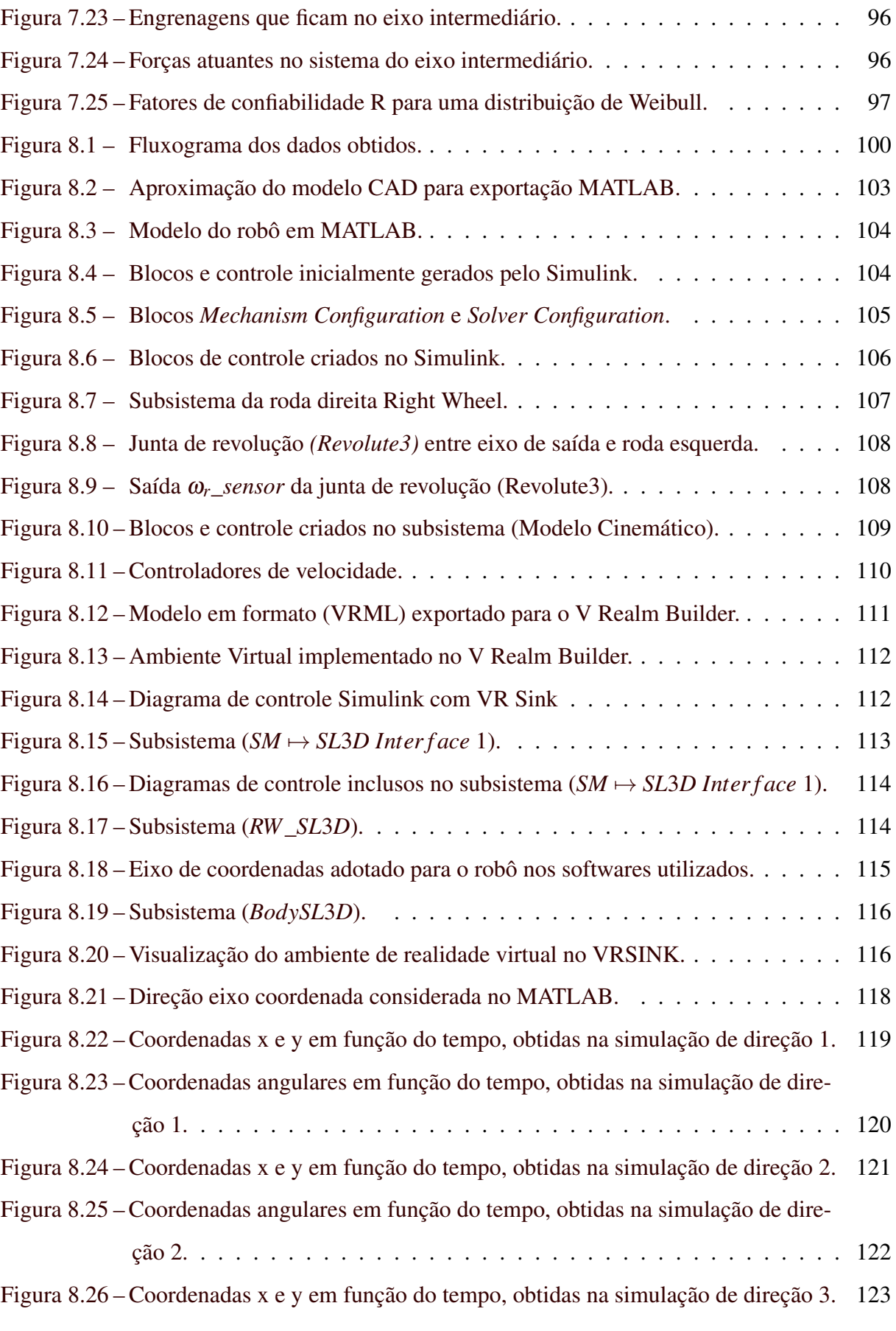

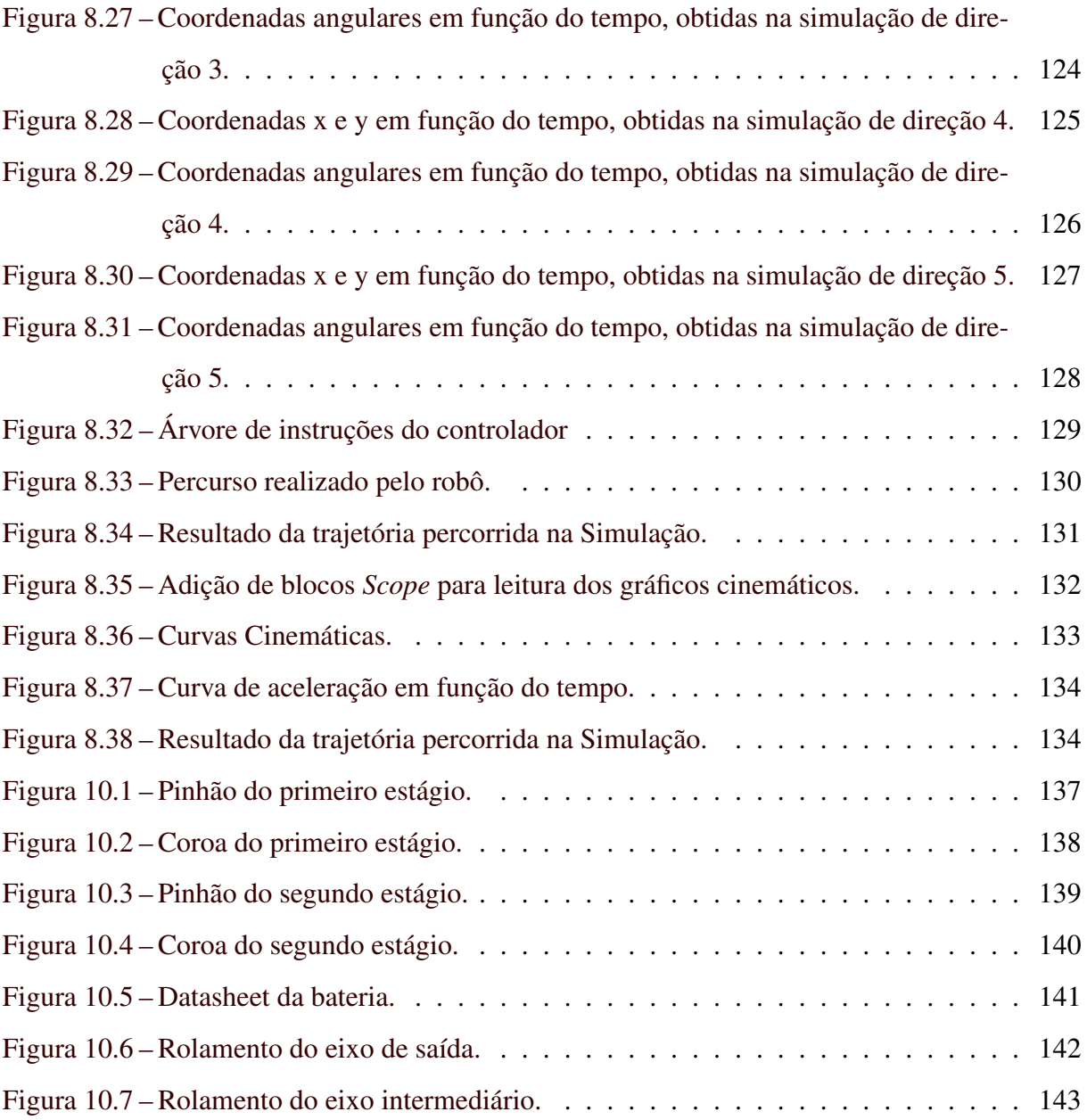

## LISTA DE TABELAS

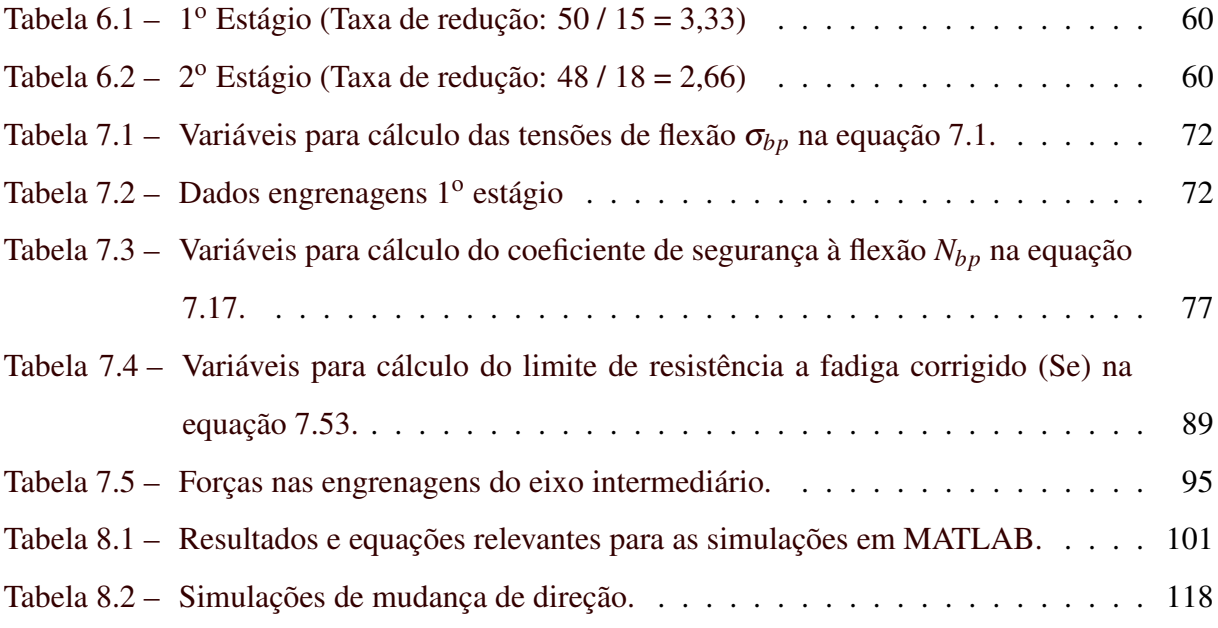

# SUMÁRIO

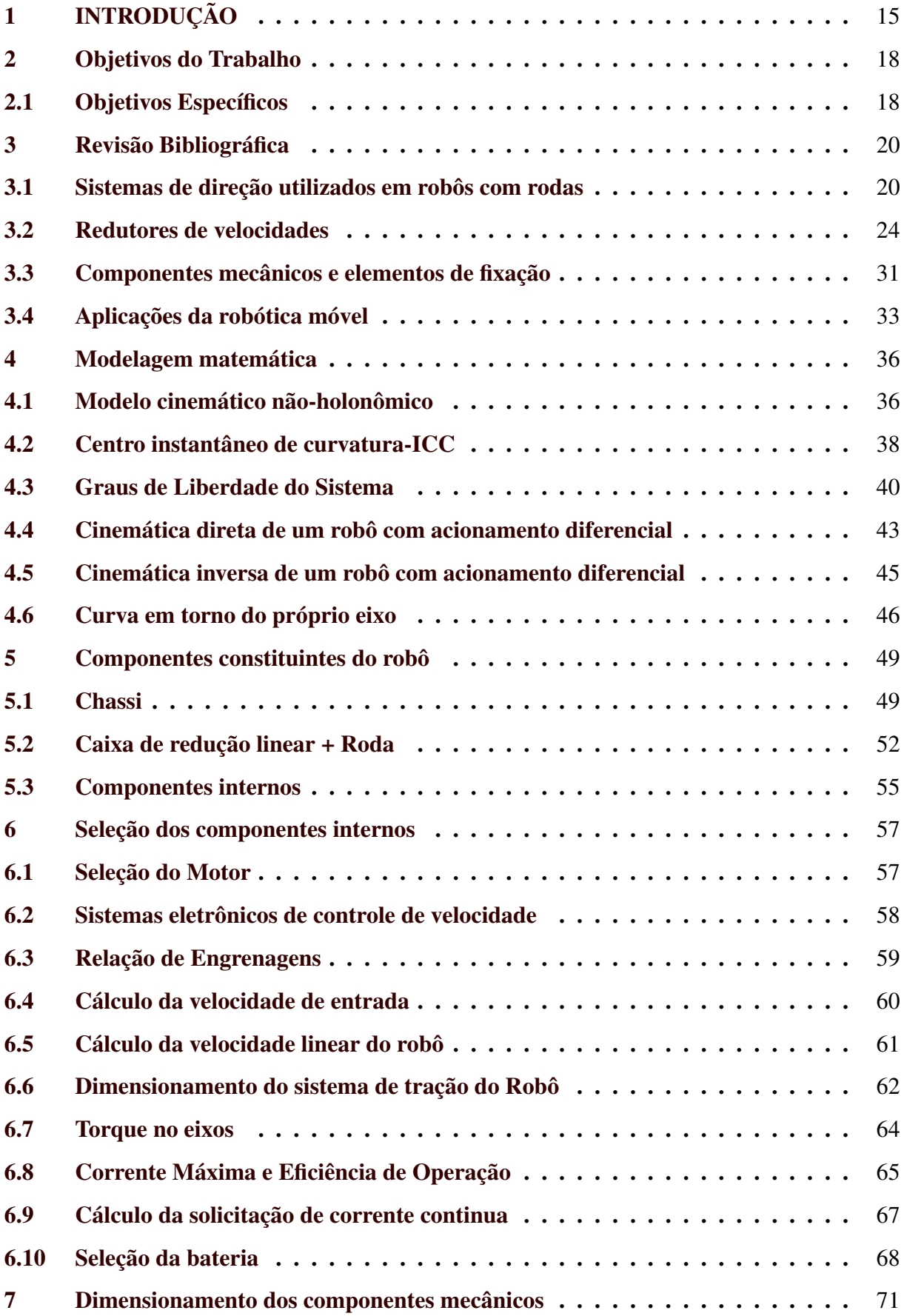

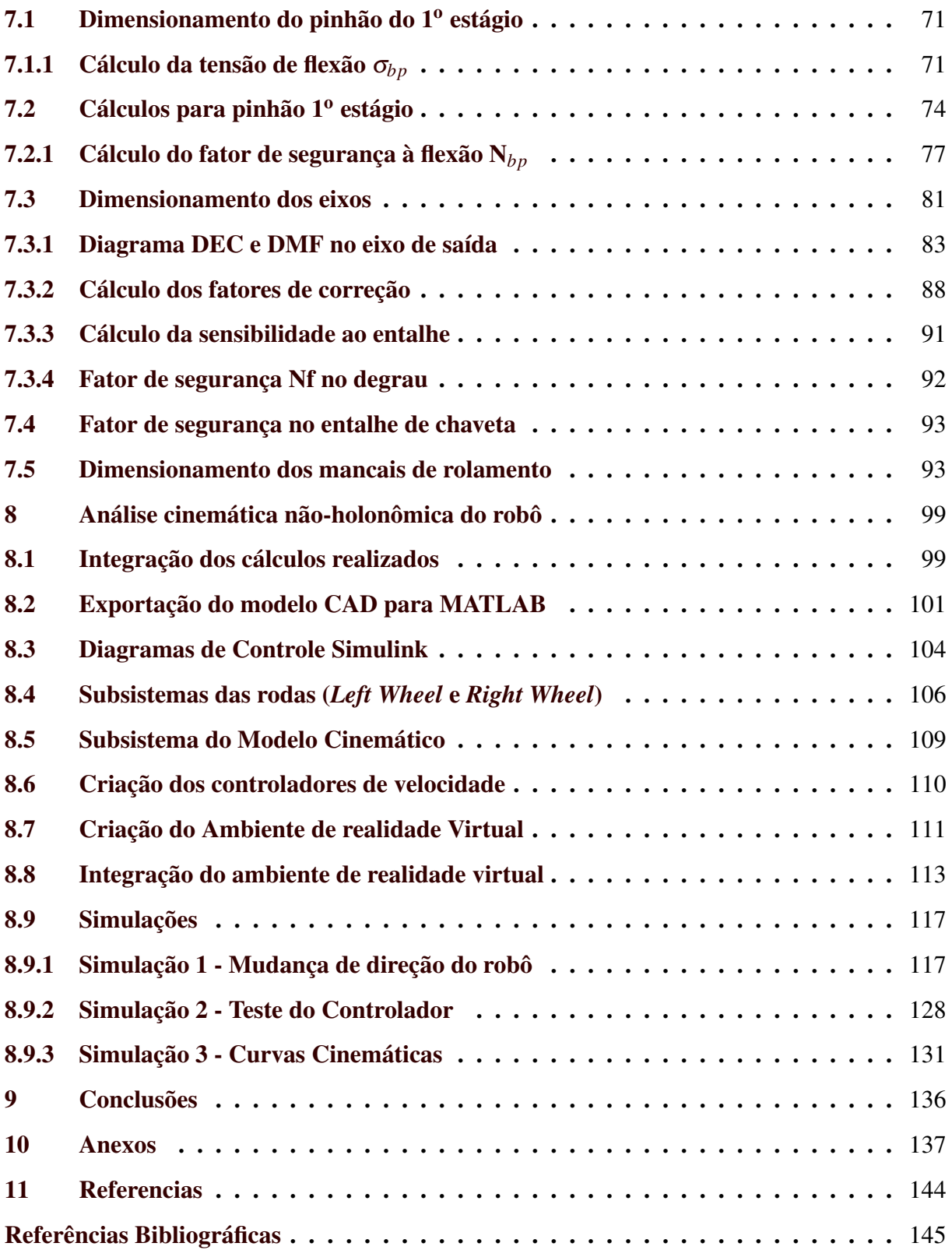

### <span id="page-16-0"></span>1 INTRODUÇÃO

A problemática do presente trabalho consiste no desenvolvimento de um protótipo de um robô móvel com acionamento diferencial, respeitando a natureza dos vínculos não-holonômicos do sistema. O protótipo robótico é constituído por um chassi de alumínio aeronáutico, rodas de borracha vulcanizada, um par de caixas de redução lineares com engrenagens cilíndricas de dentes retos, um par de motores elétricos brushless, um par de baterias de lítio e polímero e um par de sistemas eletrônicos de controle de velocidade.

Projetos de robô móvel como este apresentado no trabalho, podem ser muito dispendiosos, podendo atingir custos de fabricação da ordem de R\$ 40.000,00. A motivação deste presente trabalho, consiste no desenvolvimento de uma plataforma de navegação em realidade virtual, utilizando o ambiente MATLAB, a qual possibilita simular a mobilidade e o controle de velocidade dos motores do protótipo. De tal modo, caso haja alguma inconsistência na fase de simulação, a mesma poderá ser corrigida ainda na fase de projeto, evitando assim eventuais não conformidades que poderiam surgir depois da manufatura do robô.

Para realizar essa simulação em ambiente virtual e possibilitar a análise da mobilidade do robô e controle de velocidade dos motores, faz-se necessário o dimensionamento dos componentes mecânicos constituintes do protótipo, pelo fato das variáveis dimensionais como o raio das rodas, taxa de redução de velocidade das caixas de redução lineares, centro de massa, peso e distância entre rodas do projeto, serem de suma importância para elaboração do *Script* de controle de velocidades implementado no ambiente MATLAB.

Vale ressaltar que algumas seleções de componentes (motores, baterias e sistemas eletrônicos de controle de velocidade), bem como os procedimentos para dimensionamento dos componentes adotados nesse trabalho, foram baseados na experiência do autor e de outros membros que participaram da equipe de robótica TROIA da Universidade Federal de Lavras (UFLA). A equipe TROIA da Universidade Federal de Lavras, participa de competições nacionais e internacionais de robótica, possuindo experiência com robôs de diferentes modalidades e categorias.

Foi utilizado 2 motores elétricos brushless para promover o acionamento das rodas, os quais possuem alta eficiência e confiabilidade. Os motores brushless foram selecionados com base em experiências práticas bem sucedidas do autor.

O robô possui 2 sistemas eletrônicos de controle de velocidade ESC (Eletronic Speed Control), sendo um para cada motor. Os ESC's podem receber sinais de um rádio controle, ou de uma instrumentação adequada que permita com que o robô se locomova de forma autônoma. O sistema eletrônico de controle de velocidade pode controlar a rotação dos motores e fazer com que o robô se mova para frente, para trás e realize curvas com base na diferença de velocidade de cada motor.

No entanto, como os motores brushless possuem uma rotação elevada, na ordem de 7000 rpm, se faz necessário o uso de um sistema de redução de velocidade. Neste presente trabalho, o sistema de redução de velocidade considerado foi um par de caixas de redução linear com engrenagens cilíndricas de dentes retos, sendo uma caixa de redução para cada motor. Foi selecionado engrenagens cilíndricas de dentes retos, pelo fato da combinação das mesmas apresentarem uma montagem final mais compacta se comparada com engrenagens helicoidais. O eixo de saída das caixas de redução transmitem o movimento de rotação para as duas rodas do robô (esquerda e direita), as quais são feitas de um cubo de alumínio aeronáutico 7075-T6 e borracha vulcanizada.

Foi fixado no eixo dos motores elétricos brushless uma engrenagem (pinhão), que transmite o movimento de rotação do motor para a caixa de redução linear, a qual conta com 2 estágios e totaliza 4 engrenagens em seu interior contando com o pinhão do motor. Como o projeto deste presente trabalho foi baseado em um robô com acionamento diferencial da modalidade combate, a eficiência da caixa de redução está atrelada com os métodos de manufatura aplicados, bem como na metodologia de montagem dos componentes constituintes, a qual deve evitar folgas no sistema. De tal modo, como não foi possível realizar uma bateria de testes capaz de fornecer uma média de valor de eficiência a ser considerada para as caixas de redução, para efeitos de cálculo, a mesma foi tida como ideal, desconsiderando portanto as perdas do sistema de redução de velocidade e transmissão.

Além disso, foi realizado o *Design* dos componentes constituintes do robô (chassi, motores, eixos, engrenagens e baterias) através do software de CAD Solid Works. Escolheu-se o software de CAD Solid Works, pelo fato do mesmo possibilitar uma interface com o ambiente MATLAB, a qual foi de suma importância para integralização do modelo CAD proposto com o ambiente de realidade virtual.

Mecanicamente, o robô deve possuir componentes seguros que permitem com que ele tenha uma vida útil de 2 anos de funcionamento, visto que está é uma estimativa de vida razoável para seus componentes internos como sistemas eletrônicos controladores de velocidade, motores e baterias. Foi levado em consideração que o robô pode ser posto em funcionamento em diferentes tipos de ambientes, além do fato do mesmo poder se colidir com algum obstáculo. Além disso, faz-se necessário desparafusar a tampa do chassi, todas as vezes que for necessário recarregar a bateria. Essas manutenções sucessivas, podem causar o comprometimento das roscas de fixação por parafuso com o tempo, sendo um período 2 anos uma estimativa para que esse tipo de problema aconteça.

Quanto à parte elétrica, foi estabelecido como requisito uma bateria capaz de manter o robô em funcionamento contínuo por um tempo de pelo menos 5 minutos. Esse tempo de 5 minutos foi baseado em uma média de tempos de funcionamento de robôs com acionamento diferencial da modalidade combate. Para alimentação do sistema, foram utilizadas baterias de lítio e polímero, pelo fato das mesmas possuírem uma alta capacidade de fornecimento de carga para os motores e serem compactas para serem armazenadas na estrutura do robô.

Para verificar o modelo cinemático proposto neste trabalho, foi realizado uma simulação de navegação do robô em um cenário de realidade virtual criado no ambiente MATLAB e seus suplementos, Simulink e V Realm Builder. O controle foi feito através da velocidade angular de ambas as rodas do robô, que juntamente com as equações de restrição propostas no modelo cinemático, permitem obter as demais coordenadas generalizadas do sistema, e assim definir a configuração instantânea do robô no plano.

Por fim, foram realizados testes de mobilidade e controle do protótipo no ambiente MATLAB, ainda em sua etapa de projeto, através da simulação feita em ambiente de realidade virtual. Com isso, o robô pode ser estudado e analisado de forma mais detalhada ainda em uma fase de pré-manufatura, minimizando as chances de haver imprevistos e não conformidades no projeto após sua fabricação. Além disso, este trabalho serve como base para estudos futuros de robótica móvel, possibilitando por exemplo, o aprofundamento de ensaios de movimento considerando as análises dinâmicas além das cinemáticas aqui apresentadas.

### <span id="page-19-0"></span>2 OBJETIVOS DO TRABALHO

O objetivo desse trabalho é desenvolver, o controle cinemático e o dimensionamento dos componentes constituintes de uma plataforma (robô) móvel. O robô será controlado de acordo com um *Script* desenvolvido no ambiente MATLAB.

Para isso, foi utilizado o software CAD Solid Works para realização do *Design* dos componentes mecânicos e elétricos (chassi, rodas, motores, caixas de redução de velocidade por engrenagens, baterias e sistemas eletrônicos de controle de velocidade dos motores), bem como para o desenvolvimento da montagem final do protótipo a qual teve seu modelo exportado para o ambiente MATLAB e utilizado em ensaios de movimento e controle em uma simulação com ambiente de realidade virtual.

A motivação desse estudo se baseia em dificuldades enfrentadas por equipes de robótica, no desenvolvimento de seus projetos os quais muitas vezes possuem recursos limitados. Para isso, é de suma importância a realização de análises e estudos detalhados ainda na fase de projeto, para que seja possível minimizar os imprevistos e não conformidades que possam surgir após a manufatura.

#### <span id="page-19-1"></span>2.1 Objetivos Específicos

- 1. Realizar o *Design* e dimensionamento dos componentes mecânicos constituintes. Serão utilizados motores elétricos e elementos de máquina para o desenvolvimento de um sistema de transmissão.
- 2. Desenvolver o dimensionamento dos componentes e a montagem final do protótipo em Software CAD. O software CAD utilizado foi o Solid Works pelo fato da integrabilidade que o mesmo apresenta com o ambiente MATLAB.
- 3. Dimensionar a parte mecânica para que os componentes do robô possuam coeficientes de segurança coerentes com as condições de operação. O robô deve apresentar coeficientes de segurança no dimensionamento mecânico dos eixos, rolamentos e engrenagens, maiores do que 1.
- 4. Dimensionar a parte elétrica para que o robô possa funcionar continuamente em segurança por pelo menos 5 minutos. O robô deste presente trabalho foi inspirado em robôs de competição da modalidade combate, de tal modo, um tempo médio de funciona-

mento de robôs similares dessa categoria foi adotado como referência. As baterias Lipo utilizadas contribuem significativamente no orçamento do projeto, portanto, o dimensionamento elétrico deve considerar margens de segurança que preveem situações atípicas de funcionamento que podem provocar a danificação das células da bateria.

- 5. Dimensionar o conjunto para que ele tenha uma vida útil de pelo menos 2 anos. O tempo de vida útil foi selecionado com base em uma estimativa razoável de vida dos componentes constituintes, como baterias, sistemas eletrônicos de controle de velocidade e motores. Além disso, sucessivas manutenções podem ser responsáveis por comprometer as roscas dos parafusos de fixação do chassi, o que ocasiona uma necessidade de substituição de alguns componentes mecânicos com o tempo. Com base em experiências práticas do autor, o período de 2 anos foi estimado como sendo o intervalo de tempo em que esses tipos de problemas acontecem, sendo necessário talvez a reposição de alguns dos componentes mecânicos e elétricos do robô.
- 6. Desenvolver um esboço da lógica de programação dos sistemas eletrônicos controladores de velocidade dos motores elétricos, com base em diagramas de controle na ferramenta Simulink do MATLAB. Para validação do *Script* desenvolvido, será realizado uma simulação de navegação em um ambiente de realidade virtual.

### <span id="page-21-1"></span>3 REVISÃO BIBLIOGRÁFICA

#### <span id="page-21-2"></span>3.1 Sistemas de direção utilizados em robôs com rodas

De acordo com [Martins](#page-146-0) [\(2016\)](#page-146-0), a maioria dos robôs móveis são estruturas com rodas, por conta da eficiência e da implementação mecânica simples que esse sistema apresenta.

Segundo [Meggiolaro](#page-146-1) [\(2009\)](#page-146-1), existem duas formas de se fazer o acionamento de um veículo com rodas, as quais são: direção do tipo ackerman ou do tipo tanque.

O princípio da direção ackerman é adotada nos automóveis. Geralmente na robótica móvel, esse tipo de direção consiste em um grande motor o qual é utilizado na propulsão responsável pelos movimentos de frente e ré, enquanto que um motor menor executa a mudança de orientação das rodas frontais para a realização de curvas (esterçamento).

Conforme [Hrbacek](#page-146-2) [\(2010\)](#page-146-2), a direção ackermann (também conhecida como direção do pino mestre) resolve a diferença de ângulos entre os volantes durante a rotação do veículo. Essa diferença é causada pelo fato de que cada roda segue um raio diferente, de modo que a roda interna precisa ser inclinada um pouco mais do que a roda externa. Esse princípio diminui radicalmente o deslizamento (o que é especialmente importante em velocidades mais altas). A representação do princípio da direção ackerman pode ser observada na Figura [3.1:](#page-21-0)

Figura 3.1 – Princípio da direção tipo ackerman.

<span id="page-21-0"></span>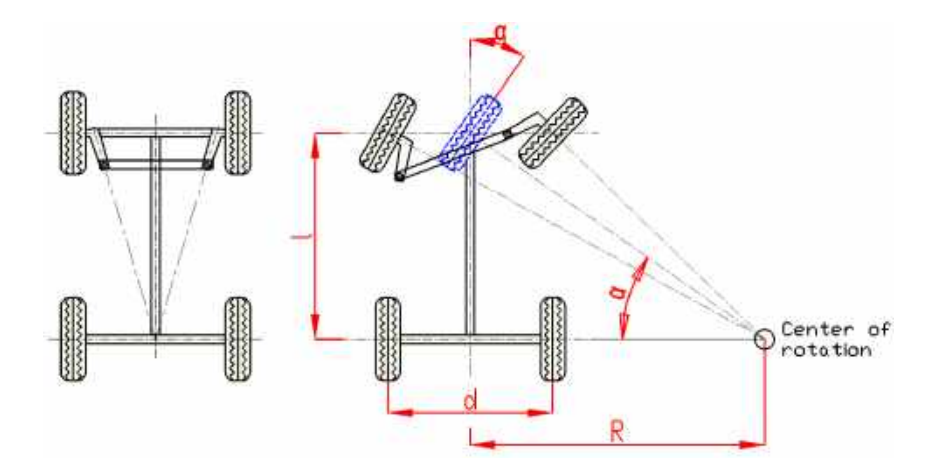

Fonte: [Hrbacek](#page-146-2) [\(2010\)](#page-146-2)

A Figura [3.2](#page-22-0) mostra um robô de competição da modalidade combate, o qual utiliza uma direção do tipo ackerman. Esse robô usa um potente motor elétrico de corrente contínua ETEK para acionar as rodas ativas, e uma caixa de esterçamento, acionada por um pequeno motor, o qual é responsável pela mudança de direção de uma roda passiva.

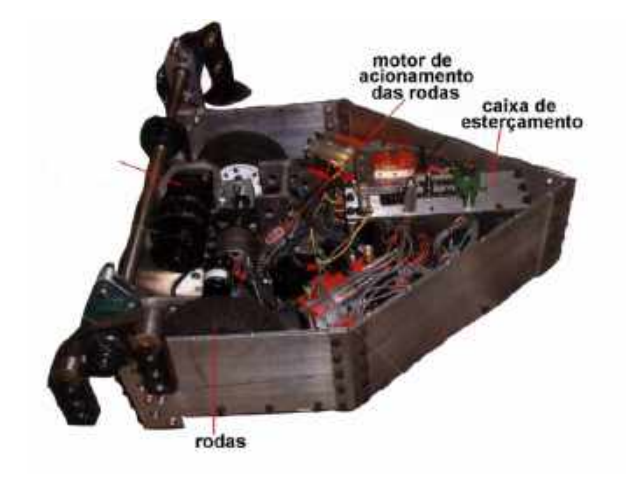

<span id="page-22-0"></span>Figura 3.2 – Robô de combate que utiliza uma direção do tipo ackerman.

Fonte: [Meggiolaro](#page-146-1) [\(2009\)](#page-146-1)

Segundo [Meggiolaro](#page-146-1) [\(2009\)](#page-146-1), a direção ackerman apresenta alta eficiência para sistemas de alta velocidade por conta da facilidade de se andar em linha reta. Todavia, esse sistema de direção exige muitas manobras para que o robô gire em torno do seu próprio eixo (dificultando a dirigibilidade), além do sistema de esterçamento ser muitas vezes um ponto frágil.

<span id="page-22-1"></span>Já a direção tipo tanque, recebe esse nome pelo fato da mesma ser observada nos tanques de guerra. Como citado por [Dudek](#page-145-1) [\(2010\)](#page-145-1), a direção tipo tanque ou (acionamento diferencial) talvez seja o mecanismo de acionamento mais simples possível para um robô móvel em contato com o solo. Assim como demonstrado na Figura [3.3,](#page-22-1) um robô de acionamento diferencial consiste em duas rodas montadas em um eixo comum controlado por motores separados.

Figura 3.3 – Acionamento diferencial.

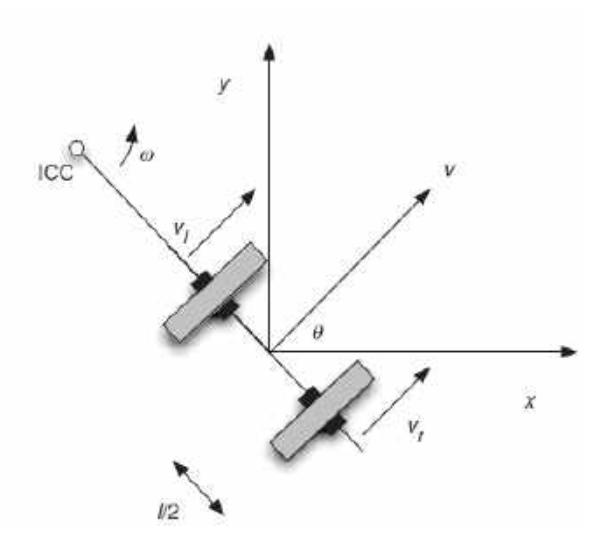

Fonte: [Dudek](#page-145-1) [\(2010\)](#page-145-1)

No acionamento diferencial, todo o lado esquerdo do robô é atuado de forma independente do lado direito. Dessa forma, para o robô se locomover em linha reta, é necessário que ambos os lados possuam a mesma velocidade, já a realização de curvas, é obtida quando essas velocidades são diferentes.

Segundo [Meggiolaro](#page-146-1) [\(2009\)](#page-146-1), a vantagem desse sistema de direção por acionamento diferencial é que, se a velocidade de um lado for contrária e de mesma intensidade que a do outro, o robô gira em torno do seu próprio eixo. Isso é perfeito para mudanças repentinas de orientação, possibilitando uma maior dirigibilidade e execução de manobras.

Comparando os dois sistemas de direção (ackerman e tanque), concluiu-se que a direção tipo tanque seria mais resistente mecanicamente, teria um sistema de transmissão mais simples e utilizaria menos componentes mecânicos os quais resultam diretamente no investimento necessário para realização do projeto. Portanto, a direção do tipo tanque foi selecionada para o robô desse presente trabalho.

Existem duas opções as quais são as mais comuns para a direção por acionamento diferencial utilizando o conceito da direção tipo tanque, sendo elas:

• Duas rodas ativas: Com a utilização de duas rodas ativas, é possível fazer curvas muito rápidas e com menos consumo de energia, além de se economizar peso com a utilização de apenas dois conjuntos de eixos, rolamentos e rodas.

No entanto, com apenas duas rodas ativas, é necessário pelo menos mais um ponto de apoio no chão, o que usualmente é feito com esferas deslizantes, rodízios ou apoios feitos de materiais com baixo coeficiente de atrito com o solo. Um desenho representativo de um robô com duas rodas ativas pode ser observado na Figura [3.4:](#page-24-0)

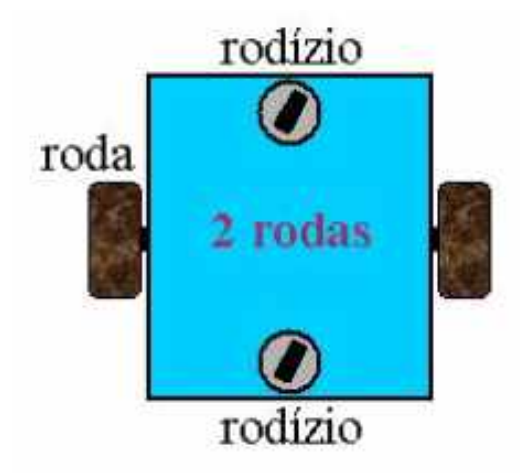

<span id="page-24-0"></span>Figura 3.4 – Acionamento diferencial com duas rodas ativas.

Fonte: [Meggiolaro](#page-146-1) [\(2009\)](#page-146-1)

De acordo com [Meggiolaro](#page-146-1) [\(2009\)](#page-146-1), a desvantagem de se usar apenas duas rodas ativas, é a dificuldade que o robô apresenta em andar em linha reta. Isso pode ser ocasionado por diversos fatores que fazem que o motor de um lado, tenha uma rotação diferente da do outro, como por exemplo, o fato de alguns motores possuírem avanço de fase, o que provoca a mudança de desempenho com base na direção.

• Quatro rodas ativas: A outra opção consiste na utilização de quatro rodas ativas. Os robôs com essa alternativa de sistema de locomoção, conseguem andar melhor em linha reta, além de apresentarem um torque mais elevado e possuírem uma maior redundância caso alguma das rodas venha a falhar. Um desenho representativo de um robô com 4 rodas ativas pode ser verificado na Figura [3.5:](#page-24-1)

<span id="page-24-1"></span>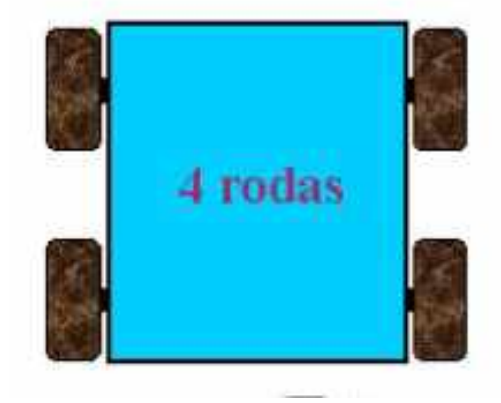

Figura 3.5 – Acionamento diferencial com quatro rodas ativas.

Fonte: [Meggiolaro](#page-146-1) [\(2009\)](#page-146-1)

No entanto, segundo [Meggiolaro](#page-146-1) [\(2009\)](#page-146-1), os robôs com 4 rodas ativas possuem a desvantagem de gastar mais energia para fazer curvas, além de um maior peso empregado nos motores, eixos, rolamentos, polias, coroas, etc.

Com base nisso, conclui-se que um robô com 4 rodas ativas seria mais pesado e teria um maior número de componentes internos o que impacta no tamanho do chassi, e consequentemente, no investimento necessário para viabilização do projeto. Portanto, foi selecionado o conceito de acionamento por apenas duas rodas ativas para o desenvolvimento do robô deste presente trabalho.

Como o robô possui apenas duas rodas, se faz necessário mais um ponto de contato com o solo assim como dito anteriormente. Para isso, foram fixados deslizadores feitos de material polimérico na parte frontal do robô. Os deslizadores podem ser feitos de technyl ou nylon. O propósito da utilização de materiais poliméricos como o technyl e o nylon, consiste no fato desses materiais apresentarem um bom deslizamento e consequentemente uma baixa restrição no movimento do robô sob o solo.

### <span id="page-25-0"></span>3.2 Redutores de velocidades

De acordo com [Lynwander](#page-146-3) [\(1983\)](#page-146-3), a função de uma caixa de engrenagens redutora de velocidades é transmitir o movimento rotacional de um motor principal acionador para uma máquina acionada. O equipamento de acionamento e o equipamento acionado podem operar em velocidades diferentes, exigindo uma unidade de aumento ou redução de velocidade. Portanto, a caixa de engrenagens permite que ambas as máquinas operem nas velocidades mais eficientes. As caixas de engrenagens também são usadas para alterar o sentido de rotação ou reduzir o ângulo entre a máquina acionadora e a máquina acionada. Um exemplo de redutor de velocidade por engrenagens pode ser observado na Figura [3.6:](#page-26-0)

<span id="page-26-0"></span>Figura 3.6 – Redutor de velocidade por engrenagens.

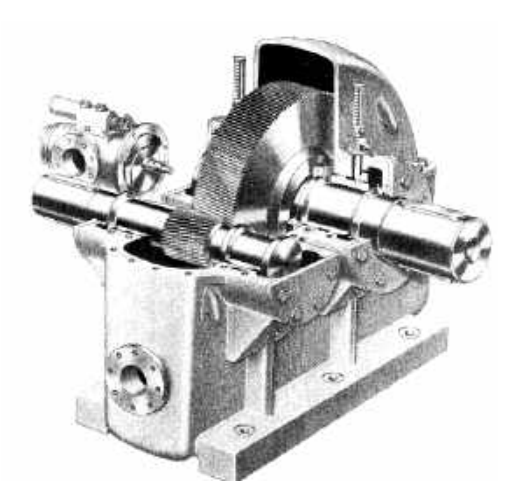

Fonte: [Lynwander](#page-146-3) [\(1983\)](#page-146-3)

Dessa forma, como os motores elétricos que acionam as rodas de um robô possuem elevada velocidade de rotação em seu eixo, podendo atingir valores na ordem de 7000 rpm de acordo com a tensão aplicada, é necessário que um sistema de transmissão de potência diminua a velocidade angular e consequentemente altere o torque, para que a roda não deslize no solo no momento do deslocamento.

Com base em experiências práticas do autor e da equipe de robótica TROIA da universidade federal de lavras, as caixas de redução com engrenagens lineares, apresentam uma maior vida útil se comparadas por exemplo com caixas de redução com engrenagens planetárias. As caixas de redução por engrenagens lineares, geralmente são constituídas por engrenagens maiores, e conseguem atingir as taxas de redução necessárias utilizando menos estágios. Por esse motivo, a resistência mecânica do conjunto de engrenagens nas caixas de redução lineares, acabam sendo superiores. Por conta dessas ponderações, o modelo de caixa de redução linear foi selecionado para este projeto.

De acordo com [Meggiolaro](#page-146-1) [\(2009\)](#page-146-1), para acionar as rodas, o ideal é utilizar uma caixa de redução fresada a partir de um bloco sólido de alumínio aeronáutico, com engrenagens cilíndricas de dentes retos ou helicoidais feitas de aço temperado.

Conforme descrito por [Budynas](#page-145-2) [\(2008\)](#page-145-2), pode-se designar as engrenagens cilíndricas de dentes retos, e as engrenagens helicoidais da seguinte forma:

• Engrenagens cilíndricas de dentes retos: Possuem dentes paralelos ao eixo de rotação e são utilizadas para transmitir movimento de um eixo para outro. De todos os tipos de engrenagens, a engrenagem cilíndrica de dentes retos é a mais simples e, por essa razão, utilizada para desenvolver as relações cinemáticas primárias na forma de dente. Um desenho representativo de engrenagens cilíndricas de dentes retos encontrado em [Budynas](#page-145-2) [\(2008\)](#page-145-2) pode ser observado na Figura [3.7:](#page-27-0)

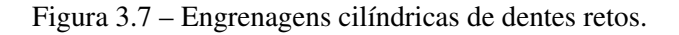

<span id="page-27-0"></span>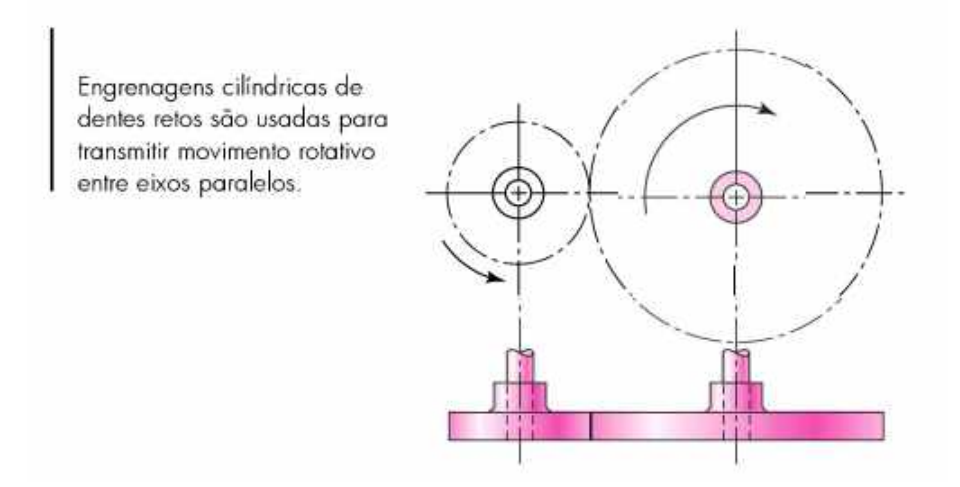

Fonte: [Budynas](#page-145-2) [\(2008\)](#page-145-2)

• Engrenagens helicoidais: Possuem dentes inclinados com relação ao eixo de rotação. Elas podem ser usadas nas mesmas aplicações que as engrenagens cilíndricas de dentes retos e, quando assim utilizadas, são mais silenciosas, devido ao engajamento mais gradual dos dentes durante o engrenamento. O dente inclinado também cria forças axiais e conjugados de flexão, que não estão presentes no caso das engrenagens de dentes retos. Algumas vezes engrenagens helicoidais podem ser utilizadas para transmitir movimento entre eixos não paralelos. Um desenho representativo de engrenagens helicoidais encontrado em [Budynas](#page-145-2) [\(2008\)](#page-145-2) pode ser observado na Figura [3.8:](#page-28-0)

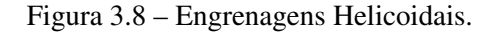

<span id="page-28-0"></span>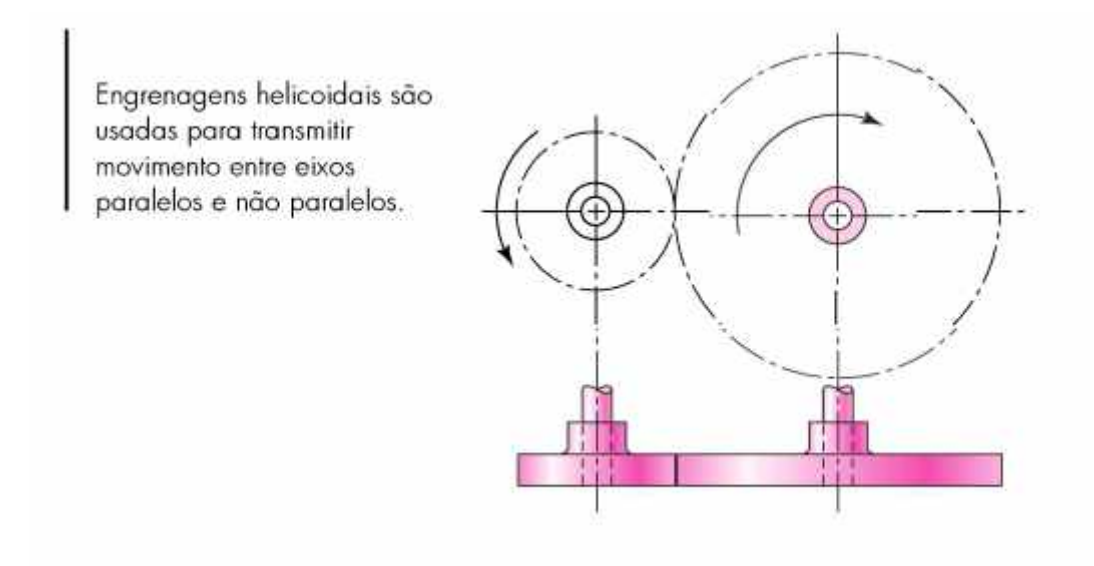

Fonte: [Budynas](#page-145-2) [\(2008\)](#page-145-2)

Dessa forma, usinando o bloco sólido de alumínio aeronáutico, é possível dispor um trem de engrenagens em seu interior, de forma a realizar um sistema de transmissão de potência que faça uma redução de velocidade através da relação entre os dentes de engrenagens de mesmo módulo.

Apesar das engrenagens helicoidais serem mais resistentes mecanicamente, e mais silenciosas, com base em estudos de montagem feitos no software de CAD Solid Works, constatouse que a caixa de redução linear utilizando engrenagens cilíndricas de dentes retos, seria mais compacta e mais leve que a caixa de redução linear utilizando engrenagens helicoidais. Por esse motivo, selecionou-se engrenagens cilíndricas de dentes retos para constituir o sistema de redução de velocidade, feitas de aço SAE 1045, de acordo com o catálogo de fornecimento da empresa [Gears](#page-146-4) [\(2020\)](#page-146-4), que foi uma empresa parceira na realização do projeto.

Segundo [Norton](#page-147-1) [\(2013\)](#page-147-1), os trens de engrenagens podem ser classificados como:

• Trens de engrenagens simples: Em um trem de engrenagem simples, cada eixo carrega somente uma engrenagem, conforme demonstrado na Figura [3.9:](#page-29-0)

<span id="page-29-0"></span>Figura 3.9 – Par de engrenagens.

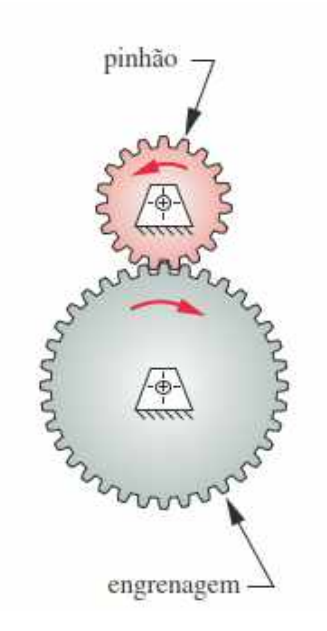

Fonte: [Norton](#page-147-1) [\(2013\)](#page-147-1)

A razão de velocidade (também chamada de razão do trem) de um par de engrenagens é dada pela equação [3.1:](#page-29-1)

<span id="page-29-1"></span>
$$
m_{\nu} = \frac{-N2}{N3} \cdot \frac{-N3}{N4} \cdot \frac{-N4}{N5} \cdot \frac{-N5}{N6} = +\frac{N2}{N6}
$$
(3.1)

Sendo *m<sup>v</sup>* a razão de velocidades e (N2, N3, N4, N5 e N6) o número de dentes de cada engrenagem do trem conforme visualizado na Figura [3.10:](#page-30-0)

<span id="page-30-0"></span>Figura 3.10 – Um trem de engrenagens simples.

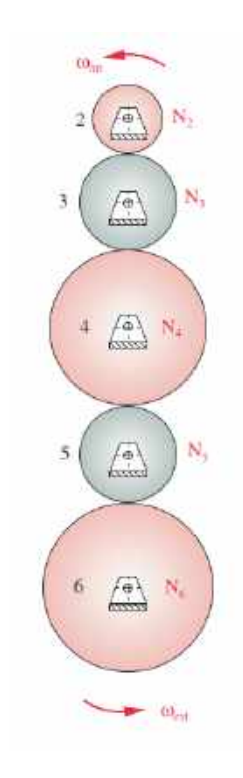

Fonte: [Norton](#page-147-1) [\(2013\)](#page-147-1)

Cada par de engrenagem contribuí parcialmente para a razão global do trem, mas no caso de um trem simples, os efeitos numéricos de todas as engrenagens, exceto a primeira e a ultima, cancelam-se. A razão de velocidades do trem simples é sempre apenas a razão da primeira engrenagem sobre a última.

• Trens de engrenagens composto: Em um trem composto, pelo menos um eixo tem mais do que uma engrenagem. Ele terá um arranjo paralelo ou série-paralelo, em vez das conexões puras em série do trem de engrenagens simples. A Figura [3.11](#page-31-0) demonstra um trem composto com 4 engrenagens, sendo que as engrenagens 3 e 4 estão posicionadas no mesmo eixo, e assim, possuem a mesma velocidade angular.

<span id="page-31-3"></span><span id="page-31-0"></span>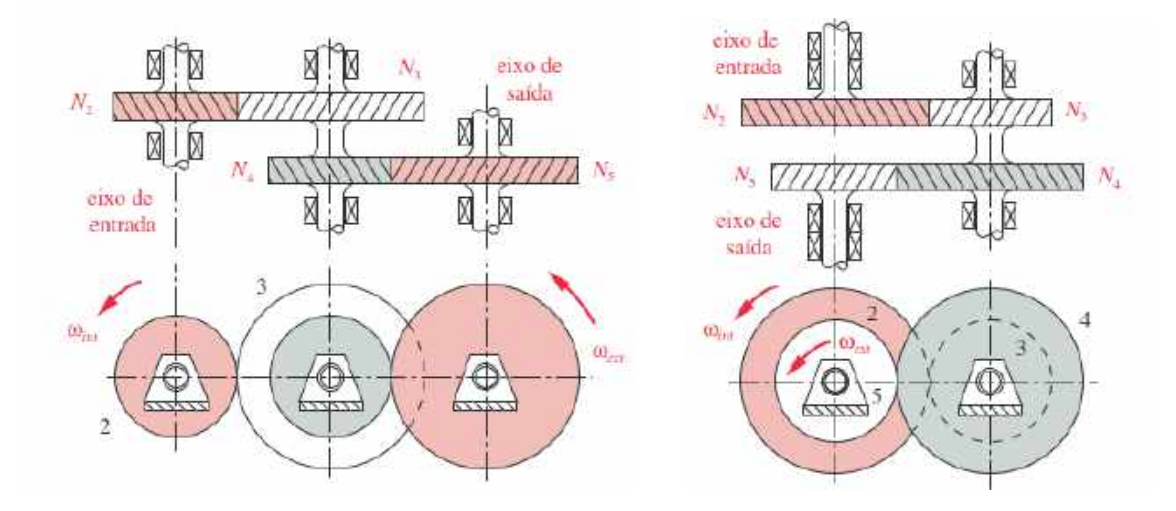

#### Figura 3.11 – Trens de engrenagens compostos.

(a) Trens de engrenagens compostos de dois estágios sem reversão. (b) Trens de engrenagens compostos de dois estágios com reversão. Fonte: [Norton](#page-147-1) [\(2013\)](#page-147-1)

Dessa forma, a equação [3.2](#page-31-1) define a razão de velocidade dos trens compostos:

<span id="page-31-1"></span>
$$
m_v = \left(\frac{-N2}{N3}\right) \cdot \left(\frac{-N4}{N5}\right) \tag{3.2}
$$

Sendo *m<sup>v</sup>* a razão de velocidade e (N2, N3, N4 e N5) o número de dentes das engrenagens de acordo com a Figura [3.11.](#page-31-0) Isso pode ser generalizado para qualquer número de engrenagens no trem assim como demonstrado na equação [3.3:](#page-31-2)

<span id="page-31-2"></span>
$$
m_v = \frac{Product\ do\ numero\ de\ dentes\ nas\ engrenagens\ motoras}{Product\ do\ numero\ de\ dentes\ nas\ engrenagens\ movidas} \tag{3.3}
$$

• Trens compostos revertidos: Essa situação acontece quando o eixo de entrada e saída estão em locais diferentes. Isso pode ser aceitável e até mesmo desejável em alguns casos, dependendo das restrições impostas ao sistema. Um exemplo desse tipo de sistema em que o eixo de entrada e de saída não são coincidentes, pode ser observado na Figura [3.11\(a\).](#page-31-3)

Como é possível observar nas Figuras [3.10](#page-30-0) e [3.11,](#page-31-0) as configurações de trens compostos de engrenagens conseguem as mesma taxas de redução que os trens simples de engrenagens, no entanto, ocupando um menor espaço. O tamanho da caixa de redução linear impacta diretamente no tamanho do chassi, o qual por consequência influencia no custo de fabricação do projeto. Por esse motivo, selecionou-se a configuração de trens de engrenagens compostos nas caixas de redução de velocidade lineares do projeto, visando ter uma solução de montagem mais compacta e econômica.

### <span id="page-32-1"></span>3.3 Componentes mecânicos e elementos de fixação

Para o desenvolvimento de um sistema transmissão como uma caixa de redução por engrenagens, é necessário a utilização de componentes mecânicos como mancais de rolamento e chavetas, além da utilização de elementos de fixação como os parafusos.

<span id="page-32-0"></span>• Mancal de rolamento: Segundo [Budynas](#page-145-2) [\(2008\)](#page-145-2), mancais de rolamento são usados para descrever a classe de mancal na qual a carga principal é transferida por elementos em contato rolante em lugar de contato de deslizamento. Um exemplo de mancal de rolamento pode ser demonstrado na Figura [3.12:](#page-32-0)

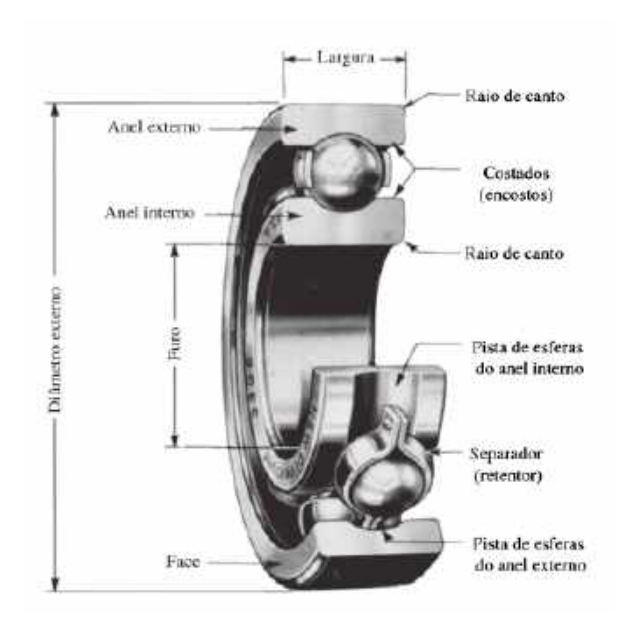

Figura 3.12 – Mancal de esferas.

Fonte[:Budynas](#page-145-2) [\(2008\)](#page-145-2)

Quando a esfera rola na pista do mancal, tensões de contato ocorrem no anel interno, no elemento rolante e no anel externo. Dessa forma, esses componentes estão sujeitos a fadiga, sendo necessário uma medida quantitativa para representar a vida útil do mancal de rolamento. Medidas comuns de vida são:

- Número de revoluções do anel interno (anel externo estacionário) até a primeira evidência tangível de fadiga.
- Número de horas de uso a uma velocidade angular padrão até a primeira evidência tangível de fadiga.
- Chavetas: De acordo com [Norton](#page-147-1) [\(2013\)](#page-147-1), chavetas são frenquentemente utilizadas para transmitir o torque requerido ou para fixar algum componente axialmente. As chavetas requerem uma ranhura tanto no eixo quanto na peça e podem precisar de um sistema de parafusos para prevenir o movimento axial. Um desenho representativo de uma chaveta em um eixo pode ser observado na Figura [3.13:](#page-33-0)

Figura 3.13 – Representação de uma chaveta em um eixo.

<span id="page-33-0"></span>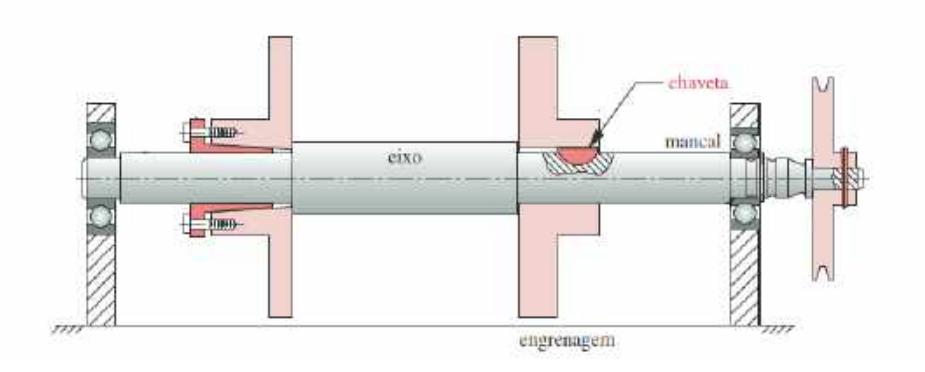

Fonte[:Norton](#page-147-1) [\(2013\)](#page-147-1)

<span id="page-33-1"></span>As chavetas paralelas são as mais utilizadas. As padronizações da ANSI e ISO definem os tamanhos particulares das seções transversais e a profundidade dos assentos (rasgos) das chavetas. As chavetas paralelas são tipicamente fabricadas a partir de barras padronizadas laminadas a frio. Um desenho representativo da chaveta paralela pode ser observado na Figura [3.14:](#page-33-1)

Figura 3.14 – Representação de uma chaveta paralela.

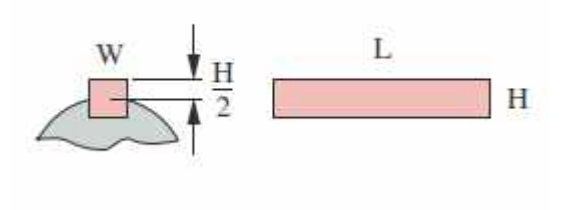

Fonte[:Norton](#page-147-1) [\(2013\)](#page-147-1)

Devido ao fato das chavetas serem carregadas em cisalhamento, são usados materiais dúcteis. Aço brando de baixo carbono é a escolha mais comum, no entanto, caso o sistema esteja trabalhando em um ambiente corrosivo, o aço inox ou o latão podem ser utilizados.

• Parafusos: Um bom projeto de caixa de redução por engrenagens, deve estar livre de folgas, pois as engrenagens precisam estar bem posicionadas para a realização de uma transmissão eficiente de movimento.

Dessa forma, parafusos são de suma importância para garantir a fixação do sistema de transmissão de potência, garantindo a junção dos diversos componentes constituintes do redutor.

<span id="page-34-0"></span>O elemento responsável pela fixação por parafuso, é a rosca. Em termos gerais, a rosca é uma hélice que faz com que o parafuso avance sobre o material ou porca quando rotacionado. Os parafusos são elementos quase sempre cilíndricos que tem em torno do seu perímetro um ou mais filetes que formam as roscas helicoidais.

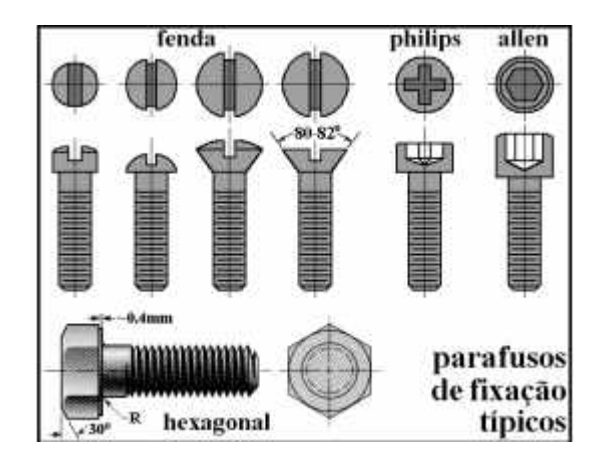

Figura 3.15 – Tipos de parafuso.

Fonte[:Meggiolaro](#page-146-1) [\(2009\)](#page-146-1)

#### <span id="page-34-1"></span>3.4 Aplicações da robótica móvel

O aperfeiçoamento dos robôs móveis tem recebido muita ênfase nas mídias e à sociedade de um modo geral. A atenção antes direcionada para os robôs industriais hoje se volta para robôs móveis, capazes de se movimentar no ambiente em que se encontram, podendo ser controlados ou autônomos (os quais conseguem realizar uma ação com base na coleta de dados de sua instrumentação). Os robôs móveis autônomos (RMAs) possuem como características fundamentais, as capacidades de locomoção e de operação de modo semi ou completamente autônomo.

Também deve ser considerado que maiores níveis de autonomia serão alcançados somente à medida que o robô passe a integrar outros aspectos julgados como mais relevantes, sendo eles: capacidade de percepção (sensores que conseguem "ler" o ambiente onde ele atua), capacidade de agir (atuadores e motores capazes de produzir ações, tais como o deslocamento do robô no ambiente), robustez e inteligência (capacidade de lidar com as mais diversas situações, de modo a resolver e executar tarefas por mais complexas que sejam).

<span id="page-35-0"></span>A Figura [3.16](#page-35-0) demonstra um exemplo do robô móvel (Opportunity) que executou uma missão em marte:

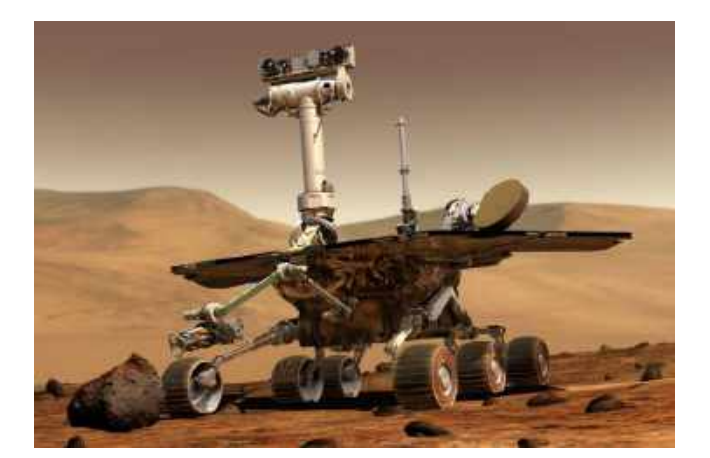

Figura 3.16 – Robô Opportunity.

Fonte: [NASA](#page-146-5) [\(2004\)](#page-146-5)

Esse robô foi enviado para Marte em Janeiro de 2004, o projeto robótico rodou um total de 45 quilômetros, explorou mais de 100 crateras, sobreviveu ao frio e a inúmeras tempestades de poeira. No entanto, o robô Opportunity teve suas atividades encerradas após passar pela tempestade que ocorreu em junho de 2018, a qual foi decretada como a pior das ultimas décadas no planeta vermelho.

De acordo com [Balaram](#page-145-3) [\(2000\)](#page-145-3), recentemente, várias missões robóticas em Marte foram realizadas, utilizando alguns projetos de robótica móvel para tirar fotos e enviar imagens de alta resolução do planeta vermelho. Além disso, existe o planejamento de executar missões em que veículos robóticos explorarão Marte atravessando muitos quilômetros em sua superfície, perfurando rochas e armazenando amostras em cache para retornar à Terra.
De tal modo, este presente trabalho reflete os fundamentos dos estudos realizados para desenvolver a tecnologia empregada nesse tipo de veículo de navegação, possuindo um vasto campo de aplicação, sendo ele científico ou industrial.

Este capítulo apresentou alguns dos princípios que serão importantes para o desenvolvimento de um robô com acionamento diferencial, como por exemplo os tipos de direção que podem ser utilizadas, influência do número de rodas, aplicação de sistemas de redução de velocidade angular de motores, componentes mecânicos que fazem transmissão de movimento e além de uma demonstração de como um protótipo robótico pode ser aplicado no mercado. Nos próximos capítulos serão apresentados os requisitos de projeto do robô, bem como a modelagem cinemática do mesmo.

# 4 MODELAGEM MATEMÁTICA

Nesse capítulo, será apresentado o desenvolvimento de um modelo cinemático nãoholonômico de um robô com duas rodas e acionamento diferencial, com base nos princípios de cinemática direta e inversa.

Os conceitos demonstrados nesse capítulo foram utilizados para o desenvolvimento do *Script* em MATLAB responsável por simular o controle de movimento do robô no ambiente de realidade virtual, desenvolvido no capítulo 8.

#### 4.1 Modelo cinemático não-holonômico

A análise cinemática consiste no estudo do movimento, desconsiderando as forças que o causaram [Norton](#page-147-0) [\(2009\)](#page-147-0). Dessa forma, um dos objetivos principais da cinemática é criar (projetar) movimentos desejados de sistemas mecânicos e então calcular as posições, velocidades e acelerações que esses movimentos irão gerar nos respectivos componentes.

<span id="page-37-0"></span>Um robô pode ser considerado como um corpo rígido, podendo ele transladar nas direções X e Y, e rotacionar em torno de Z de acordo com a Figura [4.1:](#page-37-0)

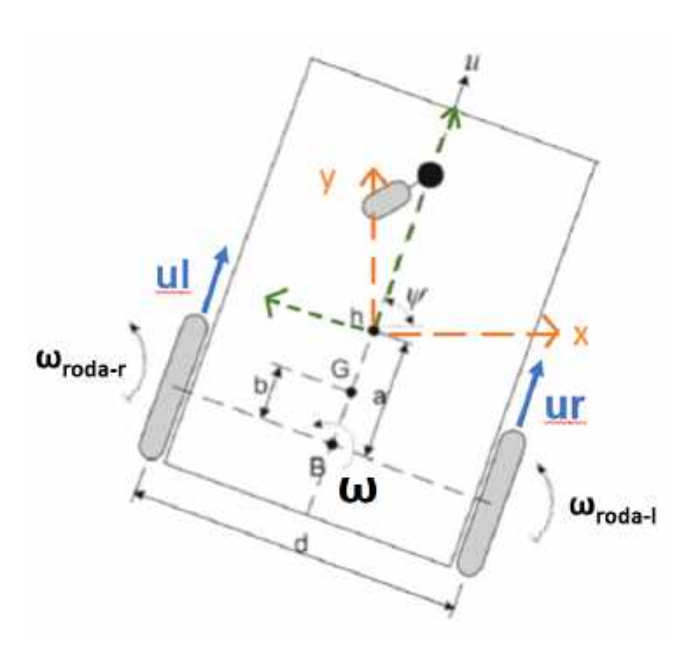

Figura 4.1 – Modelo de um robô móvel.

Fonte: [Martins](#page-146-0) [\(2016\)](#page-146-0).

Sendo:

 $\bullet$  u = Velocidade linear [m/s].

- $\bullet$  G = Centro de massa.
- h = Ponto de interesse (cuja posição deve ser controlada) com coordenadas X e Y [m].
- $\bullet \ \Psi = \text{Orientação do robô } [rad].$
- $\bullet$  a = Distância do ponto de interesse [m].
- $\bullet$  b = Distância entre pontos G e B [m].
- d = distância entre os pontos de contato das rodas de tração e o chão [m].
- ω*roda*−*<sup>l</sup>* = Velocidade angular da roda esquerda [rad/s].
- ω*roda*−*<sup>r</sup>* = Velocidade angular da roda direita [rad/s].
- $\omega$  = Velocidade angular do robô [rad/s].
- $\bullet$   $u_l$  = Velocidade linear da roda esquerda [m/s].
- $u_r$  = Velocidade linear da roda direita [m/s].

A velocidade linear (u) do robô pode ser obtida como a média da velocidade linear da roda esquerda e direita assim como demonstrado na equação [4.1:](#page-38-0)

<span id="page-38-0"></span>
$$
u = \frac{u_l + u_r}{2} \tag{4.1}
$$

A velocidade linear de cada roda  $(u_l \nvert u_r)$  pode ser obtida com base na velocidade angular e o raio de cada uma das rodas (esquerda e direita), sendo que tanto os raios, quantos as velocidades angulares, são variáveis conhecidas. O raio e a velocidade angular de cada roda pode ser obtido com base nos dimensionamentos feito nas seções subsequentes desse trabalho. Portanto, analiticamente pode-se definir a velocidade linear em cada roda assim como nas equações [4.2](#page-38-1) e [4.3:](#page-38-2)

<span id="page-38-1"></span>
$$
u_l = \omega_{roda-l} \cdot (R_l) \tag{4.2}
$$

<span id="page-38-2"></span>
$$
u_r = \omega_{roda-r} \cdot (R_r) \tag{4.3}
$$

Sendo:

• *u<sup>l</sup>* : Velocidade linear da roda esquerda [m/s];

- *u<sup>r</sup>* : Velocidade linear da roda direita [m/s];
- ω*roda*−*<sup>l</sup>* : Velocidade angular da roda esquerda [rad/s];
- ω*roda*−*<sup>r</sup>* : Velocidade angular da roda direita [rad/s];
- *R<sup>l</sup>* : Raio da roda esquerda [m];
- *R<sup>r</sup>* : Raio da roda direita [m].

# 4.2 Centro instantâneo de curvatura-ICC

<span id="page-39-0"></span>O protótipo desse presente estudo possui uma concentricidade nos eixos de saída da caixa de redução que transmitem movimento para as rodas, ou seja, os dois eixos de saída (um para cada caixa de redução), se encontram no mesmo eixo do plano cartesiano como demonstrado na Figura [4.2:](#page-39-0)

Figura 4.2 – Eixo das rodas.

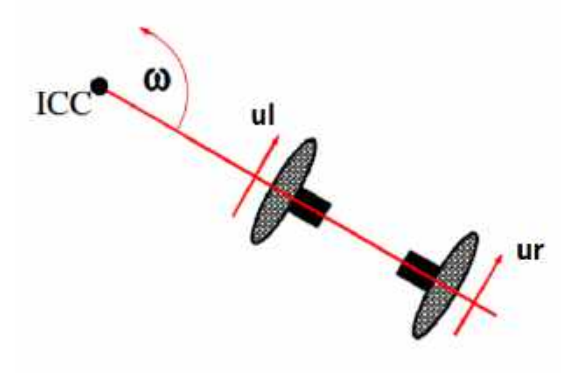

Fonte: [Hellstrom](#page-146-1) [\(2011\)](#page-146-1).

Sendo:

- *u<sup>l</sup>* : Velocidade linear da roda esquerda [m/s].
- *u<sup>r</sup>* : Velocidade linear da roda direita [m/s].
- ω: Velocidade angular do robô, conforme também representado na Figura [4.1](#page-37-0) [rad/s].
- ICC: Centro Instantâneo de curvatura (Instantaneous Center of Curvature).

<span id="page-40-0"></span>De acordo com [Topiwala](#page-147-1) [\(2016\)](#page-147-1), quando as velocidades não são iguais, pode-se imaginar que o robô vai girar em torno de um centro instantâneo de curvatura, o qual foi nomeado no trabalho como ICC e representado na Figura [4.3:](#page-40-0)

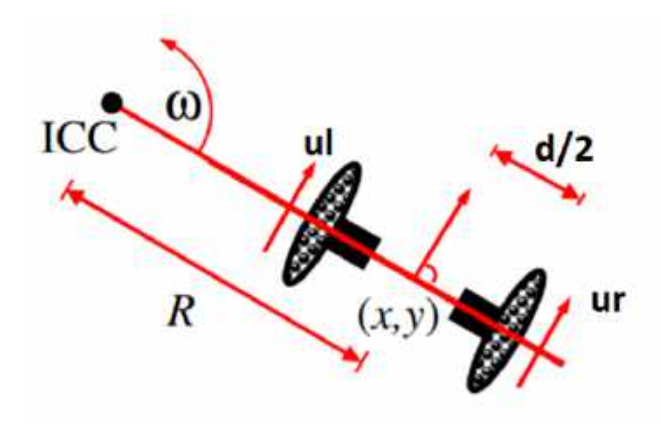

Figura 4.3 – Centro Instantâneo de curvatura ICC.

Fonte: [Hellstrom](#page-146-1) [\(2011\)](#page-146-1).

- ICC : Centro instantâneo de curvatura.
- R : Distância entre o ponto médio do eixo das rodas motrizes e o centro instantâneo de curvatura ICC [m].

É possível relacionar a velocidade angular (ω) do robô com a velocidade linear. A velocidade angular do robô depende da velocidade linear resultante e da distância (R) entre o ponto médio do eixo das rodas e o centro instantâneo de curvatura (ICC), assim como demonstrado na equação [4.4:](#page-40-1)

<span id="page-40-1"></span>
$$
u = \omega \cdot R \tag{4.4}
$$

A distância entre rodas (d) da Figura [4.1](#page-37-0) vai ser conhecida com base no dimensionamento da estrutura nas seções subsequentes desse trabalho. De tal modo, pode-se relacionar a velocidade angular (ω) do robô com a velocidade linear na roda esquerda e direita (*u<sup>l</sup>* e *ur*) analiticamente com base nas distância entre rodas (d), conforme representado nas equações [4.5](#page-40-2) e [4.6:](#page-40-3)

<span id="page-40-2"></span>
$$
u_l = \omega \cdot (R - \frac{d}{2}) \tag{4.5}
$$

<span id="page-40-3"></span>
$$
u_r = \omega \cdot (R + \frac{d}{2}) \tag{4.6}
$$

Isolando-se R nas equações [4.5](#page-40-2) e [4.6](#page-40-3) é possível obter as equações [4.7](#page-41-0) e [4.8:](#page-41-1)

<span id="page-41-0"></span>
$$
R = \frac{u_l}{\omega} + \frac{d}{2} \tag{4.7}
$$

<span id="page-41-1"></span>
$$
R = \frac{u_r}{\omega} - \frac{d}{2} \tag{4.8}
$$

Igualando as equações [4.7](#page-41-0) e [4.8](#page-41-1) e isolando ω obtem-se a equação [4.9:](#page-41-2)

<span id="page-41-2"></span>
$$
\omega = \frac{(u_r - u_l)}{d} \tag{4.9}
$$

Portanto, a velocidade angular do robô  $(\omega)$  depende apenas da velocidade linear das rodas. Além disso, as velocidades lineares de cada roda (*u<sup>l</sup>* e *ur*) podem ser obtidas com base no raio e nas velocidades angulares (ω*roda*−*<sup>l</sup>* e ω*roda*−*<sup>r</sup>* ) das rodas. Com base nisso, é possível prever o movimento do robô de acordo com o sentido de rotação de cada roda assim como demonstrado a seguir:

- Se ω*roda*−*<sup>r</sup>* = ω*roda*−*<sup>l</sup>* > 0 : O robô vai se mover em linha reta para frente.
- Se ω*roda*−*<sup>r</sup>* = ω*roda*−*<sup>l</sup>* < 0 : O robô vai se mover em linha reta para trás.
- Se ω*roda*−*<sup>l</sup>* = −ω*roda*−*<sup>r</sup>* : O robô vai rotacionar em torno de seu eixo de rotação.
- ω*roda*−*<sup>r</sup>* > ω*roda*−*<sup>l</sup>* > 0 : O robô vai fazer uma curva para esquerda.
- ω*roda*−*<sup>l</sup>* > ω*roda*−*<sup>r</sup>* > 0 : O robô vai fazer uma curva para direita.

### 4.3 Graus de Liberdade do Sistema

O sistema proposto de um robô com acionamento diferencial possui 5 coordenadas generalizadas [x,y,ψ,θ*<sup>r</sup>* ,θ*l* ]. As coordenadas generalizadas (φ*q*) são responsáveis por descrever os parâmetros que definem a configuração do robô no plano cartesiano, sendo elas descritas de acordo com a equação [4.10:](#page-41-3)

<span id="page-41-3"></span>
$$
\phi_q = \begin{bmatrix} x \\ y \\ y \\ \theta_r \\ \theta_l \end{bmatrix} \tag{4.10}
$$

Sendo:

• x: Posição x no plano cartesiano [m].

- y: Posição y no plano cartesiano [m].
- ψ: orientação do robô no plano [rad].
- θ*<sup>l</sup>* : Orientação angular da roda esquerda [rad].
- θ*r*: Orientação angular da roda direita [rad].

Além disso, de acordo com [Noga](#page-147-2) [\(2006\)](#page-147-2), um robô móvel constitui um sistema plano não-holonômico. Ou seja, o robô possui vínculos (restrições) de movimento, que impossibilitam com que ele se mova livremente no plano. Portanto, as configurações no plano que são possíveis de serem atingidas devem respeitar as restrições que foram consideradas no sistema, sendo elas:

- 1. Roda rolando no plano sem deslizamento longitudinal.
- 2. Roda rolando no plano sem deslizamento transversal.
- 3. A rotação do robô  $(\omega)$  está relacionada com as velocidades lineares das rodas  $(u_r \in u_l)$ , assim como demonstrado na equação [4.9.](#page-41-2)

De tal modo, como existem 3 vínculos (restrições) de movimento, é possível verificar quantos graus de liberdade foram retirados do sistema. Com base em [Doughty](#page-145-0) [\(2019\)](#page-145-0) é possível determinar o número de graus de liberdade, relacionando o número de coordenadas generalizadas (*n*φ*q*), que equivale a 5 assim como representado na equação [4.10,](#page-41-3) com o número de restrições (*nrest*) considerado como 3 assim como visto anteriormente. Portanto o número de graus de liberdade GDL foi representado com as equações [4.11](#page-42-0) e [4.12:](#page-42-1)

<span id="page-42-0"></span>
$$
GDL = \phi_q - n_{rest} \tag{4.11}
$$

<span id="page-42-1"></span>
$$
GDL = 5 - 3 = 2 \tag{4.12}
$$

Sendo:

- GDL: = Graus de Liberdade do Sistema.
- *n*φ*q*: Número de Coordenadas Generalizadas.
- *nrest*: Número de Restrições (Vínculos) do sistema.

De tal modo, assim como observado na equação [4.12,](#page-42-1) o robô com o acionamento diferencial possui dois graus de liberdade (GDL). Esse resultado é compatível, tendo em vista que o robô possui somente 2 entradas de controle no sistema, que são as velocidades angulares de cada um dos motores (ω*<sup>r</sup>* e ω*<sup>l</sup>* ), portanto, tem-se um grau de liberdade devido a rotação da roda direita, e outro por conta da rotação da roda esquerda, totalizando assim os 2 graus de liberdade do sistema.

As velocidades dos motores  $(\omega_r \in \omega_l)$  podem ser diretamente controláveis no sistema, através do par de sistemas eletrônicos de controle de velocidade dos motores (Esc's). Portanto das 5 coordenadas generalizadas representadas na equação [4.10,](#page-41-3) apenas duas são diretamente controláveis, que são as orientações angulares das rodas (θ*<sup>r</sup>* e θ*<sup>l</sup>* ), sendo que as outras 3 coordenadas generalizadas [x,y,ψ] estão restringidas por vínculos. As coordenadas generalizadas do sistema que estão vinculadas (φ*v*), foram representadas na equação [4.13:](#page-43-0)

<span id="page-43-0"></span>
$$
\phi_{\nu} = \begin{bmatrix} x \\ y \\ \psi \end{bmatrix} \tag{4.13}
$$

No entanto, de acordo com [Lemos](#page-146-2) [\(2007\)](#page-146-2), as restrições de um sistema não holonômico estão sobre as velocidades e não sobre as posições, sendo que as posições são uma consequência dos vínculos de velocidade. Portanto, a equação [4.13](#page-43-0) foi representada no espaço da velocidade assim como demonstrado na equação [4.14,](#page-43-1) por meio de relações trigonométricas que foram feitas na Figura [4.1:](#page-37-0)

<span id="page-43-1"></span>
$$
\phi_{\nu}^{\prime} = \begin{bmatrix} x^{\prime} \\ y^{\prime} \\ \psi^{\prime} \end{bmatrix} = \begin{bmatrix} u \cdot cos(\psi) \\ u \cdot sen(\psi) \\ \omega \end{bmatrix} = \begin{bmatrix} cos\psi & 0 \\ sen\psi & 0 \\ 0 & 1 \end{bmatrix} \cdot \begin{bmatrix} u \\ \omega \end{bmatrix}
$$
(4.14)

Substituindo a velocidade angular  $(\omega)$  na equação [4.14](#page-43-1) pela equação [4.9,](#page-41-2) e a velocidade linear (u) do robô pela equação [4.1,](#page-38-0) é possível obter as 3 equações de vínculo do sistema em função das velocidades lineares das rodas (*u<sup>r</sup>* e *u<sup>l</sup>* ), assim como demonstrado na equação [4.15:](#page-43-2)

<span id="page-43-2"></span>
$$
\phi_{v}' = \begin{bmatrix} x' \\ y' \\ \psi' \end{bmatrix} = \begin{bmatrix} \frac{u_l + u_r}{2} \cdot cos(\psi) \\ \frac{u_l + u_r}{2} \cdot sen(\psi) \\ \frac{u_r - u_l}{d} \end{bmatrix} = \begin{bmatrix} cos \psi & 0 \\ sen \psi & 0 \\ 0 & 1 \end{bmatrix} \cdot \begin{bmatrix} \frac{u_l + u_r}{2} \\ \frac{u_r - u_l}{d} \end{bmatrix}
$$
(4.15)

A próxima seção demonstra como pode ser feito uma relação entre as coordenadas generalizadas e as equações de vínculo, para determinar um modelo cinemático capaz de definir qualquer configuração de posição desejada para o robô no plano.

# 4.4 Cinemática direta de um robô com acionamento diferencial

Normalmente em equações cinemáticas aplicadas a robótica, a configuração [x,y,ψ] recebe o nome de "pose"do robô. A pose do robô determina sua configuração (x,y) no plano cartesiano, bem como sua orientação ψ.

Assim como demonstrado por [Dudek](#page-145-1) [\(2010\)](#page-145-1), a cinemática direta de um robô com acionamento diferencial, consiste em uma modelagem matemática capaz de determinar a posição (x,y) e orientação (ψ) do robô, dada a velocidade angular de cada uma das rodas (ω*roda*−*<sup>l</sup>* e ω*roda*−*r* ), que como visto na seção anterior, estão atreladas com as duas variáveis que são diretamente controláveis no sistema, através dos sistemas eletrônicos de controle de velocidade dos motores (esquerdo e direito).

Supondo que o robô da Figura [4.3](#page-40-0) rotacione em torno do centro instantâneo de curvatura (ICC) com uma velocidade angular  $(\omega)$  e por um período de tempo  $(\delta t)$ , pode-se imaginar uma mudança de posição de acordo com a Figura [4.4:](#page-45-0)

<span id="page-45-0"></span>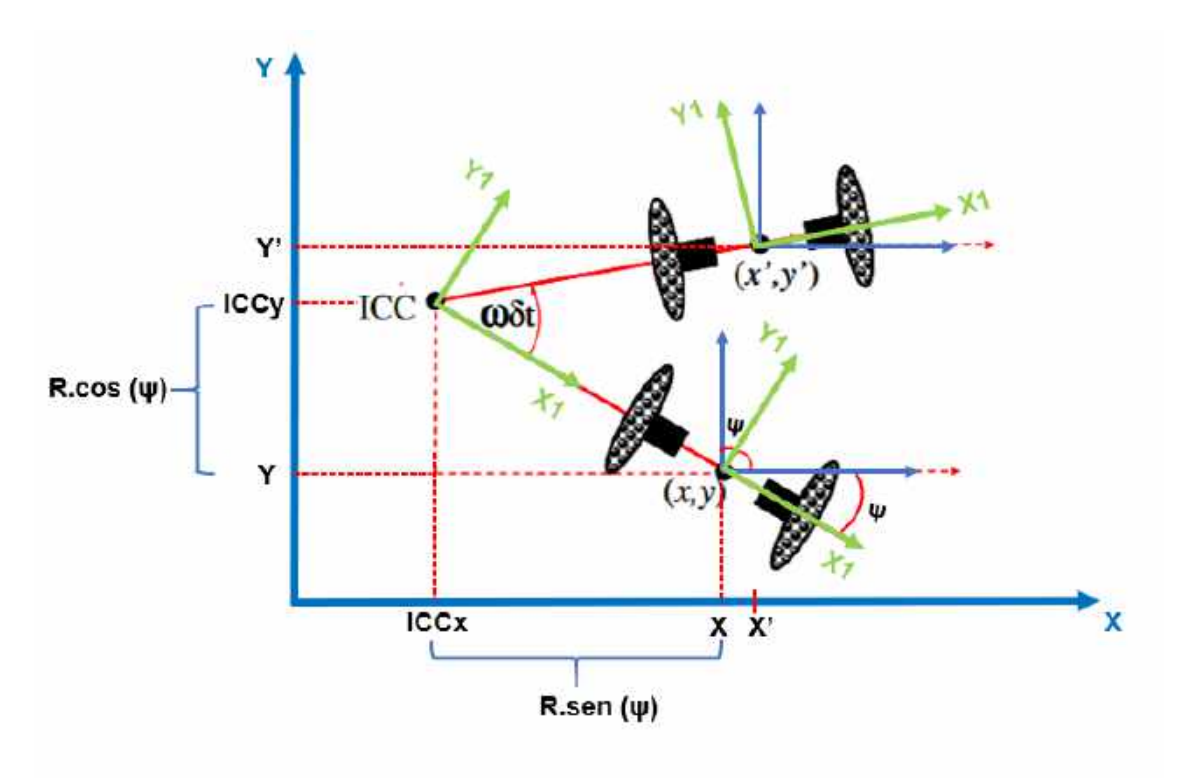

Figura 4.4 – Mudança de posição devido a uma curva.

Fonte: [Hellstrom](#page-146-1) [\(2011\)](#page-146-1).

A nova orientação do robô pode ser obtida conforme a equação [4.16:](#page-45-1)

<span id="page-45-1"></span>
$$
\psi' = \omega \cdot \delta t + \psi \tag{4.16}
$$

Além disso, as coordenadas do centro instantâneo de curvatura ICC representadas na equação [4.17](#page-45-2) podem ser obtidas por trigonometria simples aplicada na Figura [4.4:](#page-45-0)

<span id="page-45-2"></span>
$$
ICC = [ICC_x, ICC_y] = [x - R \cdot sen(\psi), y + R \cdot cos(\psi)]^T
$$
\n(4.17)

Considerando a primeira posição como (x,y), depois de se movimentar com uma velocidade angular (ω) por (δ*t*) segundos, ele atinge a segunda posição (*x<sup>i</sup>*, *y<sup>i</sup>*). A nova posição pode ser computada usando uma matriz de rotação demonstrada na equação [4.18:](#page-45-3)

<span id="page-45-3"></span>
$$
\begin{bmatrix} x' \\ y' \end{bmatrix} = \begin{bmatrix} cos(\omega \cdot \delta t) & -sen(\omega \cdot \delta t) \\ sen(\omega \cdot \delta t) & cos(\omega \cdot \delta t) \end{bmatrix} \cdot \begin{bmatrix} x - ICC_x \\ y - ICC_y \end{bmatrix} + \begin{bmatrix} ICC_x \\ ICC_y \end{bmatrix}
$$
(4.18)

Portanto a nova pose do robô  $(x', y', \psi')$  pode ser computada com base nas equações [4.19](#page-45-4) e [4.20:](#page-46-0)

<span id="page-45-4"></span>
$$
\begin{bmatrix} x' \\ y' \\ \psi' \end{bmatrix} = \begin{bmatrix} cos(\omega \cdot \delta t) & -sen(\omega \cdot \delta t) & 0 \\ sen(\omega \cdot \delta t) & cos(\omega \cdot \delta t) & 0 \\ 0 & 0 & 1 \end{bmatrix} \cdot \begin{bmatrix} x - ICC_x \\ y - ICC_y \\ \psi \end{bmatrix} + \begin{bmatrix} ICC_x \\ ICC_y \\ \omega \cdot \delta t \end{bmatrix}
$$
(4.19)

<span id="page-46-0"></span>
$$
\begin{bmatrix} x' \\ y' \\ \psi' \end{bmatrix} = \begin{bmatrix} cos(\omega \cdot \delta t) \cdot (x - ICC_x) & -sen(\omega \cdot \delta t) (y - ICC_y) & 0 \\ sen(\omega \cdot \delta t) \cdot (x - ICC_x) & cos(\omega \cdot \delta t) (y - ICC_y) & 0 \\ 0 & 0 & \psi \end{bmatrix} + \begin{bmatrix} ICC_x \\ ICC_y \\ \omega \cdot \delta t \end{bmatrix}
$$
(4.20)

### 4.5 Cinemática inversa de um robô com acionamento diferencial

De acordo com [Dudek](#page-145-1) [\(2010\)](#page-145-1), a cinemática inversa de um robô com acionamento diferencial consiste em avaliar as velocidades lineares de cada roda (*u<sup>l</sup>* e *ur*) necessárias para fazer com que o robô alcance uma determinada pose [x,y,ψ].

Nesse trabalho foram utilizados os conceitos de cinemática direta e inversa para a realização do diagrama de controle no Simulink, com base na utilização de um sistema de controle retroalimentado como será possível observar nos capítulos subsequentes. Devido a presença de restrições não holonômicas no robô com acionamento diferencial, foi necessário trabalhar com as transformações de velocidade ao invés de transformações de posição.

Para a resolução da cinemática inversa foi utilizado o método iterativo, assim como proposto por [Siciliano e Khatib](#page-147-3) [\(2008\)](#page-147-3). Vários métodos iterativos podem ser aplicados, como por exemplo o método de Newton-Raphson que parte de uma estimativa inicial para convergir em um resultado próximo do original.

De acordo com [Topiwala](#page-147-1) [\(2016\)](#page-147-1), ao integrar as equações de velocidade, considerando uma direção particular ψ(*t*) e uma dada velocidade linear (u), sendo (u) a média das velocidades lineares de cada roda (*u<sup>r</sup>* e *u<sup>l</sup>* ), é possível determinar um ponto a ser atingido [x,y,ψ], ou seja, a pose do robô com acionamento diferencial, assim como demonstrado nas equações [4.21,](#page-46-1) [4.22](#page-46-2) e [4.23:](#page-46-3)

<span id="page-46-1"></span>
$$
x(t) = \int u(t) \cdot \cos \psi(t) \cdot dt \tag{4.21}
$$

<span id="page-46-2"></span>
$$
y(t) = \int u(t) \cdot \text{sen}\psi(t) \cdot dt \tag{4.22}
$$

<span id="page-46-3"></span>
$$
\psi(t) = \int \omega(t) \cdot dt \tag{4.23}
$$

As fórmulas para obtenção de velocidade linear (u) e angular (ω) do robô, podem ser verificadas na Figura [4.5:](#page-47-0)

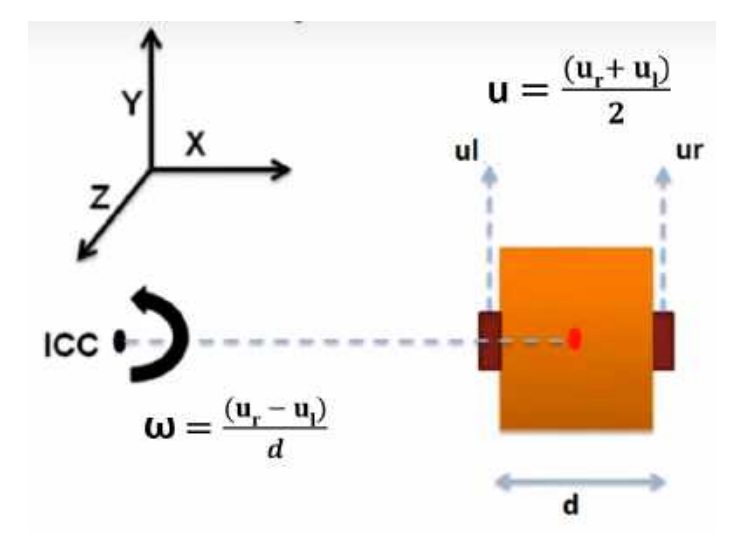

<span id="page-47-0"></span>Figura 4.5 – Velocidade linear (u) e velocidade angular  $(\omega)$  do robô.

Fonte: [Topiwala](#page-147-1) [\(2016\)](#page-147-1).

#### 4.6 Curva em torno do próprio eixo

De acordo com [Dudek](#page-145-1) [\(2010\)](#page-145-1), para o caso de robô com acionamento diferencial, as equações [4.21,](#page-46-1) [4.22](#page-46-2) e [4.23](#page-46-3) devem considerar que a velocidade linear (u) do robô, consiste na média das velocidades da rodas (direita e esquerda). Além disso, a velocidade angular (ω) do robô também pode ser substituída conforme a relação demonstrada na equação [4.9:](#page-41-2)

<span id="page-47-1"></span>
$$
x(t) = \frac{1}{2} \cdot \int (u_r + u_l) \cdot \cos \psi(t) \cdot dt
$$
 (4.24)

<span id="page-47-2"></span>
$$
y(t) = \frac{1}{2} \cdot \int (u_r + u_l) \cdot \text{sen}\psi(t) \cdot dt \tag{4.25}
$$

<span id="page-47-3"></span>
$$
\psi(t) = \frac{1}{d} \cdot \int (u_r - u_l) \cdot dt \tag{4.26}
$$

Considerando o caso particular em que as duas rodas possuem a mesma velocidade linear (*u<sup>r</sup>* = *u<sup>l</sup>* ), caso o qual o robô estaria se movimentando em linha reta para frente, as equações cinemáticas (algébricas) [4.24,](#page-47-1) [4.25](#page-47-2) e [4.26](#page-47-3) podem ser derivadas e reescritas de acordo com a equação [4.27:](#page-47-4)

<span id="page-47-4"></span>
$$
\begin{bmatrix} x' \\ y' \\ \psi' \end{bmatrix} = \begin{bmatrix} x + u \cdot cos(\psi) \cdot \delta t \\ y + u \cdot sen(\psi) \cdot \delta t \\ \psi \end{bmatrix}
$$
 (4.27)

Já para o caso em que exista uma diferença de sinal na velocidade em cada uma das rodas do robô (*u<sup>r</sup>* = -*u<sup>l</sup>* ), é possível substituir (ω) assim como representado na equação [4.9](#page-41-2) para obter a equação [4.28:](#page-48-0)

<span id="page-48-0"></span>
$$
\begin{bmatrix} x' \\ y' \\ \psi' \end{bmatrix} = \begin{bmatrix} x + u \cdot cos(\psi) \cdot \delta t \\ y + u \cdot sen(\psi) \cdot \delta t \\ \psi + \frac{2 \cdot u \cdot \delta t}{l} \end{bmatrix}
$$
(4.28)

De tal modo, a equação [4.28](#page-48-0) consiste na estratégia de fazer uma curva sem transladar (girar em torno do próprio eixo), utilizando para isso, a diferença no sentido de rotação de cada um dos motores.

<span id="page-48-1"></span>A Figura [4.6](#page-48-1) demonstra o diâmetro da circunferência que deve ser percorrida para que o robô realize uma curva em torno do próprio eixo. Além disso, a distância entre rodas (d) do robô, pode ser observada na equação [4.29:](#page-48-2)

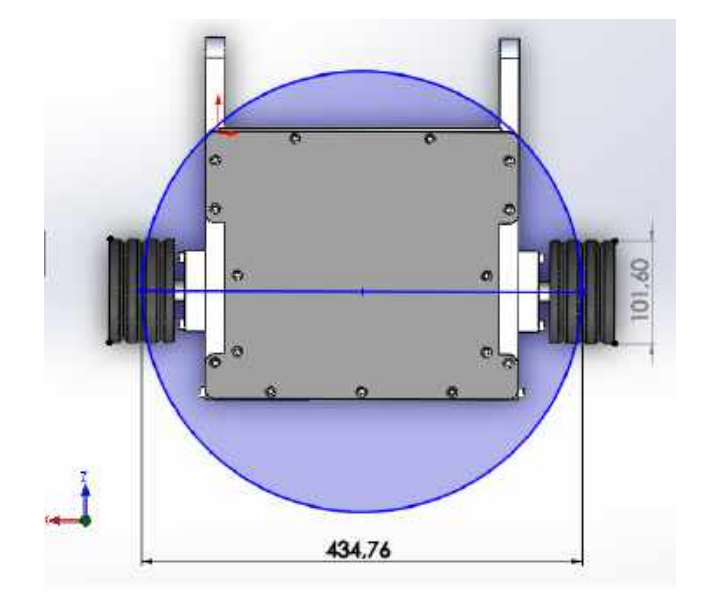

Figura 4.6 – Rotação em torno do próprio eixo.

Fonte: Do autor (2020).

<span id="page-48-2"></span>
$$
d = 434,76 \, mm \tag{4.29}
$$

A roda do robô possui um raio de 2"(50,8mm), portanto é possível calcular o deslocamento necessário para que uma roda (direita ou esquerda) execute uma revolução de acordo com a equação [4.30:](#page-48-3)

<span id="page-48-3"></span>
$$
Desloc_{roda} = 2 \cdot \pi \cdot (50, 8 \text{ mm}) \approx 32 \text{ cm}
$$
 (4.30)

Portanto, para realizar 360° em torno do próprio eixo (sem sair do lugar), o robô precisa percorrer uma circunferência com diâmetro equivalente a distância de eixo 434,76 mm. É possível verificar essa distância percorrida na equação [4.31:](#page-49-0)

<span id="page-49-0"></span>
$$
Rot_{estrutura} = 2 \cdot \pi \cdot (434,76 \text{ mm}) \approx 273 \text{ cm}
$$
\n
$$
(4.31)
$$

# 5 COMPONENTES CONSTITUINTES DO ROBÔ

Neste capítulo será descrito os componentes internos do robô (motores, sistemas eletrônicos de controle de velocidade e baterias). Os componentes internos foram desenvolvidos no software de CAD Solid Works, bem como a montagem final destes com o chassi de alumínio aeronáutico 7075-T6.

### 5.1 Chassi

O robô com acionamento diferencial deste trabalho possui um chassi de alumínio aeronáutico 7075-T6. Este material foi selecionado pela boa relação entre resistência mecânica e leveza que ele apresenta. O chassi é integrado por 10 componentes mecânicos, os quais foram listados a seguir:

- Lateral Direita
- Lateral Esquerda
- Mancal externo direito
- Mancal externo esquerdo
- Traseira
- Transversal
- Tampa superior
- Tampa inferior
- Deslizador direito
- Deslizador esquerdo

O modelo de estrutura integrada foi adotado pelo fato de uma estrutura interiça desperdiçar uma quantidade muito elevada de material em seu processo de fabricação, dessa forma, ao utilizar uma estrutura composta por diversos componentes fixados por parafusos, obteve-se um projeto mais econômico. A traseira e a transversal, bem como as laterais e mancais, podem ser verificados na Figura [5.1:](#page-51-0)

<span id="page-51-0"></span>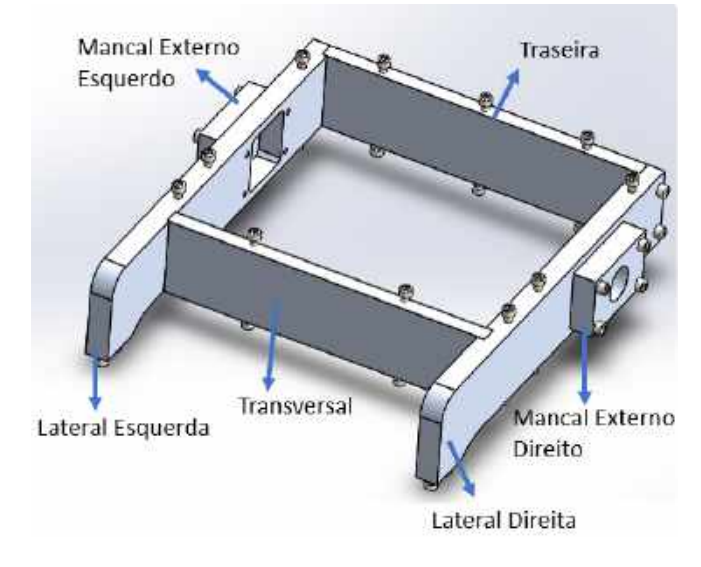

Figura 5.1 – Chassi de alumínio.

Fonte: Do autor (2020).

A tampa inferior é responsável por servir de apoio para os componentes internos como os sistemas eletrônicos de controle de velocidade e baterias do robô. Já a tampa superior, funciona como componente de vedação para evitar que contaminações externas como poeira e grãos de areia entrem em contato com os sistemas eletrônicos de controle de velocidade do robô. A tampa inferior e superior podem ser observadas na Figura [5.2:](#page-51-1)

<span id="page-51-1"></span>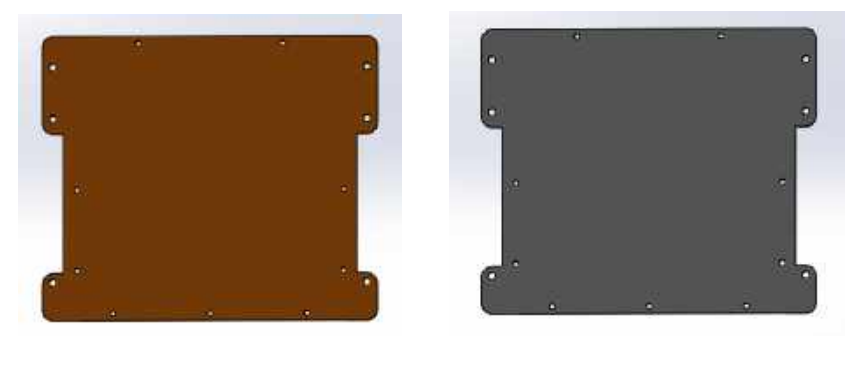

Figura 5.2 – Tampa superior e inferior do robô.

(a) Tampa inferior. (b) Tampa superior. Fonte: Do autor (2020).

As tampas superior e inferior também são feitas de alumínio aeronáutico 7075-T6 e possuem uma espessura de 6 mm. É importante a utilização de tampas feitas de um material resistente, pelo fato desses componentes serem de suma importância para a rigidez estrutural de todo o chassi. As tampas devem possuir uma resistência suficiente para suportar a deformação da estrutura quando o robô colidir com algum obstáculo.

<span id="page-52-0"></span>De tal modo, foi utilizado o software de CAD Solid Works para realização da montagem e fixação dos componentes constituintes do chassi, a qual pode ser observado na Figura [5.3:](#page-52-0)

Figura 5.3 – Montagem do chassi com as tampas.

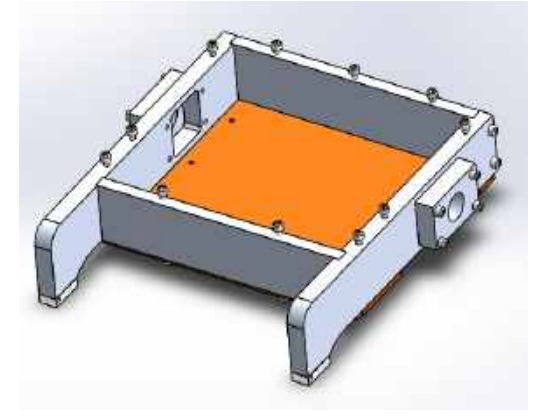

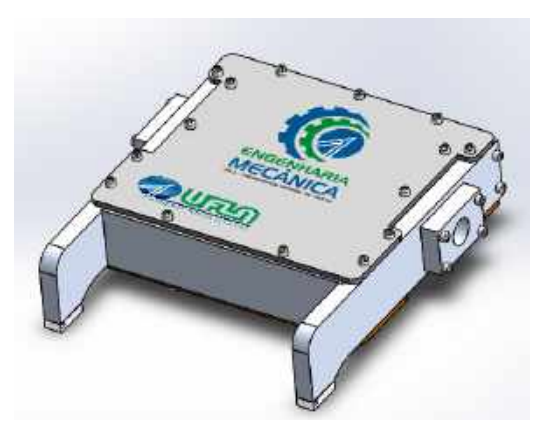

(a) Chassi integrado, montagem em Solid Works. (b) Chassi com a tampa superior.

Fonte: Do autor (2020).

Além disso, como o robô com acionamento diferencial possui apenas duas rodas, é necessário mais um ponto de contato com a superfície. Neste trabalho, foi utilizado deslizadores (direito e esquerdo) feitos de um material polimérico (Technyl ou Nylon). O material polimérico foi selecionado, pelo fato desse tipo de material possibilitar um bom deslizamento do ponto de contato com o solo. Os deslizadores poliméricos (direito e esquerdo), podem ser verificados na Figura [5.4:](#page-52-1)

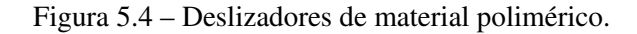

<span id="page-52-1"></span>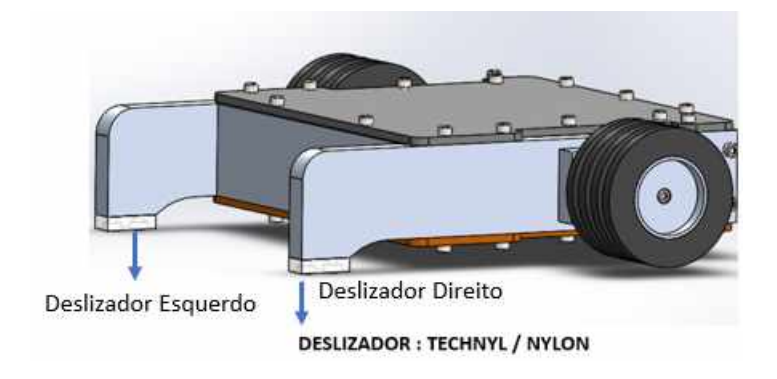

Fonte: Do autor (2020).

# 5.2 Caixa de redução linear + Roda

Nessa seção, será discutido com mais detalhes a montagem e os componentes internos da caixa de redução linear de engrenagens cilíndricas de dentes retos. A caixa de redução e a roda do robô, podem ser observadas na Figura [5.5:](#page-53-0)

<span id="page-53-0"></span>Figura 5.5 – Caixa de redução linear de engrenagens cilíndricas de dentes retos.

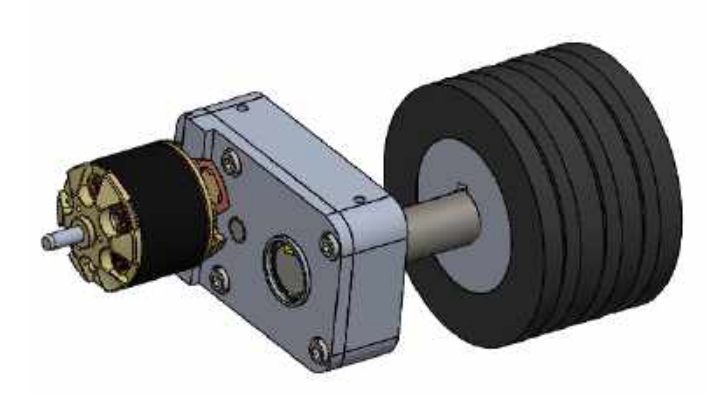

Fonte: Do Autor (2020).

<span id="page-53-1"></span>Na Figura [5.6](#page-53-1) é possível observar as engrenagens cilíndricas de dentes retos da caixa de redução. Como dito anteriormente, a caixa linear possui 2 estágios, totalizando 4 engrenagens contando com o pinhão que está acoplado no eixo do motor.

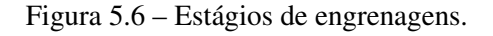

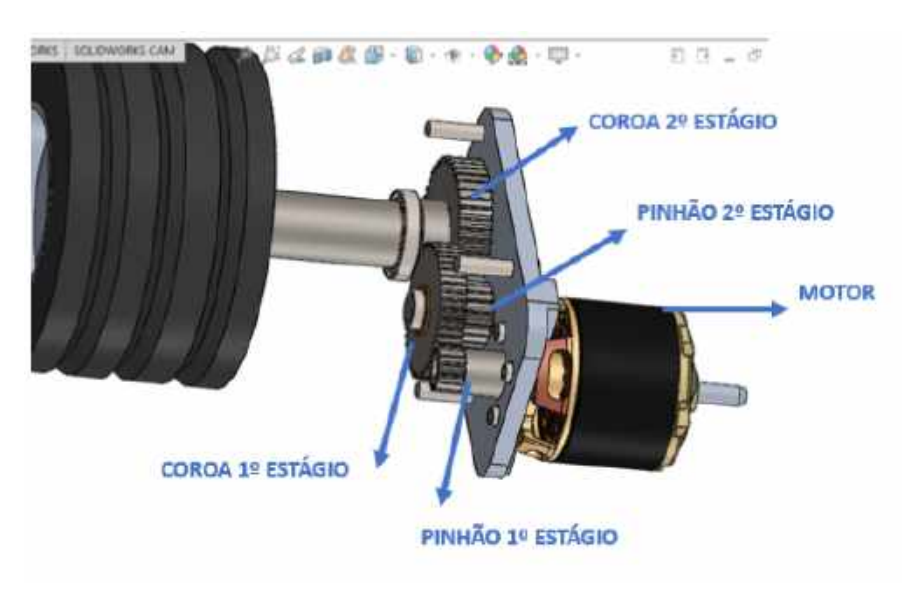

Fonte: Do Autor (2020)

A configuração de dois estágios foi utilizada, por ter apresentado uma boa relação entre a taxa de redução que se buscava e um tamanho de caixa de redução linear otimizada para ser fixada na estrutura. De acordo com a experiência prática do autor, definiu-se uma velocidade linear aproximada de 4,3 m/s como ideal para realização de um robô que seja ágil e ao mesmo tempo possua boa dirigibilidade na realização de suas manobras. De tal modo, definiu-se uma relação de engrenagens que possibilitasse reduzir a rotação do motor elétrico brushless para obtenção da velocidade linear desejada.

O pinhão do primeiro estágio é fixado no eixo do motor elétrico brushless, através de um parafuso allen sextavado sem cabeça. Além disso, o motor é fixado na tampa da caixa através de 4 parafusos sextavados internos M3x10 de cabeça cilíndrica assim como observado na Figura [5.7:](#page-54-0)

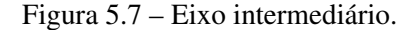

<span id="page-54-0"></span>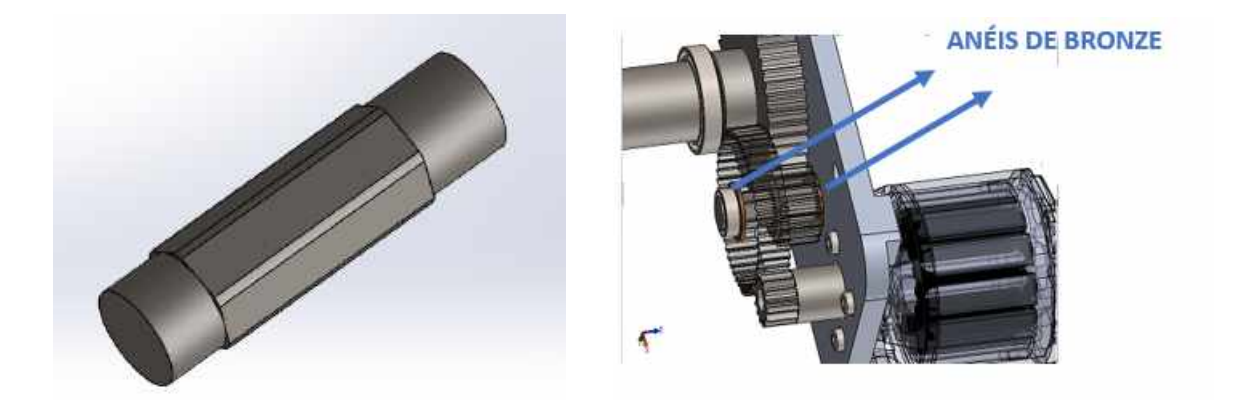

(a) Geometria hexagonal eixo intermediário. (b) Engrenagens no eixo intermediário. Fonte: Do autor (2020).

Note que na Figura [5.7,](#page-54-0) entre uma engrenagem e outra no eixo intermediário, bem como na interface com a tampa, existem anéis separadores de bronze, que é um metal patente que reduz o atrito excessivo entre os componentes.

Para acomodar a coroa do 1º estágio e o pinhão do 2º estágio, é utilizado um eixo intermediário hexagonal. As engrenagens também possuem seu furo interno em formato hexagonal, dessa forma, o eixo intermediário hexagonal consegue transmitir movimento a coroa do 1º estágio e ao pinhão do 2º estágio por geometria, dispensando o uso de algum elemento mecânico de transmissão.

Já o eixo de saída, acomoda a coroa do 2º estágio, e a transmissão entre o eixo e a coroa é feito por uma chaveta de acordo com a Figura [5.8:](#page-55-0)

<span id="page-55-0"></span>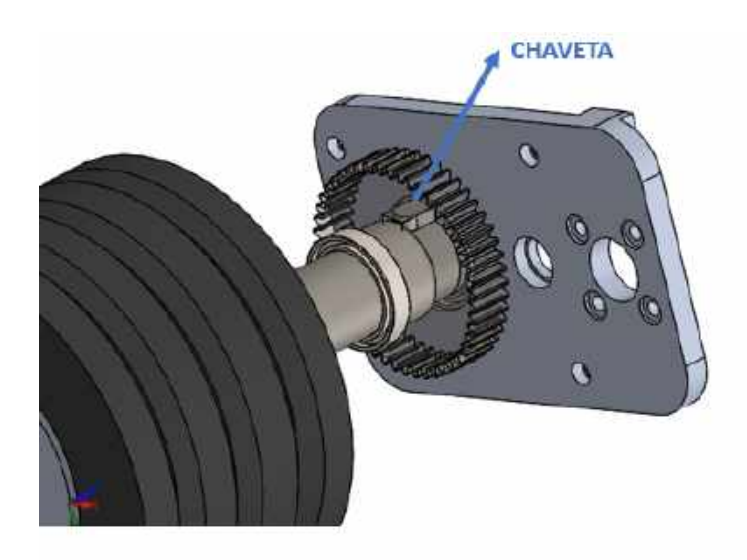

Figura 5.8 – Coroa 2º estágio no eixo de saída fixado por chaveta.

Fonte: Do Autor (2020).

<span id="page-55-1"></span>Também é importante ressaltar que tanto o eixo de saída, quanto o eixo intermediário, são bi-apoiados por rolamentos, sendo que dois rolamentos ficam na tampa, e os outros dois na parte externa da caixa de redução de acordo com a Figura [5.9:](#page-55-1)

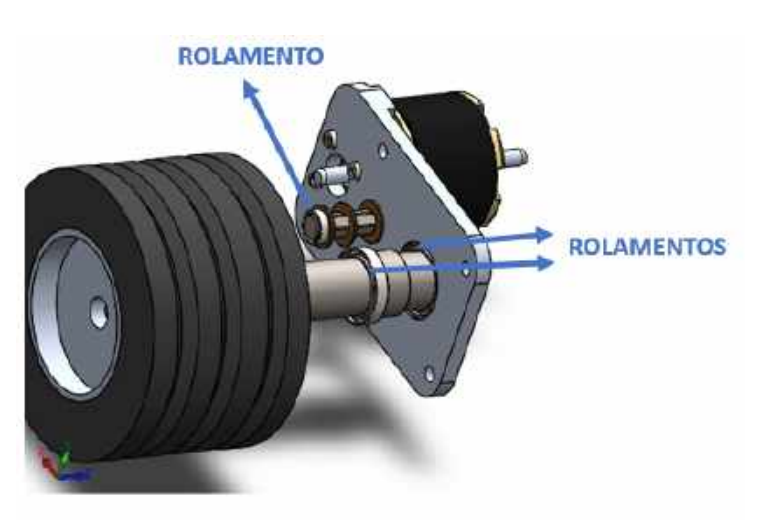

Figura 5.9 – Rolamentos da caixa de redução.

Fonte: Do Autor (2020)

Foram utilizados rolamentos esféricos, pelo fato deles apresentaram baixas perdas por atrito devido a rotação dos eixos.

A tampa é fixada no externo da caixa de redução através de 4 parafusos M5x10 de cabeça cilíndrica conforme evidenciado na Figura [5.10:](#page-56-0)

<span id="page-56-0"></span>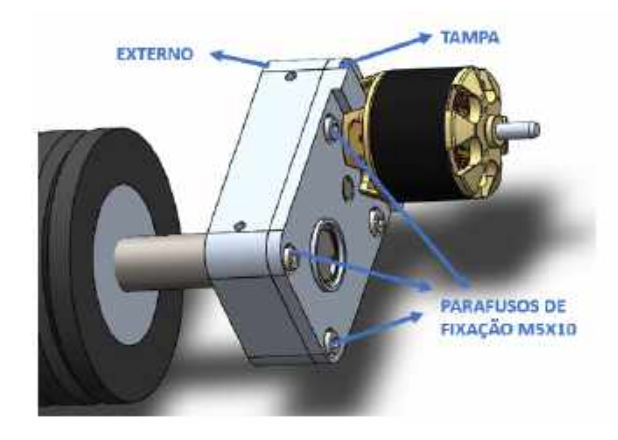

Figura 5.10 – Fixação da tampa no externo da caixa.

Fonte: Do Autor (2020).

<span id="page-56-1"></span>E por fim, o eixo de saída da caixa de redução realiza a transmissão para o HUB da roda. A roda é composta pelo HUB que é um cubo de alumínio, o qual é revestida por um pneu de borracha vulcanizada conforme demonstrado na Figura [5.11:](#page-56-1)

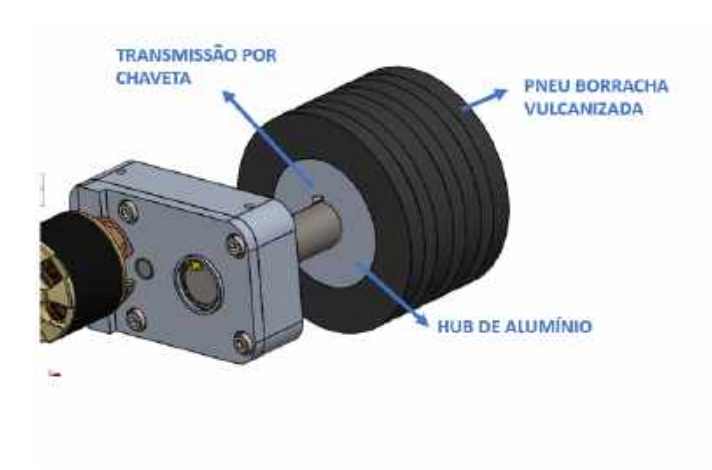

Figura 5.11 – Transmissão do eixo de saída para a roda.

Fonte: Do Autor (2020).

# 5.3 Componentes internos

Considerando os componentes mecânicos que constituem a parte mecânica do robô, é necessário revisar os componentes internos que garantem seu funcionamento. O acionamento das caixas de redução é feito por motores elétricos brushless, como o robô possui duas caixas de redução (uma para cada roda), o mesmo também vai possuir um par de motores brushless.

Os motores elétricos brushless foram selecionados pelo fato de possuírem uma boa relação de tamanho e potência, além disso, os motores brushless requerem uma menor quantidade de manutenções do que os motores elétricos escovados, isso pelo fato das escovas que fazem a comutação do motor elétrico escovado se desgastarem com o tempo, enquanto que a comutação do motor brushless dispensa esse tipo de problema.

Para alimentar os motores elétricos brushless, é utilizado um par de baterias Lipo com 6 células associadas em paralelo. Foi utilizado uma alimentação por baterias pelo fato delas fornecerem grandes quantidades de carga e serem compactas, além do fato apresentarem uma vida útil que pode durar alguns anos.

E por fim, foi utilizado um par de sistemas eletrônicos de controle de velocidade (um para cada motor). Esses sistemas eletrônicos garantem o controle de rotação dos motores brushless, podendo aceitar uma programação condizente com os princípios cinemáticos previamente estabelecidos no capítulo 4.

<span id="page-57-0"></span>A montagem final do chassi com os componentes internos foi feita no software de CAD Solid Works e pode ser verificada na Figura [5.12](#page-57-0) :

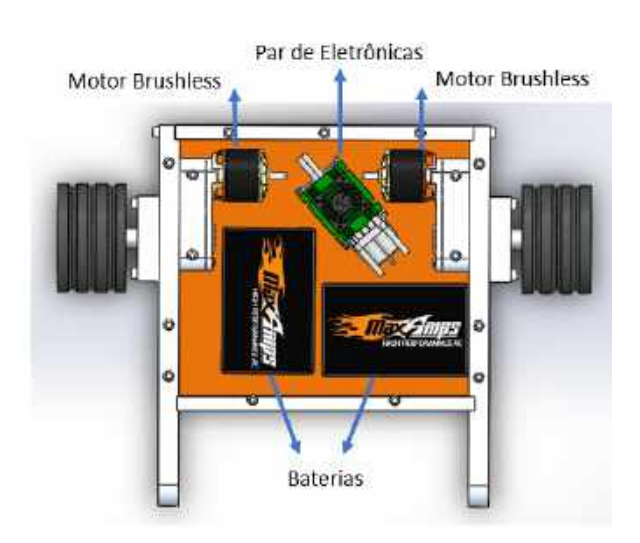

Figura 5.12 – Montagem do chassi com os componentes internos.

Fonte: Do Autor (2020).

# 6 SELEÇÃO DOS COMPONENTES INTERNOS

Nesse capítulo, serão demonstrados os procedimentos de seleção dos componentes internos do robô como (motores, baterias, rolamentos e engrenagens para a caixa de redução linear).

## 6.1 Seleção do Motor

Para a realização do projeto de uma caixa de redução aplicada a um robô, primeiramente fez-se a seleção do motor elétrico responsável pelo acionamento da redução. Os motores elétricos são adequados para esse tipo de projeto, tendo em vista que eles possuem uma alta eficiência, são muito compactos e permitem diversas maneiras de realizar um controle de velocidade. De tal modo, fez-se a seleção de um motor do fornecedor *Scorpion* de 330 kV com especificações:

- Corrente continua: 65 A
- Potência máxima: 2400 W
- Tensão nominal máxima =  $40 \text{ V}$
- Tensão de 22,2 V aplicada através de uma bateria 6s.

<span id="page-58-0"></span>O motor elétrico brushless pode ser observado na Figura [6.1:](#page-58-0)

Figura 6.1 – Motor elétrico brushless Scorpion.

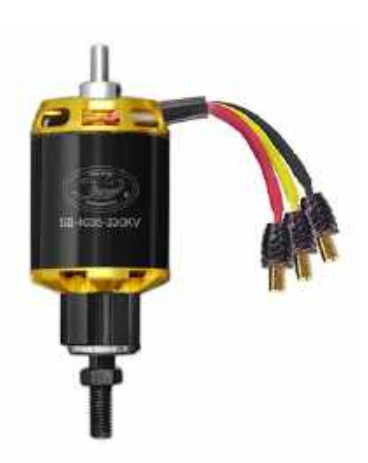

Fonte: [Scorpion](#page-147-4) [\(2020\)](#page-147-4).

Os motores Scorpion são amplamente utilizados no cenário de auto-modelos. Esse modelo foi selecionado de acordo com experiência prática de projetos bem sucedidos da equipe TROIA, se tratando de um produto confiável, durável e muito eficiente.

# 6.2 Sistemas eletrônicos de controle de velocidade

São utilizados dois sistemas eletrônicos de controle de velocidade, um para cada motor. O modelo selecionado foi da organização *Castle Creations* de acordo com a referência [Creations](#page-145-2) [\(2020\)](#page-145-2). Foi verificado que o robô com acionamento diferencial desse projeto, possui tamanho similar a um auto-modelo da categoria 1/5, sendo o ESC (*Eletronic Speed Control*) mamba XL2 suficiente para a aplicação do projeto deste trabalho. O sistema eletrônico controlador de velocidade mamba XL2 pode ser observado na Figura [6.2:](#page-59-0)

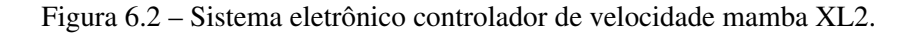

<span id="page-59-0"></span>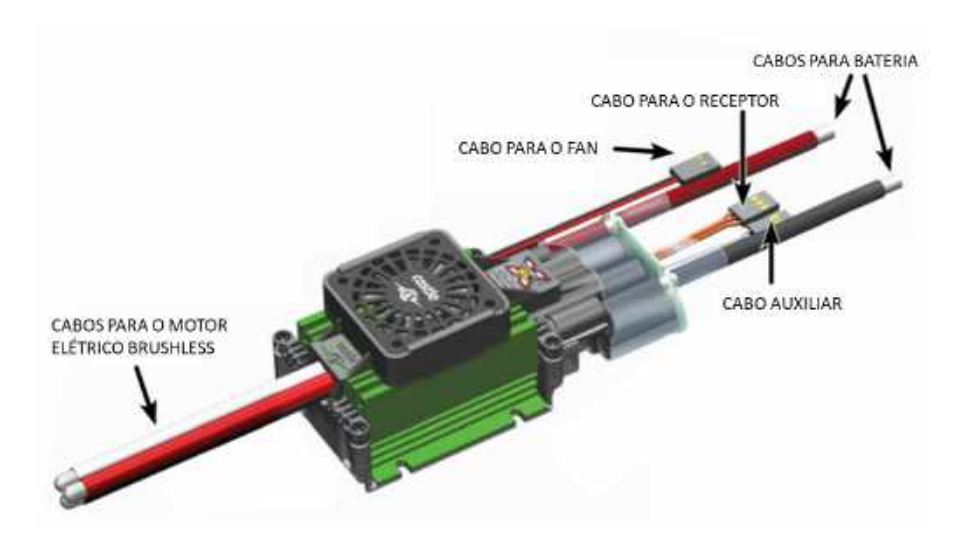

Fonte: [Creations](#page-145-2) [\(2020\)](#page-145-2).

Além disso, os sistemas eletrônicos de controle de velocidade são aptos para serem programados. Dessa forma, será possível aplicar os princípios desenvolvidos no capítulo de modelagem matemática. Nos capítulos subsequentes deste trabalho, será desenvolvido um esboço da lógica de programação dos sistemas eletrônicos de controle de velocidade com base em uma simulação feita no ambiente MATLAB.

## 6.3 Relação de Engrenagens

Os redutores de velocidade são dispositivos mecânicos utilizados para reduzir a velocidade de rotação de um acionador.

Ou seja, através da relação de transmissão de componentes mecânicos como polias e correias, ou engrenagens, é possível reduzir uma alta velocidade angular de entrada de um acionador e obter um maior torque no eixo de saída do redutor.

Os redutores são geralmente constituídos por:

- Eixos de entrada, intermediários e saída;
- Mancais de elementos rolantes esféricos;
- Engrenagens;
- Carcaça (geralmente disponibilizadas em ferro fundido ou alumínio).

O projeto de redução proposto se trata de um redutor de velocidade linear, utilizando engrenagens cilíndricas de dentes retos. Foram utilizados 2 redutores lineares (um para cada motor), dessa forma, será possível reduzir a alta velocidade angular do motor elétrico e obter um maior torque no eixo de saída dos redutores os quais foram acoplados um em cada roda.

A caixa de redução conta com 2 estágios, sendo cada um deles composto por um pinhão e uma coroa de engrenagens cilíndricas de dentes retos de aço SAE 1045. As engrenagens foram selecionadas de acordo com o catálogo do fornecedor [Gears](#page-146-3) [\(2020\)](#page-146-3).

Foi definido uma relação de redução que permitisse uma redução de velocidade e aumento de torque, de forma a garantir o acionamento do robô. Os estágios da caixa de redução foram dimensionados da seguinte forma:

- 1 o estágio : pinhão de de modulo 0.8 e 15 dentes e uma coroa de modulo 0.8 e 50 dentes. Os desenhos e especificações do pinhão e da coroa do primeiro estágio podem ser encontrados nos anexos [10.1](#page-138-0) e [10.2](#page-139-0)
- 2 o estágio : pinhão de modulo 1 e 18 dentes e uma coroa de modulo 1 e 48 dentes. Os desenhos e especificações do pinhão e coroa do segundo estágio podem ser encontrados nos anexos [10.3](#page-140-0) e [10.4.](#page-141-0)

Como observado nas Tabelas [6.1](#page-61-0) e [6.2,](#page-61-1) a taxa de redução entre as engrenagens é 3,33 e 2,66 para o primeiro e segundo estágio receptivamente. Dessa forma, é possível calcular a taxa <span id="page-61-0"></span>de redução total do redutor linear multiplicando as taxas de redução de cada estágio:

$$
Red_{total} = 3,33 \cdot 2,66 = 8,88 \tag{6.1}
$$

Tabela  $6.1 - 1^{\circ}$  Estágio (Taxa de redução: 50 / 15 = 3,33)

| Componente                 |     | Módulo Número de dentes Diâmetro primitivo |                     |
|----------------------------|-----|--------------------------------------------|---------------------|
| Pinhão $1^{\circ}$ estágio | 0.8 | 15                                         | 12 mm ou $0,472$ in |
| Coroa $1^{\circ}$ estágio  | 0.8 | 50                                         | 40 mm ou 1,574 in   |
|                            |     |                                            |                     |

Fonte: Do Autor (2020).

Tabela  $6.2 - 2^{\circ}$  Estágio (Taxa de redução: 48 / 18 = 2,66)

<span id="page-61-1"></span>

| Componente                    | Módulo Número de dentes Diâmetro primitivo |                   |
|-------------------------------|--------------------------------------------|-------------------|
| Pinhão 2 <sup>o</sup> estágio | 18                                         | 18 mm ou 0,708 in |
| Coroa 2 <sup>o</sup> estágio  | 48.                                        | 48 mm ou 1,885 in |

Fonte: Do Autor (2020).

De posse da seleção das engrenagens que vão constituir o sistema de redução, foi possível calcular a velocidades angulares dos eixos de saída das caixas de redução. Com base nas equações demonstradas em [Meggiolaro](#page-146-4) [\(2009\)](#page-146-4), foi possível analisar as velocidades, os torques, bem como o dimensionamento da bateria que vai fazer a alimentação do sistema.

### 6.4 Cálculo da velocidade de entrada

Com base na seleção das engrenagens que vão estabelecer a taxa de redução do redutor linear, foi possível calcular quanto se reduz de velocidade angular em cada estágio. Primeiramente é necessário determinar quanto de rotação de entrada é advinda do acionador que é o motor elétrico brushless Scorpion 330Kv.

O coeficiente Kv relaciona o número de revoluções por minuto com base na tensão que está sendo aplicada, é uma informação comum de ser encontrada nos datasheets de motores elétricos. Como o motor tem um Kv = 330 rpm/V, quer dizer que para cada volt aplicado no motor, tem-se 330 revoluções por minuto. Considerando por exemplo uma bateria lipo 6s, ou seja, uma bateria que tem 6 células, sendo que normalmente cada célula de bateria tem 3,7 volts,

é possível calcular a tensão aplicada (*Vinput*) no motor elétrico brushless pela bateria de acordo com a equação [6.2:](#page-62-0)

<span id="page-62-0"></span>
$$
V_{input} = 6 \cdot 3,7 = 22,2 \text{ } V \tag{6.2}
$$

Dessa forma, sabendo a tensão que foi aplicada no motor ( $V_{input} = 22.2 V$ ) e seu coeficiente (Kv = 330 rpm/V), foi factível determinar a velocidade do eixo dos motores (esquerdo e direito), por meio de uma relação linear, assim como demonstrado na equação [6.3:](#page-62-1)

<span id="page-62-1"></span>
$$
\omega_{motor} = 330 \cdot 22.2 = 7326 \, rpm = 767,17 \, rad/s \tag{6.3}
$$

Tendo a velocidade de entrada do redutor advinda do acionador (motor), é possível aplicar a taxa de redução do primeiro estágio e determinar a velocidade angular no eixo intermediário das caixas de redução. Dessa forma, pode-se calcular a velocidade angular do primeiro estágio que é a velocidade angular intermediária (ω*int*) de acordo com a equação [6.4:](#page-62-2)

<span id="page-62-2"></span>
$$
\omega_{int} = \frac{7326}{3,33} = 2200 \, rpm = 230,38 \, rad/s \tag{6.4}
$$

Com isso é possível observar que o eixo intermediário da caixa de redução está girando a uma velocidade de 2200 rpm, e aplicando novamente a taxa de redução do segundo estágio, pode-se determinar com qual velocidade angular gira o eixo de saída da caixa de redução, que é a velocidade angular de saída assim como demonstrado pela equação [6.5.](#page-62-3) A equação [6.5](#page-62-3) pode ser aplicada tanto para obtenção da velocidade de saída da caixa de redução esquerda quanto para direita (ω*saida*−*<sup>l</sup>* e ω*saida*−*<sup>r</sup>* ):

<span id="page-62-3"></span>
$$
\omega_{saida} = \omega_{saida-l} = \omega_{saida-r} = \frac{2200}{2,66} = 827 \text{ rpm} = 86,6 \text{ rad/s}
$$
 (6.5)

No entanto vale ressaltar que a velocidade de entrada (ω*motor*) pode ser ajustada com base no ESC (Eletronic Speed Control), que é o controlador de velocidade utilizado no robô desse presente trabalho. De tal modo, as velocidade demonstradas (ω*motor*, ω*int* e ω*saida*), podem obter valores menores ou iguaais a esses até aqui apresentados.

### 6.5 Cálculo da velocidade linear do robô

Com posse da velocidade de saída é possível determinar alguns dados que serão importantes para os cálculos das equações de movimento do robô, como por exemplo a sua velocidade linear de translação.

Para esse projeto considera-se um robô com duas rodas de 4". Dessa forma, o raio da roda será 50,8 mm. Assumindo que os dois motores estão girando no mesmo sentido e com rotações idênticas, é possível calcular a velocidade linear (*u*) do robô, assim como na equação [6.6:](#page-63-0)

<span id="page-63-0"></span>
$$
u = \omega_{saida} \cdot R_{roda} = 86, \text{Grad/s} \cdot 0,0508 = 4,39 \, \text{m/s} \tag{6.6}
$$

### 6.6 Dimensionamento do sistema de tração do Robô

O dimensionamento do sistema de tração se inicia com o cálculo da força de atrito, que é a força de contato com a superfície responsável pela aplicação de torque no eixo de saída da locomoção. O projeto do robô foi detalhado no software de CAD Solid Works, o qual possibilitou fazer uma análise do peso do protótipo, sendo sua massa cerca de 10,6 kg, de acordo com a Figura [6.3:](#page-63-1)

<span id="page-63-1"></span>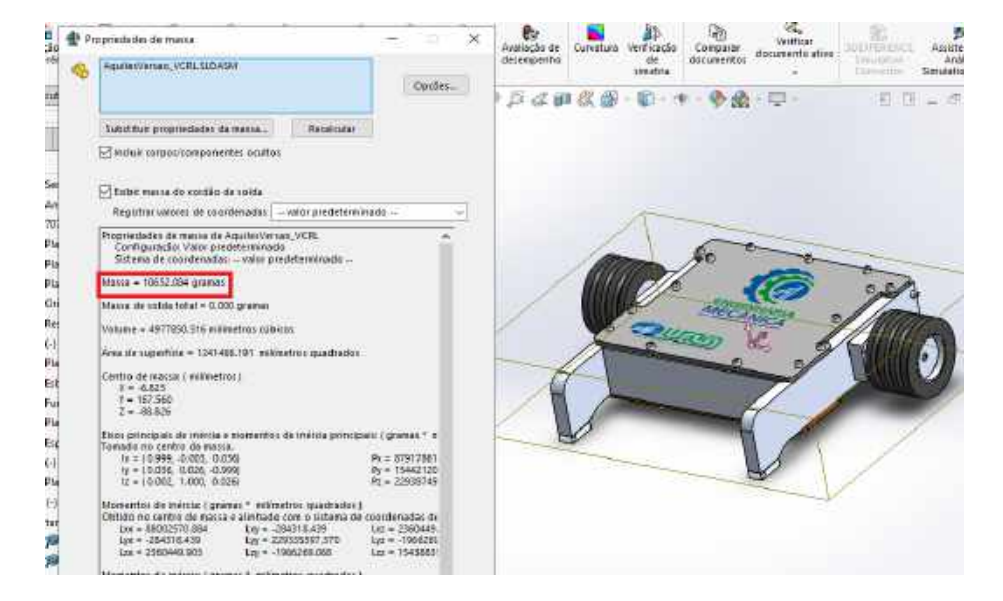

Figura 6.3 – Peso estimado para o projeto desenhado em Solid Works.

Fonte: Do Autor (2020).

A roda do robô possui 2"de raio, sendo seu desenho 2D e suas respectivas dimensões, representados na Figura [6.4.](#page-64-0) Ambas as rodas (direita e esquerda), possuem diâmetros idênticos, assim como demonstrado na equação [6.7:](#page-64-1)

Figura 6.4 – Dimensões da roda do robô.

<span id="page-64-0"></span>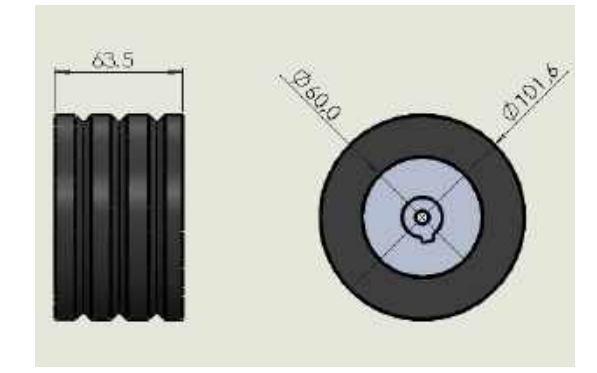

Fonte: Do Autor (2020).

<span id="page-64-1"></span>
$$
R_{roda} = R_r = R_l = 50,8 \, mm = 0,0508 \, m \tag{6.7}
$$

Com essa estimativa de peso foi possível realizar o cálculo da força de atrito na roda do robô. Foi considerado que o centro de massa do robô está no centro geométrico assim como demonstrado na Figura [6.5](#page-65-0) e que o coeficiente de atrito entre as superfícies seja  $\mu = 0.9$ , assim como demonstrado na equação [6.8:](#page-64-2)

<span id="page-64-2"></span>
$$
F_{at} = \mu \cdot N = 0.9 \cdot (10.6kg) \cdot (9.81m/s^2) = 93.58 N \tag{6.8}
$$

O peso do robô é distribuído no número de rodas, dessa forma, como o projeto em questão possui 2 rodas de 4", divide-se o peso por 2 no cálculo da força de atrito conforme representado na equação [6.9:](#page-64-3)

<span id="page-64-3"></span>
$$
F_{at} = \frac{93,58N}{2} = 46,79 N \tag{6.9}
$$

<span id="page-65-0"></span>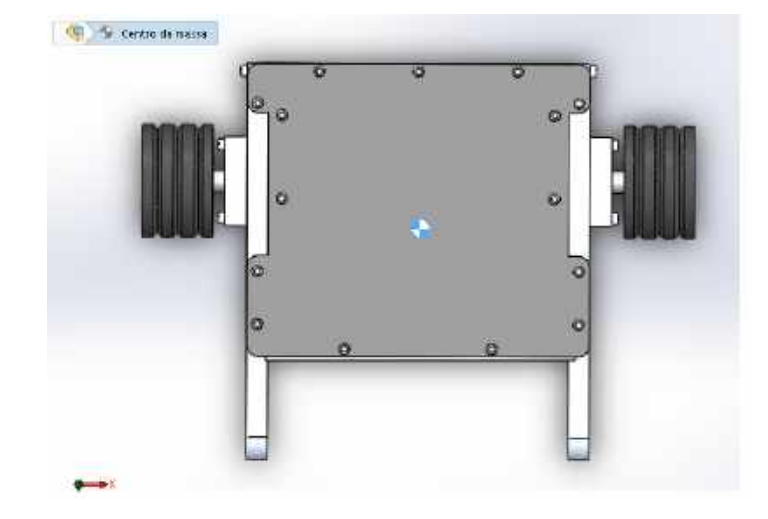

Figura 6.5 – Centro de gravidade do robô.

Fonte: Do Autor (2020).

O cálculo da força de atrito realizado nesta seção, é de suma importância para definir posteriormente o torque que está sendo aplicado nos eixos da caixa de redução linear, informação essa que será utilizada para o dimensionamento dos eixos e baterias.

#### 6.7 Torque no eixos

Com base na força aplicada no eixo da roda do robô (sendo essa força a força de atrito *Fat* calculada na equação [6.9\)](#page-64-3), e tendo-se o raio da roda, pode-se determinar a maior força de tração que cada roda consegue gerar sem deslizar, assim como demonstrado na equação [6.10:](#page-65-1)

<span id="page-65-1"></span>
$$
\tau_{saida} = F_{at} \cdot R_{roda} = (46,79N) \cdot (0,0508m) = 2,37 N.m \tag{6.10}
$$

Sabendo o torque de saída do robô e a taxa de redução de cada estágio, é possível calcular o torque no eixo intermediário do redutor bem como calcular o torque de entrada da caixa de redução, a fim de verificar se o motor *Scorpion 330 Kv* consegue fornecer o torque necessário em seu eixo para fazer com que o robô vença a força de atrito para se locomover.

Pode-se determinar o torque no eixo intermediário (τ*int*) aplicando a taxa de redução do segundo estágio (2,66) no torque de saída (τ*saida*) calculado na equação [6.10:](#page-65-1)

$$
\tau_{int} = \frac{2,37}{2,66} = 0,89 \text{ N.m} \tag{6.11}
$$

Posteriormente, é possível obter a equação [6.12](#page-66-0) para calcular o torque de entrada da caixa de redução com base no torque de saída (τ*saida*) e a taxa de redução total (*Redtotal*) do redutor linear, conforme representado na equação [6.12:](#page-66-0)

<span id="page-66-0"></span>
$$
\tau_{motor} = \frac{\tau_{saida}}{Red_{total}} = \frac{2,37}{8,88} = 0,26 \text{ N.m}
$$
\n(6.12)

De tal modo, o motor *Scorpion 330Kv* deve ser capaz de fornecer pelo menos um torque de 0,26 N.m para fazer com que o robô se locomova.

### 6.8 Corrente Máxima e Eficiência de Operação

De acordo com [Meggiolaro](#page-146-4) [\(2009\)](#page-146-4), as equações [6.13](#page-66-1) e [6.14](#page-66-2) são utilizadas para se conhecer o comportamento de um motor:

<span id="page-66-1"></span>
$$
\tau_{motor} = K_t \cdot (I_{input} - I_{noload}) \tag{6.13}
$$

<span id="page-66-2"></span>
$$
\omega_{motor} = K_v \cdot (V_{input} - R_{motor} \cdot I_{input}) \tag{6.14}
$$

Sendo:

- (τ*motor*) : Torque aplicado pelo motor em um dado instante em (N.m);
- $\bullet$  ( $K_t$ ) = A constante de torque do motor, que é a razão entre o torque gerado pelo motor e a corrente elétrica nele aplicada (medida em N.m/A);
- (*Iinput*): Corrente elétrica que atua no motor em (A);
- (*Inoload*): Corrente elétrica requerida para o motor girar sem nenhuma carga no seu eixo medida em (A), quanto menor o seu valor, menos atrito existe nos rolamentos/buchas do motor. A corrente com o eixo do motor sem carga é 1,41 (A) de acordo com as especificações dos motores *Scorpion* 330 Kv selecionados para este trabalho;
- (KV) : Constante de velocidade do motor = 330 (rpm/V) de acordo com as especificações do motor fornecidas pelo fabricante;
- (ω*motor*): Velocidade angular do motor (rad/s);
- (*Vinput*): Tensão aplicada no motor pelas baterias. Essa tensão é igual a 22,2 V, de acordo com uma bateria de alimentação de 6 células;
- $\bullet$  (*R<sub>motor</sub>*): Resistência do motor = 0,031 ( $\Omega$ ) de acordo com as especificações do motor fornecidas pelo fabricante.

As informações necessárias foram obtidas de acordo com as especificações do motor fornecida pelo fabricante [Scorpion](#page-147-4) [\(2020\)](#page-147-4).

Como observado na equação [6.12,](#page-66-0) para fazer com que o robô se locomova, é necessário fornecer um torque de pelo menos 0,26 N.m. De tal modo, é necessário calcular a corrente que será demandada pela bateria para fazer com que o robô se locomova de acordo com a equação [6.15:](#page-67-0)

<span id="page-67-0"></span>
$$
I_{max} = \frac{\tau_{max}}{Kt} + I_{noload}
$$
 (6.15)

Para o calculo da corrente máxima (*Imax*) é necessário encontrar a constante de torque do motor (Kt) a qual é definida como sendo o inverso da constante de velocidade (Kv). Para que a constante de torque saia em N.m/A, é necessário transformar a constante de velocidade (Kv) de rpm/V para rad/s.V assim como indicado nas equações [6.16](#page-67-1) e [6.17:](#page-67-2)

<span id="page-67-1"></span>
$$
Kv = 330rpm/V = 34,55 \ rad/s.V
$$
 (6.16)

<span id="page-67-2"></span>
$$
Kt = \frac{1}{Kv} = \frac{1}{34,55} = 0,028 \text{ N} \cdot m/A \tag{6.17}
$$

Considerando que o torque máximo demandado seja o torque que a força de atrito solicita no eixo do motor *Scorpion* como visto na equação [6.18,](#page-67-3) é possível determinar pela equação [6.15](#page-67-0) a corrente máxima necessária para vencer o atrito:

<span id="page-67-3"></span>
$$
I_{max} = \frac{\tau_{max}}{Kt} + I_{noload} = \frac{0.26}{0.028} + 1.41 = 10.69 A \tag{6.18}
$$

Dessa forma, foi possível encontrar a corrente de pico, quando o robô tenta sair da inércia. Como o motor *Scorpion* consegue suportar até 65A de corrente contínua, o sistema estará com bastante margem de segurança para suportar a corrente de partida.

A potência elétrica consumida por um motor elétrico pode ser definida com base na equação [6.19:](#page-67-4)

<span id="page-67-4"></span>
$$
P_{input} = V_{input} \cdot I_{input} \tag{6.19}
$$

Já a potência mecânica gerada pelo motor elétrico pode ser calculada de acordo com a equação [6.20:](#page-68-0)

<span id="page-68-0"></span>
$$
P_{out\,put} = \tau_{motor} \cdot \omega_{motor} \tag{6.20}
$$

Substituindo (τ*motor*) de acordo com a equação [6.13](#page-66-1) e (ω*motor*) de acordo com a equação [6.14,](#page-66-2) obtém-se a equação [6.21:](#page-68-1)

<span id="page-68-1"></span>
$$
P_{output} = K_t \cdot (I_{input} - I_{noload}) \cdot K_v \cdot (V_{input} - R_{motor} \cdot I_{input}) \tag{6.21}
$$

Vale novamente ressaltar que o produto  $(K_t \cdot K_v)$  é igual a 1, a equação [6.21](#page-68-1) pode ser simplificada para obtenção da equação [6.22:](#page-68-2)

<span id="page-68-2"></span>
$$
P_{output} = (I_{input} - I_{noload}) \cdot (V_{input} - R_{motor} \cdot I_{input}) \tag{6.22}
$$

Para calcular a eficiência do sistema, pode-se relacionar a potência mecânica gerada (*Pout put*) com a potência elétrica consumida (*Pinput*), obtendo assim a eficiência (η) assim como representado nas equações [6.23](#page-68-3) e [6.24:](#page-68-4)

<span id="page-68-3"></span>
$$
\eta = \frac{P_{out\,put}}{P_{input}} = \frac{(I_{input} - I_{noload}) \cdot (V_{input} - R_{motor} \cdot I_{input})}{V_{input} \cdot I_{input}}
$$
(6.23)

<span id="page-68-4"></span>
$$
\eta = \frac{P_{\text{out put}}}{P_{\text{input}}} = \frac{(10,69 - 1,41) \cdot (22,2 - 0,031 \cdot 10,69)}{22,2 \cdot 10,69} = 85\% \tag{6.24}
$$

### 6.9 Cálculo da solicitação de corrente continua

Sabendo a corrente máxima (*Imax*) pode-se calcular quanto o sistema de tração (locomoção) demanda de corrente continuamente durante 1h.

<span id="page-68-5"></span>Foi considerado o caso mais crítico, em que a corrente contínua seja igual a corrente máxima solicitada na partida do robô, fazendo isso, o sistema poderá funcionar por um tempo ainda mais prolongado do que aqui demonstrado, tendo em vista que a corrente continua depois que o robô venceu o atrito é menor do que o pico de corrente na partida. O cálculo será feito considerando o numero de motores (o projeto conta com 2 motores), o tempo desejado de funcionamento (considerado como 5 min = 0,083h) e a corrente máxima encontrada na equação [6.18:](#page-67-3)

O que significa dizer que o sistema de tração consome 1,78 A.h continuamente em uma hora.

# 6.10 Seleção da bateria

<span id="page-69-0"></span>Foi selecionado uma associação em paralelo de 2 baterias 6s da Max Amps a qual se encontra na Figura [6.6:](#page-69-0)

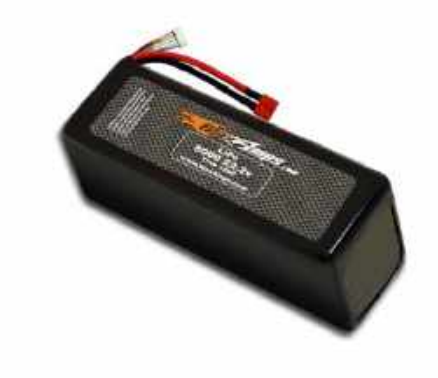

Figura 6.6 – LiPo 8000 6S 22.2v Dual Core Battery Pack.

LiPo 8000 6S 22.2v Dual Core Battery Pack

Fonte: [Amps](#page-145-3) [\(2020\)](#page-145-3).

O *Datasheet* da bateria se encontra no anexo [10.5.](#page-142-0) A bateria 6s da Max Amps tem uma capacidade teórica de fornecimento de 8000 mAh o que significa dizer que ela conseguiria fornecer 8A continuamente durante 1 hora. Portanto, considerando o consumo contínuo do sistema de tração durante 1h de acordo com a equação [6.25,](#page-68-5) é possível estimar o tempo de funcionamento.

Como foi utilizado uma associação em paralelo de 2 baterias LiPo 8000 6S 22.2v Dual Core Battery Pack de acordo com a Figura [6.7,](#page-70-0) a carga dessas baterias foram somadas, totalizando uma carga total de 16000 mAh, o que significa dizer que ela conseguiria fornecer 16A continuamente durante 1 hora.

<span id="page-70-0"></span>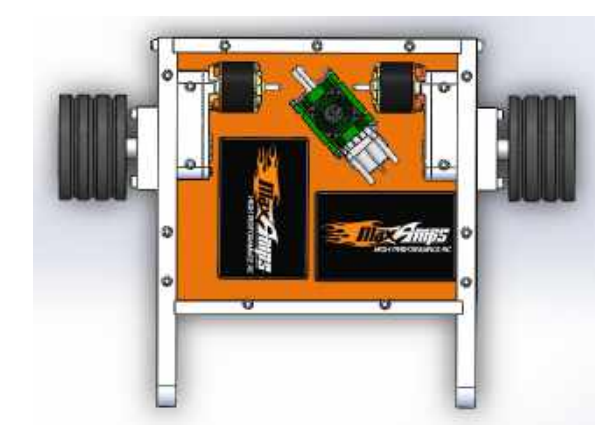

Figura 6.7 – Associação de duas baterias Lipo 6s 8000 mAh em paralelo.

Fonte: Do Autor (2020).

$$
16A \to 1h \tag{6.26}
$$

Multiplicando a carga por 12 e dividindo o tempo por 12, calcula-se quanto a bateria fornece continuamente em 5 min (0,083h) com base nas equações [6.27](#page-70-1) e [6.28:](#page-70-2)

<span id="page-70-1"></span>
$$
(16A) \cdot 12 \rightarrow \frac{1h}{12} \tag{6.27}
$$

<span id="page-70-2"></span>
$$
192A \rightarrow 0,083 h \tag{6.28}
$$

Portanto a bateria conseguiria fornecer 192 A continuamente em 5min (0,083h) antes de ser descarregada.

Posteriormente, é necessário determinar quanto a locomoção consome continuamente em 5 min, pra saber se a bateria consegue fornecer o que ela precisa. Como visto, a locomoção demanda 1,78 A continuamente em uma hora de acordo com a equação [6.25:](#page-68-5)

$$
1,78A \to 1h \tag{6.29}
$$

Multiplicando a carga por 12 e dividindo o tempo por 12, obtém-se quanto a locomoção demanda da bateria continuamente em 5 min (0,083h):

$$
(1,78A) \cdot 12 \rightarrow \frac{1h}{12} \tag{6.30}
$$

<span id="page-70-3"></span>
$$
21,36A \to 0,083 \; h \tag{6.31}
$$

Portanto a locomoção solicita 21,36 A continuamente em 5min (0,083h). Como a bateria é capaz de fornecer 192 A em 5 min (0,083h) ela seria bem mais do que o necessário para o robô funcionar 5 min continuamente.

Para determinar o tempo que o robô consegue ficar funcionado com essa bateria, é necessário relacionar o que a locomoção solicita de corrente em 5 min com o que a bateria fornece de corrente em 5 min assim como representado na equação [6.32:](#page-71-0)

<span id="page-71-0"></span>
$$
T_{fun} = \frac{192A}{21,36A} = 8,98 \text{ min}
$$
\n(6.32)

Dessa forma, com o robô consumindo 21,36 A continuamente como verificado na equação [6.31,](#page-70-3) a associação de duas baterias da Max Amps 6s de 8000 mAh de capacidade conseguiria deixa-lo funcionando por 8,98 minutos contínuos demandando a corrente máxima de partida.

De tal modo, mesmo considerando o pior caso em que o robô estivesse solicitando a corrente máxima o tempo todo, ele ainda assim teria uma folga de cerca de 4 min antes que sua bateria descarregasse.

Como dito anteriormente no início do trabalho, deve-se considerar uma margem de segurança que prevê situações atípicas que podem fazer com que o robô exceda o tempo de funcionamento de 5 minutos inicialmente estipulado. Essa margem de segurança se faz necessária, pelo fato das baterias possuírem um custo elevado no orçamento do projeto, e as mesmas poderem ter suas células danificadas caso o robô funcione por mais tempo do que o esperado.

De tal modo, um tempo excedente de aproximadamente 4 minutos assim como demonstrado na equação [6.32,](#page-71-0) garante que se por algum motivo o robô ultrapassar o tempo de funcionamento de 5 minutos, ainda assim a bateria não teria risco de danificar suas células.
# 7 DIMENSIONAMENTO DOS COMPONENTES MECÂNICOS

Nessa parte do trabalho, são apresentados os cálculos para dimensionamento dos eixos, engrenagens e mancais da caixa de redução linear proposta no estudo. Todos os componentes, bem como a montagem da caixa de redução, foram desenhados no software de CAD Solid Works. Dessa forma, tendo o modelo 3D do projeto de redutor linear, foi possível analisar parâmetros importantes como peso, layout e disposição dos componentes, bem como as dimensões que serão consideradas nos cálculos.

As equações de dimensionamento do projeto dos eixos, engrenagens, mancais e chavetas foram retiradas da bibliografia de referência [Norton](#page-147-0) [\(2013\)](#page-147-0).

# 7.1 Dimensionamento do pinhão do 1º estágio

#### 7.1.1 Cálculo da tensão de flexão σ*bp*

O objetivo principal dessa seção é calcular as tensões de flexão para o pinhão do primeiro estágio da caixa de redução (σ*bp*).

As tensões de flexão (σ*bp*) do pinhão, podem ser calculadas com a equação [7.1:](#page-72-0)

<span id="page-72-0"></span>
$$
\sigma_{bp} = \frac{W_t \cdot p_d}{F \cdot J} \cdot \frac{K_a \cdot K_m}{K_v} \cdot K_s \cdot K_b \cdot K_I \tag{7.1}
$$

Para a resolução da equação [7.1](#page-72-0) foi elaborada a seguinte Tabela [7.1](#page-73-0) contendo os valores de todas as variáveis que foram calculadas no decorrer desta seção:

<span id="page-73-0"></span>

| Símbolo       | Variável                                  | Unidade        | Ver equação | Resultado |
|---------------|-------------------------------------------|----------------|-------------|-----------|
| $P_{dp}$      | Passo Diametral                           |                | 7.2         | 31,77     |
| Jp            | Fator geométrico de flexão                |                | 7.3         | 0,25      |
| $K_v$         | Fator dinâmico                            |                | 7.8         | 0,714     |
| $K_a$         | Fator de aplicação                        |                | 7.10        | 1         |
| $K_{S}$       | Fator de tamanho                          |                | 7.11        | 1         |
| $K_R$         | Fator de flexão de borda                  |                | 7.12        | 1         |
| $W_t$         | Força tangencial nos dentes da engrenagem | 1 <sub>b</sub> | 7.14        | 1,10      |
| F             | Largura de face da engrenagem             | in             | 7.15        | 0,314     |
| $\sigma_{bp}$ | Tensão de flexão                          | psi            | 7.16        | 997,61    |

Tabela 7.1 – Variáveis para cálculo das tensões de flexão σ*bp* na equação [7.1.](#page-72-0)

Fonte: Do Autor (2020).

O intuito é determinar essas tensões de flexão no pinhão do primeiro estágio ( $\sigma_{bp}$ ), para posteriormente ser calculado o coeficiente de segurança para tensões de flexão no mesmo (*Nbp*). O mesmo foi feito para as demais engrenagens da caixa de redução, no entanto, somente os cálculos do pinhão do primeiro estágio foram demonstrados neste trabalho para exemplificação do procedimento que deve ser adotado. O pinhão do primeiro estágio foi escolhido para demonstração, pelo fato do mesmo ser a engrenagem que possui a maior rotação, consequentemente, o maior número de ciclos o que pode provocar uma fratura por fadiga.

No entanto, algumas informações da coroa do primeiro estágio também vão ser necessárias para a realização dos cálculos de dimensionamento do pinhão do primeiro estágio. A Tabela [7.2](#page-73-1) foi construída para organizar as informações das engrenagens constituintes do primeiro estágio da caixa de redução:

<span id="page-73-1"></span>

|        |     |              | Componente Módulo $N^{\circ}$ dentes Diâm primitivo | Torque eixo $(N.m)$ | Velocidade Eixo         |
|--------|-----|--------------|-----------------------------------------------------|---------------------|-------------------------|
| Pinhão | 0.8 | $\mathsf{L}$ | 12 mm/ $0,472$ in                                   | 0.378               | 7326 rpm / 767,17 rad/s |
| Coroa  | 0.8 | 50           | 40 $mm/$ 1,574 in                                   | 1.26                | 2200 rpm / 230,38 rad/s |

Tabela 7.2 - Dados engrenagens 1º estágio

Fonte: Do Autor (2020).

Considerando módulo de 0.8, o passo diametral para o pinhão é  $(P_{dp})$ , assim como demonstrado na equação [7.2:](#page-74-0)

<span id="page-74-0"></span>
$$
P_{dp} = \frac{N}{d} = \frac{15}{0.472} = 31,77
$$
\n(7.2)

A variável (J) é o fator geométrico, que é obtido a partir do fator de *Lewis* original com a inclusão da concentração de tensões para o raio de concordância recomendado e que leva em consideração o número médio de dentes em contato no engrenamento. Esse fator pode ser de-terminado a partir da Figura [7.1,](#page-74-1) para ângulos de pressão de 20<sup>o</sup>.

A curva inferior deve ser utilizada quando a razão de contato for pequena ou quando se deseja projetar com maior segurança, mas de forma não otimizada. As curvas superiores dependem do número de dentes da engrenagem conjugada e levam em consideração a distribuição das cargas quando são utilizadas as dimensões recomendadas para a cabeça e pé do dente. As curvas podem ser observadas na Figura [7.1:](#page-74-1)

Figura 7.1 – Fator geométrico de flexão J da AGMA.

<span id="page-74-1"></span>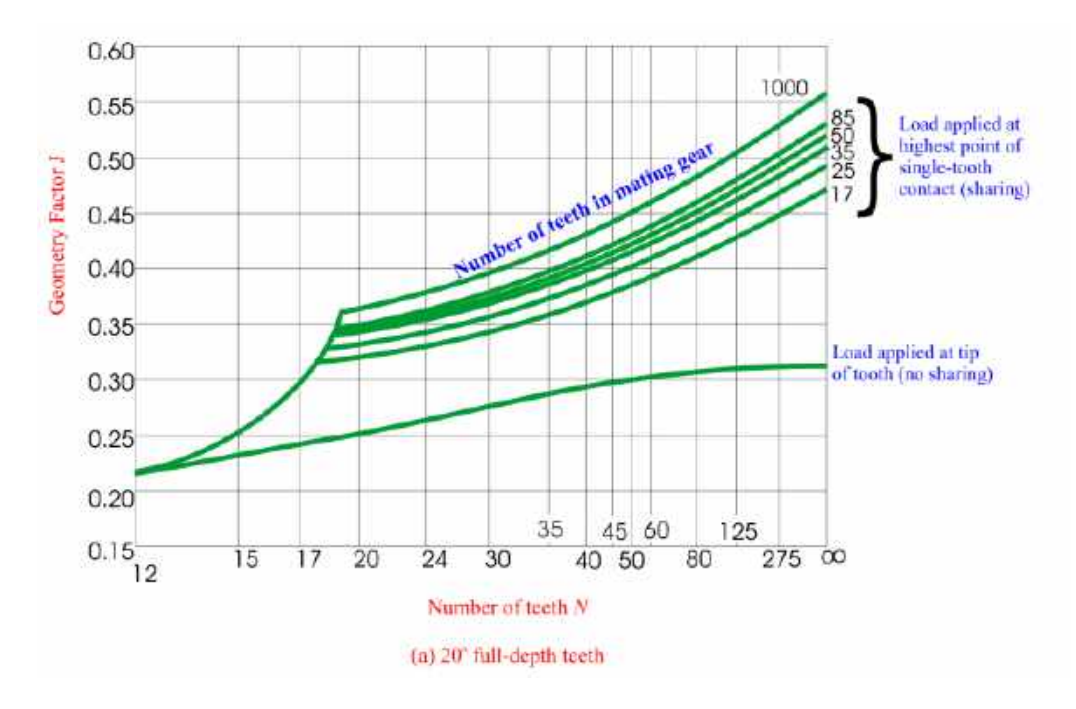

Fonte: [Antunes](#page-145-0) [\(2003\)](#page-145-0).

De acordo com [Antunes](#page-145-0) [\(2003\)](#page-145-0), o gráfico da Figura [7.1](#page-74-1) representa o fator geométrico de flexão de acordo com a AGMA, pode-se concluir que para o pinhão do 1º estágio um fator geométrico de flexão (Jp) é aproximadamente 0,25 assim como demonstrado na equação [7.3:](#page-75-0)

<span id="page-75-0"></span>
$$
J_p = 0.25\tag{7.3}
$$

# 7.2 Cálculos para pinhão 1º estágio

O fator dinâmico (Kv), é calculado na equação [7.8,](#page-75-1) com base no índice de qualidade da engrenagem (Qv), o qual foi considerado como sendo igual a 6, e na velocidade da linha de referência (Vt), a qual foi demonstrada na equação [7.4.](#page-75-2)

<span id="page-75-2"></span>
$$
V_t = \omega_{motor} \cdot r \tag{7.4}
$$

Sendo (r) igual ao raio do pinhão do primeiro estágio.

Aplicando os fatores de conversão e calculando a velocidade da linha de referência (Vt), obtém-se a equação [7.5:](#page-75-3)

<span id="page-75-3"></span>
$$
V_t = (7326 \, rpm) \cdot \pi \cdot \frac{(0.472 \, in)}{2} \cdot \frac{1}{12} = 905,26 \, ft/min \tag{7.5}
$$

Sendo os valores de (A) e (B) representados nas equações [7.6](#page-75-4) e [7.7](#page-75-5) respectivamente:

<span id="page-75-4"></span>
$$
B = \frac{(12 - Q_v)^{2/3}}{4} = \frac{(12 - 6)^{2/3}}{4} = 0,825
$$
 (7.6)

<span id="page-75-5"></span>
$$
A = 50 + 56 \cdot (1 - B) = 59,8 \tag{7.7}
$$

<span id="page-75-1"></span>
$$
K_{\nu} = \left(\frac{A}{A + \sqrt{V_t}}\right)^B = \left(\frac{59.8}{59.8 + \sqrt{905.26}}\right)^{0.825} = 0.714\tag{7.8}
$$

Além disso, *V<sup>t</sup>* deve ser verificado contra a velocidade máxima permissível da linha de referência para esta qualidade de engrenagem usando para isso a equação [7.9.](#page-75-6)Como observado, *Vtmax* é maior que (Vt), portanto é aceitável:

<span id="page-75-6"></span>
$$
V_{tmax} = [A + (Q_v - 3)]^2 = [59,8 + (6 - 3)]^2 = 3.943,84 \text{ ft/min}
$$
 (7.9)

A partir da Figura [7.2](#page-76-3) encontra-se o valor de *Km*= 1,6 mm pois a largura da face das engrenagens do primeiro estágio 1º estágio, são menores que 50 mm:

|          | Largura da face |     |
|----------|-----------------|-----|
|          | (mm)            |     |
| $\leq 2$ | (50)            | 1.6 |
| 6        | (150)           | 1.7 |
|          | (250)           | 1,8 |
| >20      | (500)           | 2,0 |
|          |                 |     |

<span id="page-76-3"></span>Figura 7.2 – Fatores de distribuição de carga *Km*.

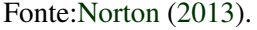

O fator de aplicação, (*Ka*), considera a possibilidade de choque na máquina motora e movida. Nesse caso, será analisado somente o choque devido a máquina movida que é o motor elétrico. Assim, o valor do fator de aplicação recomendado por [Norton](#page-147-0) [\(2013\)](#page-147-0) encontra-se na Figura [7.3.](#page-76-4) Então, considerou-se (*Ka*) = 1 assim como demonstrado na equação [7.10:](#page-76-0)

Figura 7.3 – Fatores de aplicação *Ka*.

<span id="page-76-4"></span>

|                                              |          | Máquina movida  |               |
|----------------------------------------------|----------|-----------------|---------------|
| Máquina motora                               | Uniforme | Choque moderado | Choque severo |
| Uniforme (motor elétrico,<br>turbina)        | 1.00     | 1.25            | 1.75 ou mais  |
| Choque leve (motor multi-<br>cilindros)      | 1.25     | 1.50            | 2,00 ou mais  |
| Choque médio (motor de um<br>único cilindro) | 1.50     | 1.75            | 2.25 ou mais  |

Fonte[:Norton](#page-147-0) [\(2013\)](#page-147-0).

<span id="page-76-0"></span>
$$
K_a = 1\tag{7.10}
$$

O fator de tamanho, (*KS*), e o fator de flexão de borda, (*KB*), são todos 1 para essas engrenagens pequenas.

<span id="page-76-1"></span>
$$
K_{S} = 1 \tag{7.11}
$$

<span id="page-76-2"></span>
$$
K_B = 1\tag{7.12}
$$

A componente de força tangencial (*Wt*) é encontrada a partir do torque de entrada τ*motor* conhecido, do passo diametral  $(P_{dp})$ , do número de dentes da engrenagem  $(N_p)$  e do raio do

pinhão do 1º estágio, de acordo com as informações da Tabela [7.2.](#page-73-1) O resultado da componente de força tangencial (*Wt*) pode ser observado na equação [7.14:](#page-77-0)

$$
W_t = \frac{2 \cdot P_d \cdot T_p}{N_p} \tag{7.13}
$$

<span id="page-77-0"></span>
$$
W_t = \frac{2 \cdot 31,77 \cdot 0,26}{15} = 1,10 \; lb \tag{7.14}
$$

É importante ressaltar nesta etapa do trabalho, que as engrenagens selecionadas para o primeiro estágio (pinhão e coroa), representadas nos anexos [10.1](#page-138-0) e [10.2,](#page-139-0) foram usinadas até que a largura da face das engrenagens ficasse em 8 mm. Isso foi feito com o intuito de deixar a caixa de redução mais compacta. Os desenhos de fabricação das engrenagens do primeiro estágio foram representados na Figura [7.4:](#page-77-3)

#### Figura 7.4 – Desenhos de usinagem das engrenagens do primeiro estágio.

<span id="page-77-3"></span>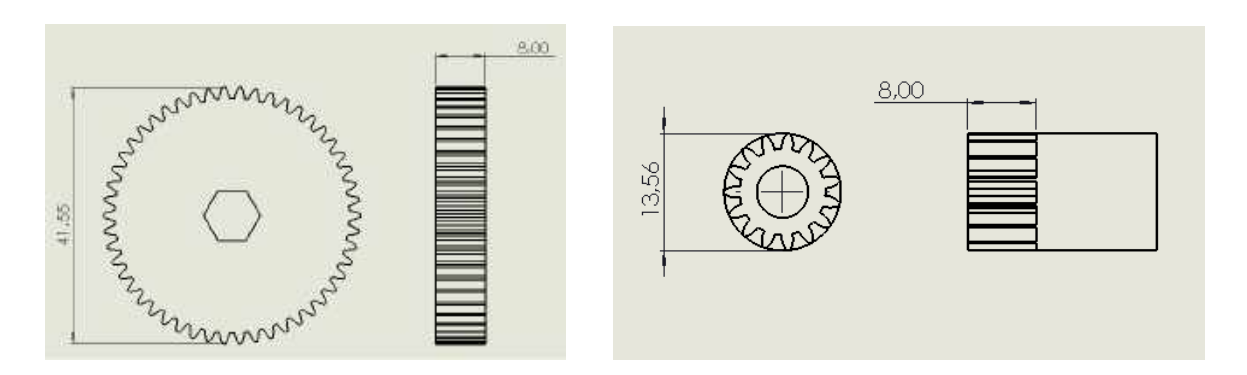

(a) Desenho de usinagem coroa do primeiro estágio. (b) Desenho de usinagem pinhão do primeiro estágio. Fonte: Do autor (2020).

De tal modo, a largura da face (F) das engrenagens do primeiro estágio (tanto para o pinhão quanto para a coroa), podem ser verificadas na equação [7.15:](#page-77-1)

<span id="page-77-1"></span>
$$
F = 8 \, mm = 0,314 \, in \tag{7.15}
$$

As tensão de flexão no pinhão do primeiro estágio (σ*bp*) foi calculada com base na equação [7.1.](#page-72-0) O resultado pode ser observado na equação [7.16:](#page-77-2)

<span id="page-77-2"></span>
$$
\sigma_{bp} = \frac{1, 1 \cdot 31, 77}{0, 314 \cdot 0, 25} \cdot \frac{1 \cdot 1, 6}{0, 714} \cdot 1 \cdot 1 \cdot 1 = 997, 61 \text{ psi}
$$
(7.16)

#### 7.2.1 Cálculo do fator de segurança à flexão N*bp*

Com base no cálculo da tensão de flexão no pinhão do primeiro estágio σ*bp* feito na seção anterior, torna-se possível a iniciação dos cálculos necessários para obtenção do coeficiente de segurança à flexão (*Nbp*).

Para calcular o coeficiente de segurança à flexão ( $N_{bp}$ ), pode-se utilizar a equação [7.17:](#page-78-0)

<span id="page-78-0"></span>
$$
N_{bp} = \frac{S_{fb}}{\sigma_{bp}}\tag{7.17}
$$

Sendo:

• *S<sub>fb</sub>*: Resistência corrigida de fadiga á flexão.

<span id="page-78-1"></span>
$$
S_{fb} = \frac{K_L}{K_S \cdot K_R} \cdot S_{fb}' \tag{7.18}
$$

• σ*bp*: Tensão de flexão previamente calculada na equação [7.16.](#page-77-2)

Para a resolução das equações [7.17](#page-78-0) e [7.18,](#page-78-1) foi elaborada a seguinte Tabela [7.3](#page-78-2) contendo os valores de todas as variáveis que foram calculadas no decorrer desta seção:

<span id="page-78-2"></span>Tabela 7.3 – Variáveis para cálculo do coeficiente de segurança à flexão *Nbp* na equação [7.17.](#page-78-0)

| Símbolo   | Variável                                     | Unidade | Ver equação | Resultado |
|-----------|----------------------------------------------|---------|-------------|-----------|
| Cf        | Fator de acabamento superficial              |         | 7.19        |           |
| Cp        | Coeficiente elástico                         |         | 7.20        | 2.300     |
| $S'_{fb}$ | Resistência não corrigida de fadiga à flexão | psi     | 7.22        | 31.976    |
| $K_L$     | Fator de vida                                |         | 7.24        |           |
| $K_T$     | Fator de temperatura                         |         | 7.25        | 1         |
| $K_R$     | Fator de confiabilidade                      |         | 7.26        | 1         |
| $S_{fb}$  | Resistência corrigida de fadiga à flexão     | psi     | 7.28        | 29.364,87 |
| $N_{bp}$  | Coeficientes de segurança à flexão           |         | 7.29        | 29,43     |

#### Fonte: Do Autor (2020).

O fator de acabamento superficial (Cf) É usado para levar em conta acabamentos superficiais extraordinariamente grosseiros nos dentes de engrenagem. A AGMA não estabeleceu ainda normas para os fatores de acabamento superficial. De acordo com [Norton](#page-147-0) [\(2013\)](#page-147-0), recomenda-se que (Cf) seja posto igual a 1 para engrenagens feitas por métodos convencionais, assim como demonstrado na equação [7.19:](#page-79-0)

<span id="page-79-0"></span>
$$
Cf = 1\tag{7.19}
$$

<span id="page-79-2"></span>O coeficiente elástico (Cp) leva em conta as diferenças nas constantes do material do pinhão e engrenagem. A Figura [7.5](#page-79-2) mostra um coeficiente elástico (Cp) aproximado de 2300 para aço em aço. Portanto, esse valor foi considerado no coeficiente elástico (Cp), assim como demonstrado na equação [7.20.](#page-79-1)

**Tabela 12-18** O coeficiente elástico C<sub>p</sub> da AGMA em unidades de (psi) 0,5 ([MPa]0,5)\* Material da engrenagem Material  $E_p$  ps Ferro Ferro Ferro Alumínio Fetanino  $(MPa)$ pinhão Aço maleável nodular fundido bronze bronze 30E6 2300 2160 Aco 2180 2100 1950 1900  $(181)$  $(179)$  $(2E5)$  $(191)$  $(174)$  $(162)$  $(158)$ 1850 Ferro 25E6 2180 2090 2070 2020 1900  $(1,765)$ maleável  $(181)$  $(174)$  $(172)$  $(168)$  $(158)$  $(154)$ 2070 2000  $2456$ 2160 2050 1880 1830 Ferro nodula  $(1,7E5)$  $(179)$  $(172)$  $(170)$  $(166)$  $(156)$  $(152)$ Ferro 22E6 2100 2020 2000 1960 1850 1800  $(174)$  $(163)$  $(154)$  $(149)$ fundido  $(1, 5E5)$  $(168)$  $(166)$ 17,5E6 1750 Aluminio 1950 1900 1880 1850 1700 bronze  $(162)$  $(156)$  $(154)$  $(145)$  $(141)$  $(1,2E5)$  $(158)$ 1830 1800 1700 1650 Estanho 1656 1900 1850 bronze  $(1, 1F5)$  $(158)$  $(154)$  $(152)$  $(149)$  $(141)$  $(137)$ 

Figura 7.5 – Coeficientes elástico *Cp*.

Fonte[:Norton](#page-147-0) [\(2013\)](#page-147-0).

<span id="page-79-1"></span>
$$
Cp = 2.300 \t(7.20)
$$

É possível se fazer uma estimativa da resistência à fadiga de flexão não corrigida ( $S'_{fb}$ ), a partir das curvas da Figura [7.6.](#page-80-1) Para uma estimativa inicial, tem-se um aço AGMA Grau 1 endurecido completamente a 250 HB. A resistência à fadiga de flexão não corrigida é encontrada a partir da curva mais baixa da Figura [7.6:](#page-80-1)

<span id="page-80-1"></span>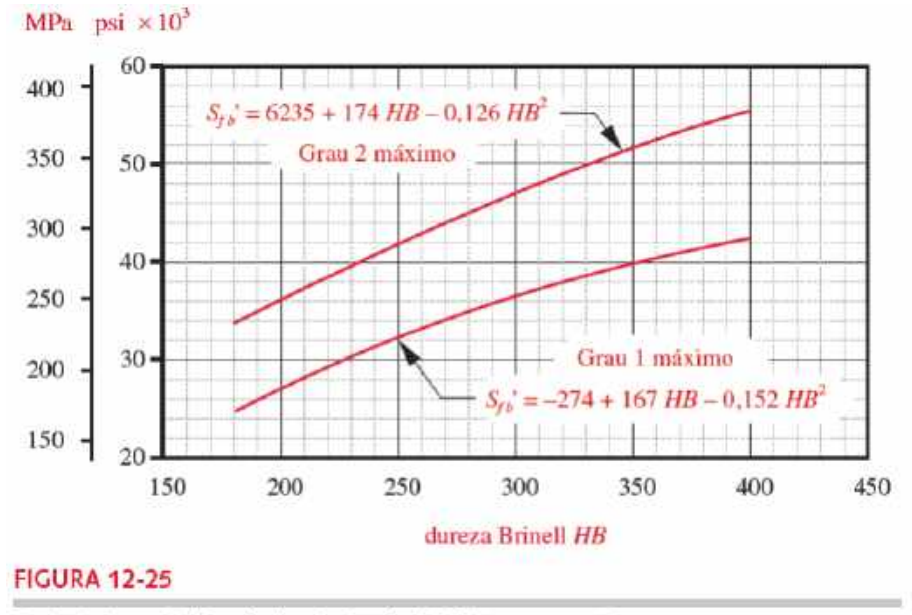

Figura 7.6 – Resistências a fadiga de flexão  $S'_{fb}$  da AGMA para aços.

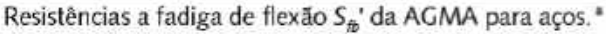

Fonte[:Norton](#page-147-0) [\(2013\)](#page-147-0).

$$
S_{fb'} = -274 + 167 \cdot HB - 0,152 \cdot HB^2 \tag{7.21}
$$

<span id="page-80-0"></span>
$$
S_{fb'} = -274 + 167 \cdot 250 - 0,152 \cdot 250^2 = 31.976 \text{ psi}
$$
 (7.22)

O valor precisa de uma correção para certos fatores. O fator de vida *K<sup>L</sup>* é encontrado pela equação apropriada na Figura [7.7](#page-81-2) baseado no número requerido de ciclos na vida das engrenagens. O pinhão é suscetível a um maior número de repetições de carregamentos de dente, portanto calcula-se o caso mais crítico de vida baseado nele.

Primeiro, é calculado o número de ciclos (N) para uma vida requerida de 10 anos, e um tempo de funcionamento de 2 horas por dia, tendo em vista que o tempo de alimentação máximo da bateria seja de 5 min como discutido na equação [6.32.](#page-71-0) Dessa forma, quando a bateria completa os 5 min máximos de funcionamento contínuos, a mesma deve ser trocada ou carregada em uma fonte alimentadora.

<span id="page-81-2"></span>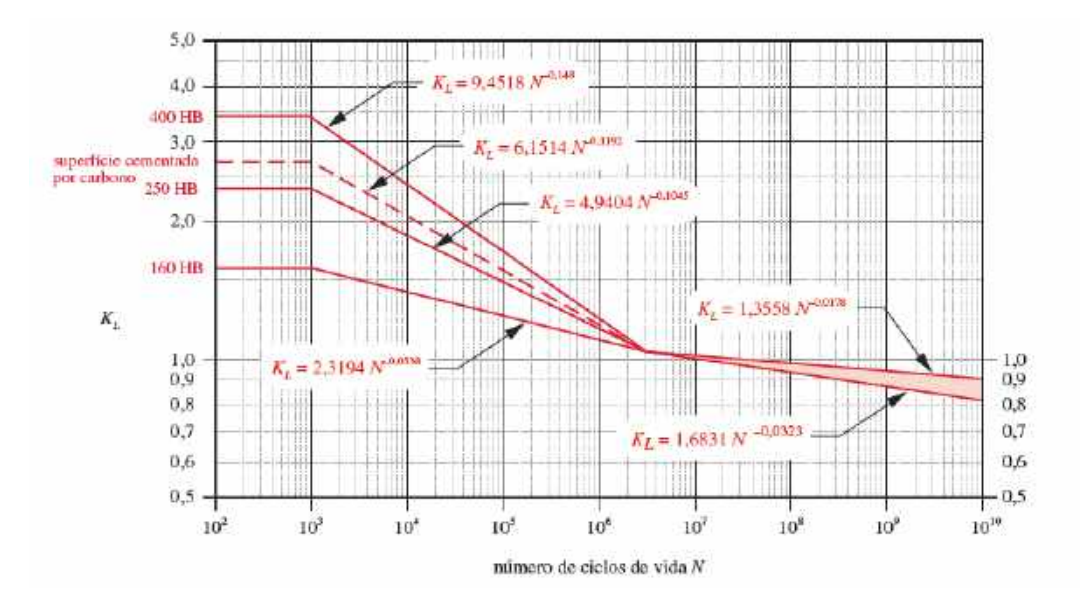

Figura 7.7 – Fator de vida para resistência a flexão da AGMA para aços.

Fonte[:Norton](#page-147-0) [\(2013\)](#page-147-0).

$$
N = 7326 \cdot \frac{60 \text{ min}}{1 \text{ hora}} \cdot \frac{2 \text{ horas}}{dia} \cdot \frac{365 \text{ dias}}{ano} \cdot 10 \text{ anos} = 3,20 \cdot 10^9 \text{ ciclos}
$$
 (7.23)

O valor de *K<sup>L</sup>* é encontrado a partir da equação [7.24:](#page-81-0)

<span id="page-81-0"></span>
$$
K_L = 1,3558 \cdot N^{-0,0178} = 1,3558 \cdot (3,20E^9)^{-0,0178} = 0,91 \tag{7.24}
$$

Além disso, alguns outros fatores de correção foram considerados a seguir:

1. **Fator de temperatura**  $(K_T)$ : Para aços em óleos com temperaturas até cerca de 250F, *K<sup>T</sup>* pode ser posto igual a 1, assim como demonstrado na equação [7.25:](#page-81-1)

<span id="page-81-1"></span>
$$
K_T = 1\tag{7.25}
$$

2. Fator de confiabilidade (*KR*): Foi obtido com base na Figura [7.8.](#page-82-3) Os dados de materialengrenagem são todos usados em um nível de confiabilidade de 99%. O valor de Kr pode ser encontrado na equação [7.26](#page-82-0)

| Tabela 12-19<br>Fator K <sub>R</sub> da AGMA |           |  |  |
|----------------------------------------------|-----------|--|--|
| Confiabilidade %                             | $K_{\pi}$ |  |  |
| 90                                           | 0,85      |  |  |
| 99                                           | 1,00      |  |  |
| 99,9                                         | 1,25      |  |  |
| 99.99                                        | 1,50      |  |  |

<span id="page-82-3"></span>Figura 7.8 – Fator Kr da AGMA para aços.

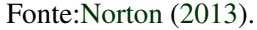

<span id="page-82-0"></span>
$$
K_R = 1\tag{7.26}
$$

Com todos os dados obtidos até aqui, torna-se possível o cálculo de resistência á fadiga de flexão corrigida (S<sub>fb</sub>), assim como demonstrado na equação [7.27](#page-82-4) e [7.28:](#page-82-1)

<span id="page-82-4"></span>
$$
S_{fb} = \frac{K_L}{K_S \cdot K_R} \cdot S_{fb}' \tag{7.27}
$$

<span id="page-82-1"></span>
$$
S_{fb} = \frac{0.91}{1} \cdot 31976 \text{ psi} = 29.364,87 \text{ psi}
$$
 (7.28)

Por fim, de acordo com [Norton](#page-147-0) [\(2013\)](#page-147-0), os coeficientes de segurança contra falha de flexão à fadiga do pinhão do primeiro estágio (*Nbp*), pode ser representado pela equação [7.29.](#page-82-2) O coeficiente de segurança à flexão do pinhão 1º estágio é encontrados comparando a resistência de flexão corrigida à tensão de flexão de cada engrenagem no engrenamento.

<span id="page-82-2"></span>
$$
N_{bp} = \frac{S_{fb}}{\sigma_{bp}} = \frac{29364,87}{997,61} = 29,43\tag{7.29}
$$

Dessa forma, é notável que mesmo para um tempo de funcionamento de 10 anos, a engrenagem não apresentou ruptura. Os mesmos cálculos e procedimentos adotados para dimensionamento do pinhão do 1º estágio foram considerados para definir o fator de segurança das demais engrenagens da caixa de redução.

## 7.3 Dimensionamento dos eixos

Como os eixos da caixa de caixa de transmissão estarão sujeitos a movimentos cíclicos repetitivos, foi realizado os cálculos a fim de verificar o tempo de funcionamento que os eixos suportam sem apresentarem alguma falha.

<span id="page-83-0"></span>O primeiro eixo analisado foi o de saída, o qual possui 20 mm de diâmetro e transmite o movimento para a roda do robô. Esse eixo foi feito de aço SAE 1045. O eixo de saída pode ser observado na Figura [7.9:](#page-83-0)

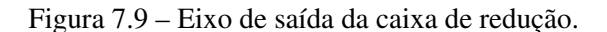

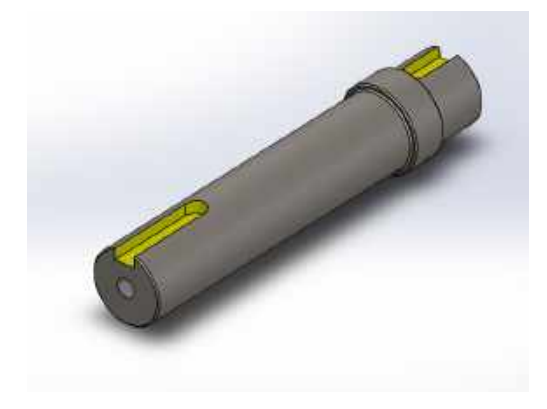

Fonte: Do Autor (2020).

<span id="page-83-1"></span>O eixo é bi-apoiado em 2 rolamentos, e sustenta a engrenagem de modulo 1 e 48 dentes do 2 estágio, assim como demonstrado na Figura [7.10:](#page-83-1)

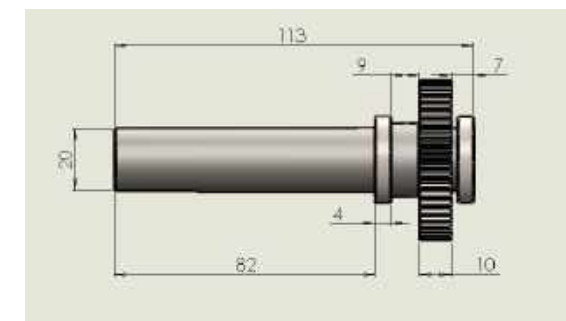

Figura 7.10 – Distâncias dos rolamentos e engrenagem no eixo de saída.

Fonte: Do Autor (2020).

Além disso, deve-se considerar que o peso do robô é distribuído igualmente entra as duas rodas. Considerando a massa do robô como (10,6 kg), assim como anteriormente demonstrado na Figura [6.3,](#page-63-0) calculou-se essa componente da força que é aplicada em cada roda assim como demonstrado na equação [7.30:](#page-83-2)

<span id="page-83-2"></span>
$$
W = \frac{m \cdot g}{2} = \frac{10,6 \cdot 9,81 \, m/s^2}{2} = 52 \, N \tag{7.30}
$$

A seleção dos mancais de elementos rolantes esféricos foi feita com base no catálogo do fabricante de rolamentos [Skf](#page-147-1) [\(2020\)](#page-147-1), sendo suas dimensões representadas no Anexo [10.6.](#page-143-0) O rolamento do eixo de saída possui 20 mm de diâmetro interno e 27 mm de diâmetro externo.

<span id="page-84-0"></span>E as dimensões da engrenagem de modulo 1 e 48 dentes que o eixo de saída sustenta é representada pela Figura [7.11:](#page-84-0)

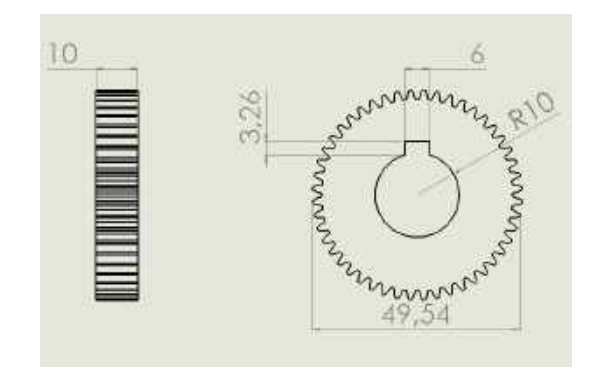

Figura 7.11 – Desenho 2d engrenagem módulo 1 e 48 dentes.

Fonte: Do autor (2020).

A engrenagem tem uma componente de força aplicada tangencialmente por conta do torque aplicado ao eixo de saída encontrado na equação [6.10](#page-65-0) de 2,37 N.m, além de uma componente de força radial que é justamente a força tangencial vezes a tangente do ângulo de pressão. As forças que estão sendo aplicadas na engrenagem podem ser verificadas na Figura [7.12:](#page-84-1)

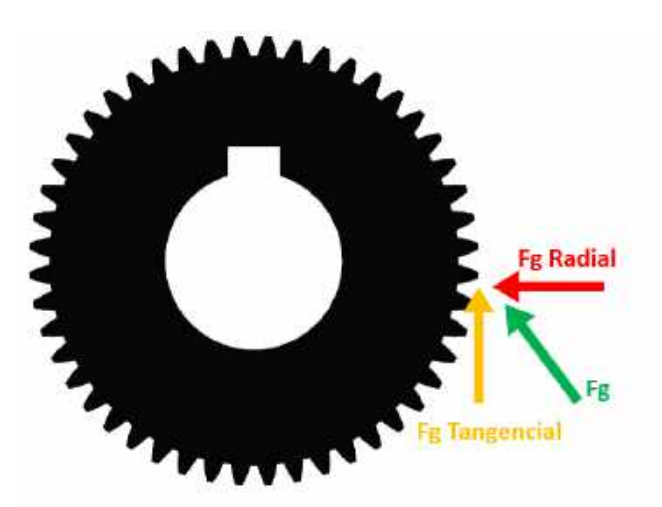

<span id="page-84-1"></span>Figura 7.12 – Componentes de força na engrenagem do eixo de saída.

Fonte: Do autor (2020).

#### 7.3.1 Diagrama DEC e DMF no eixo de saída

A força tangencial (*Fgtang*) pode ser obtida com base no torque no eixo de saída (τ*saida*) e no raio da engrenagem de modulo 1 e 48 dentes, obtido de acordo com a a Tabela [6.2,](#page-61-0) como

sendo (0,024m). Dessa forma, pode-se calcular a força tangencial com base na equação [7.31](#page-85-0) e [7.32:](#page-85-1)

<span id="page-85-0"></span>
$$
\tau_{saida} = F g_{tang} \cdot R_{eng} \tag{7.31}
$$

<span id="page-85-1"></span>
$$
F_{\text{gtang}} = \frac{\tau_{\text{saida}}}{R_{\text{eng}}} = \frac{2,37}{0,024} = 98,75 \hat{j}N \tag{7.32}
$$

Considerando a força tangencial *Fgtang* calculada anteriormente é possível determinar a força radial com base no ângulo de pressão de 20<sup>o</sup> da engrenagem, de acordo com a equação [7.33:](#page-85-2)

<span id="page-85-2"></span>
$$
Fg_{rad} = Fg_{tang} \cdot tg(20) = 98{,}75 \cdot tg(20) = 35{,}94iN \tag{7.33}
$$

<span id="page-85-3"></span>Essas forças *Fgtang* e *Fgrad* estão sendo aplicadas nos apoios que são os mancais de rolamentos como observado na Figura [7.13:](#page-85-3)

Figura 7.13 – Forças de reação nos mancais e distâncias dos componentes.

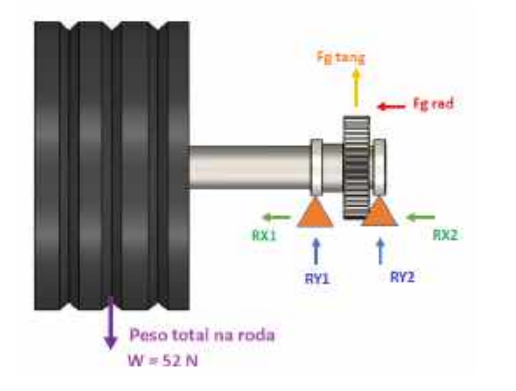

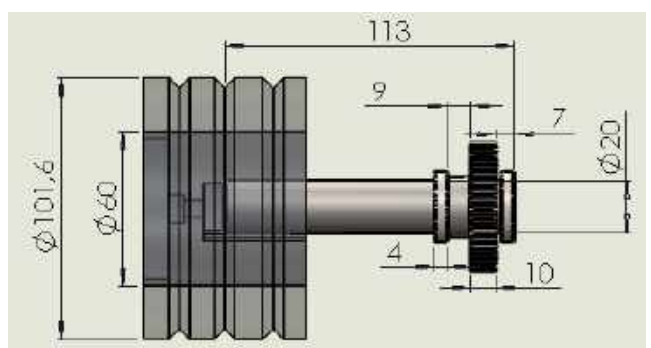

(a) Equilíbrio de força e momento no eixo

<span id="page-85-5"></span>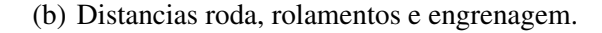

Fonte: Do autor (2020).

A força resultante no mancal (na direção X e na direção Y) pode ser obtida por Pitágoras assim como representado na equação [7.34:](#page-85-4)

<span id="page-85-4"></span>
$$
Fg^2 = Fg_{tang}^2 + Fg_{rad}^2
$$
\n
$$
(7.34)
$$

Calcula-se portanto as forças de reação nos planos Xz e Yz, considerando que as forças radias e axiais estão sendo aplicadas no meio do rolamento, e que a força resultante da engrenagem (Fg) está sendo aplicada no meio da engrenagem. Também é importante ressaltar,

que as unidades representadas na Figura [7.13\(b\)](#page-85-5) estão em (mm) e deve-se passa-las para (m). O equilíbrio de momentos de acordo com a metodologia apresentada por [Hibbeler](#page-146-0) [\(2000\)](#page-146-0) é representado nas equações [7.35](#page-86-0) e [7.36:](#page-86-1)

<span id="page-86-0"></span>
$$
\sum Ma = 0 \tag{7.35}
$$

<span id="page-86-1"></span>
$$
\sum Ma = R1 \cdot \frac{(7+10+9+2)}{1000} + Fg_{tang} \cdot \frac{(7+5)}{1000} + R2 \cdot \frac{2}{1000} - W \cdot \frac{113}{1000} = 0 \tag{7.36}
$$

A força de reação no apoio (R1) pode ser obtida com base nas equação [7.37:](#page-86-2)

<span id="page-86-2"></span>
$$
R1 = \frac{-Fg \cdot \frac{(7+5)}{1000} - R2 \cdot \frac{2}{1000} + W \cdot \frac{113}{1000}}{\frac{(7+10+9+2)}{1000}}
$$
(7.37)

E posteriormente, aplicando o equilíbrio de forças é possível obter as equações [7.38](#page-86-3) e [7.40:](#page-86-4)

<span id="page-86-3"></span>
$$
\sum F = 0 \tag{7.38}
$$

$$
\sum F = R1 + R2 + Fg - W = 0 \tag{7.39}
$$

<span id="page-86-4"></span>
$$
R2 = -R1 - Fg + W \tag{7.40}
$$

De tal modo, tem-se duas equações [7.37](#page-86-2) e [7.40](#page-86-4) e duas incógnitas (R1 e R2). Substituindo a equação [7.40](#page-86-4) na equação [7.37](#page-86-2) é possível encontrar a equação [7.41:](#page-86-5)

<span id="page-86-5"></span>
$$
R1 = \frac{-Fg \cdot (0.012) - (-R1 - Fg + W) \cdot (0.002) + W \cdot 0.113}{0.028}
$$
(7.41)

Para o plano Yz pode-se encontrar R1Y e R2Y, substituindo a força (Fg) por sua componente tangencial *Fgtang* na equação [7.41,](#page-86-5) obtendo assim, a equação [7.42:](#page-86-6)

<span id="page-86-6"></span>
$$
R1 = \frac{-Fg_{tang} \cdot (0.012) - (-R1 - Fg_{tang} + W) \cdot (0.002) + W \cdot 0.113}{0.028}
$$
(7.42)

$$
RY1 = \frac{-(98,75) \cdot (0,012) - (-RY1 - (98,75) + 52) \cdot (0,002) + 52 \cdot 0,113}{0,028}
$$
(7.43)

$$
RY1 \cdot (0,028 - 0,002) = 98,75 \cdot (0,002 - 0,012) + 52 \cdot (0,113 - 0,002) \tag{7.44}
$$

<span id="page-87-0"></span>
$$
RY1 = 184 N \tag{7.45}
$$

Com base no valor de RY1 de acordo com a equação [7.45,](#page-87-0) é possível determinar R2Y com a equação [7.40:](#page-86-4)

$$
RY2 = -RY1 - Fg_{tang} + W = -(184) - (98,75) + 52 = -230,76 N \tag{7.46}
$$

Para o plano Xz pode-se encontrar R1X e R2X, substituindo a força Fg por sua componente *Fgrad* na equação [7.41.](#page-86-5) Vale ressaltar que que nesse caso a componente *W* se cancela pois a roda só tem essa componente em Yz e não em Xz, dessa forma, o equilíbrio de forças fica conforme demonstrado na equação [7.47:](#page-87-1)

<span id="page-87-1"></span>
$$
RX1 = \frac{-Fg_{rad} \cdot (0.012) - (-RX1 - Fgrad) \cdot (0.002)}{0.028} = (7.47)
$$

$$
RX1 = \frac{-35,94 \cdot (0,012) - (-RX1 - 35,94) \cdot (0,002)}{0,028} = -13,82 N \tag{7.48}
$$

Tendo RX1, é possível determinar RX2 com a equação [7.40:](#page-86-4)

$$
RX2 = -RX1 - Fg_{rad} = -(-13,82N) - (35,94) = -22,11 N \tag{7.49}
$$

Considerando essas forças, pode-se traçar o diagrama de força cortante e momento fletor do eixo. Para isso foi utilizado a referência [Aprender](#page-145-1) [\(2020\)](#page-145-1) para auxílio da realização dos cálculos do eixo. O resulto do diagrama DEC pode ser observado na Figura [7.14:](#page-88-0)

<span id="page-88-0"></span>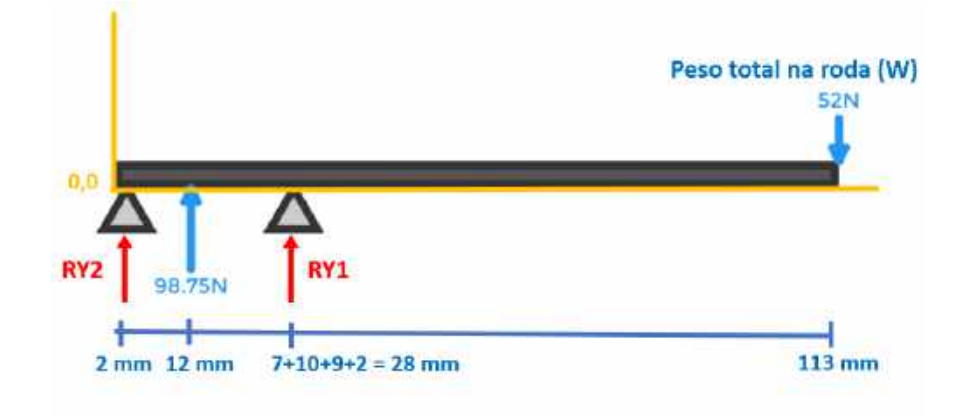

Figura 7.14 – Cálculo das reações e DEC do eixo de saída.

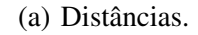

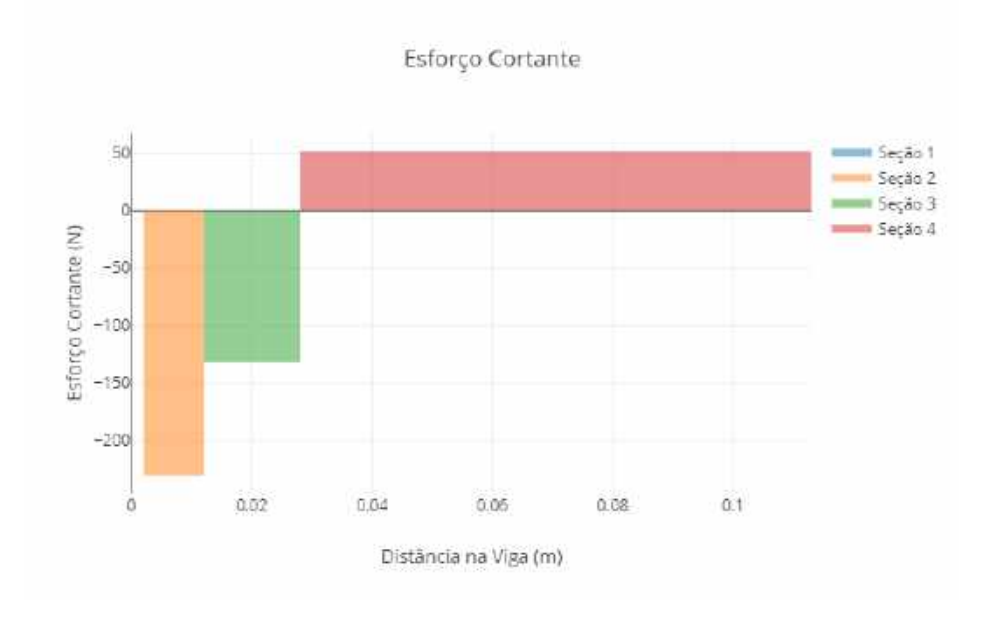

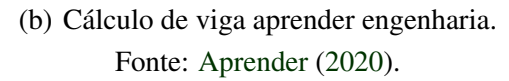

De posse do diagrama de esforço cortante DEC como evidenciado na Figura [7.14,](#page-88-0) foi possível calcular o diagrama de momento fletor o qual foi representado na Figura [7.15:](#page-89-0)

<span id="page-89-0"></span>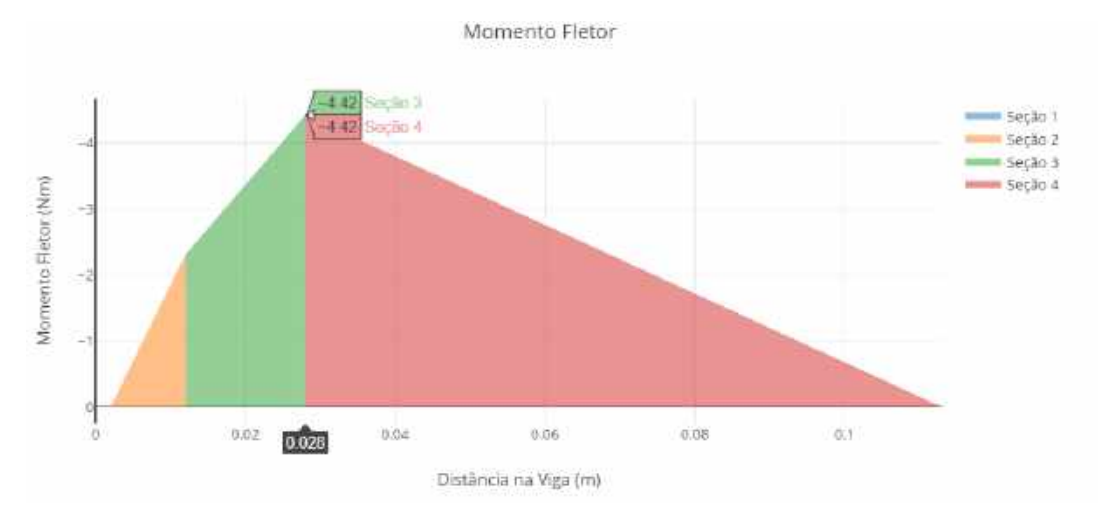

Figura 7.15 – Diagrama momento fletor no eixo de saída.

Fonte: [Aprender](#page-145-1) [\(2020\)](#page-145-1)

#### 7.3.2 Cálculo dos fatores de correção

<span id="page-89-1"></span>Assumindo os esforços solicitantes no eixo, é necessário agora especificar o material. O eixo de saída é feito de aço SAE 1045, os valores para tensão máxima e de escoamento foram retirados do [Norton](#page-147-0) [\(2013\)](#page-147-0) e podem ser observados na Figura [7.16:](#page-89-1)

Figura 7.16 – Propriedades Mecânicas do Aço SAE 1045.

| Número<br>SAE / AISE | Condicão<br>when the proof is the |      | Resistância de<br>escoamento em tracão<br>(0.2% de deformação) |       | Resistência măxima<br>em tração | Hongario<br>do corpo de<br>ensalo de 2 lis | <b>Dureza</b><br><b>Brinell</b> |
|----------------------|-----------------------------------|------|----------------------------------------------------------------|-------|---------------------------------|--------------------------------------------|---------------------------------|
|                      |                                   | kpsi | MPa.                                                           | lepsi | <b>MPa</b>                      | (5.3)                                      | $-HB$                           |
| 1045                 | laminado a quente                 | 45   | 310<br><b>GOOD</b>                                             | 82    | 565                             | 16                                         | 163                             |
|                      | laminado a frio                   | 77   | 531                                                            | 91    | 627                             | 12 <sup>°</sup>                            | 179                             |

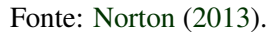

Dessa forma, de acordo com a Figura [7.16,](#page-89-1) foi selecionado Sut = 565 MPa e Sy = 310 MPa.

<span id="page-89-3"></span>
$$
Sut = 565 MPa \tag{7.50}
$$

<span id="page-89-4"></span>
$$
Sy = 310 MPa \tag{7.51}
$$

Posteriormente calculou-se o limite de resistência à fadiga não corrigido usando a equação [7.52:](#page-89-2)

<span id="page-89-2"></span>
$$
Se' = 0.5 \cdot (Sut) = 0.5 \cdot (565) = 282.5 MPa \tag{7.52}
$$

Em seguida, fez-se uma redução de acordo com alguns fatores para levar em conta as diferenças entre a peça e o espécime de ensaio.

<span id="page-90-0"></span>
$$
Se = C_{carr} \cdot C_{tam} \cdot C_{sup} \cdot C_{temp} \cdot C_{conf} \cdot Se'
$$
 (7.53)

Todos os fatores de correção adotados na equação [7.53](#page-90-0) para cálculo do limite de resistência a fadiga corrigido (Se), foram organizados na Tabela [7.4:](#page-90-1)

<span id="page-90-1"></span>Tabela 7.4 – Variáveis para cálculo do limite de resistência a fadiga corrigido (Se) na equação [7.53.](#page-90-0)

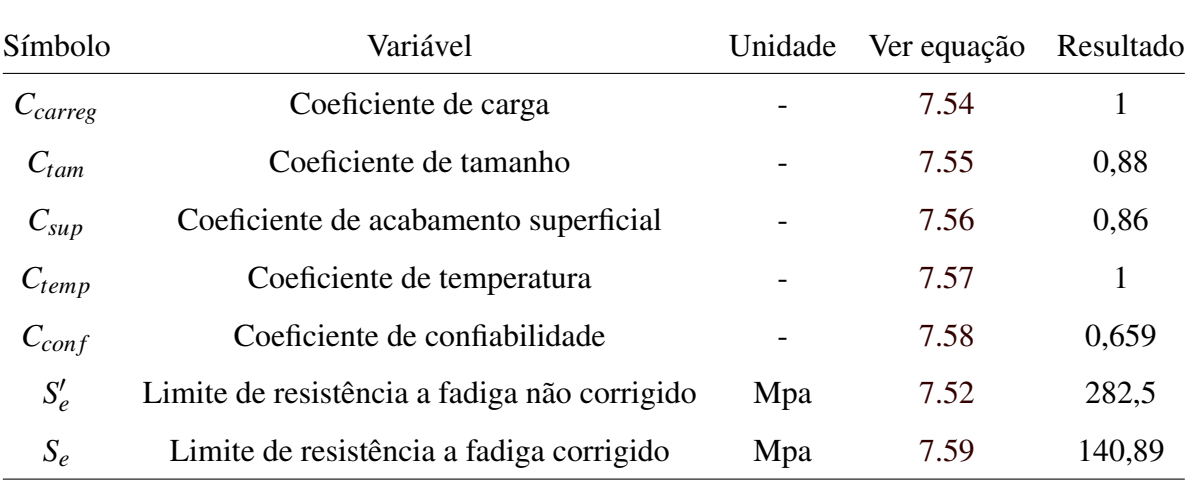

Fonte: Do Autor (2020).

Todos os fatores foram estimados de acordo com [Norton](#page-147-0) [\(2013\)](#page-147-0). Iniciando com a seleção do fator de carregamento *Ccarreg* = 1 por se tratar de flexão, assim como demonstrado na equação [7.54:](#page-90-2)

<span id="page-90-2"></span>
$$
C_{carreg} = 1 \tag{7.54}
$$

Em seguida calculou-se o fator de tamanho *Ctam*, como o eixo de saída tem diâmetro de 20 mm, utilizou-se a equação [7.55:](#page-90-3)

<span id="page-90-3"></span>
$$
C_{tam} = 1,189 \cdot d^{-0.097} = 1,189 \cdot 20^{-0.097} = 0,88 \tag{7.55}
$$

Depois foi calculado o fator de superfície *Csup*, considerando que o eixo de saída foi usinado e que o mesmo possui uma resistência a tração máxima (Sut = 1202,6 MPa). Para isso, utilizou-se a Figura [7.17](#page-91-4) e a equação [7.56:](#page-91-0)

| Tabela 6-3 Coeficientes para a equação do fator de superfície<br>Fonte: Shigley e Mischke, Mechanical Engineering Design, 5th ed., McGraw-Hill, New York,<br>1989, p. 283, com permissão |      |                      |      |                                   |  |  |  |
|----------------------------------------------------------------------------------------------------|------|----------------------|------|-----------------------------------|--|--|--|
|                                                                                                    |      | Para S., em MPA, use |      | Para 5, em kpsl (não em psi), use |  |  |  |
| Acabamento superficial                                                                                                    |      |                      |      |                                   |  |  |  |
| Retificado                                                                                                    | 1.58 | $-0.085$             | 1,34 | $-0.085$                          |  |  |  |
| Usinado ou estirado a frio:                                                                                                    | 4.51 | $-0.265$             | 2.7  | $-0.265$                          |  |  |  |
| Laminado a quente                                                                                                    | 57.7 | $-0.718$             | 14.4 | $-0.718$                          |  |  |  |
| Forjado                                                                                                    | 272  | $-0.995$             | 39.9 | $-0.995$                          |  |  |  |

<span id="page-91-4"></span>Figura 7.17 – Fator de superfície *Csup* para diversos tipos de acabamento.

Fonte: [Norton](#page-147-0) [\(2013\)](#page-147-0).

<span id="page-91-0"></span>
$$
C_{\text{sup}} = A \cdot \text{Sut}^b = 1{,}58 \cdot 1202{,}6^{-0{,}085} = 0{,}86 \tag{7.56}
$$

O próximo fator que foi calculado foi o de temperatura, como o sistema trabalha com uma temperatura inferior a 450°C, o valor desse fator foi  $C_{temp} = 1$ , assim como demonstrado pela equação [7.57:](#page-91-1)

<span id="page-91-1"></span>
$$
C_{temp} = 1 \tag{7.57}
$$

<span id="page-91-5"></span>E por fim, foi estimado o fator de confiabilidade, com base na Figura [7.18:](#page-91-5)

| Confiabilidade % | C,    |
|------------------|-------|
| 50               | 1,000 |
| 90               | 0,897 |
| 95               | 0.868 |
| 99               | 0.814 |
| .99.9            | 0,753 |
| 99.99            | 0.702 |
| 99.999           | 0.659 |
| 99.9999          | 0.620 |

Figura 7.18 – Fator de confiabilidade  $C_{conf}$ .

Fonte: [Norton](#page-147-0) [\(2013\)](#page-147-0).

A confiabilidade desejada foi de 99,999%, o que resulta em um fator  $C_{conf}$  de 0,659, assim como demonstrado pela equação [7.58:](#page-91-2)

<span id="page-91-2"></span>
$$
C_{conf} = 0.659\tag{7.58}
$$

Portanto, é possível retornar a equação [7.53](#page-90-0) e substituir os fatores para encontrar (Se) de acordo com a equação [7.59:](#page-91-3)

<span id="page-91-3"></span>
$$
Se = C_{carr} \cdot C_{tam} \cdot C_{sup} \cdot C_{temp} \cdot C_{conf} \cdot Se' = 1 \cdot 0.88 \cdot 0.86 \cdot 0.659 \cdot 282.5 = 140.89 \, MPa \tag{7.59}
$$

#### 7.3.3 Cálculo da sensibilidade ao entalhe

<span id="page-92-0"></span>Como o eixo de saída possui entalhes de mudança de diâmetro (degraus), além de um entalhe para a chaveta, é necessário calcular a sensibilidade da concentração de tensão nessas regiões. Para isso, utilizou-se a Figura [7.19:](#page-92-0)

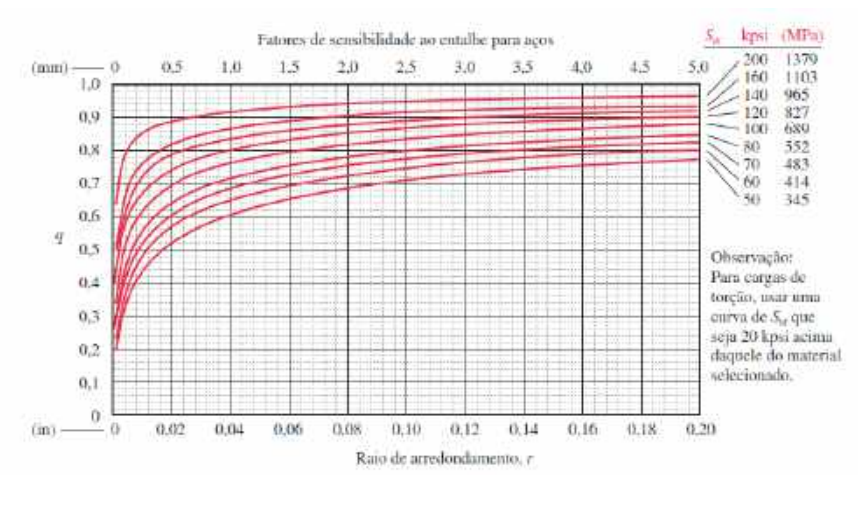

Figura 7.19 – Fatores de sensibilidade ao entalhe para aços.

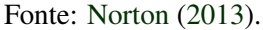

Como o eixo está sujeito a um torque, τ*saida* conforme evidenciado na equação [6.10,](#page-65-0) vai existir uma carga de torção no eixo, e uma curva de 20 Kpsi acima daquela do material selecionado deve ser escolhida. Lembrando que o aço 1045 tem um limite de resistência a tração (*Sut*) de 565 Mpa conforme a equação [7.50.](#page-89-3) Dessa forma, a curva selecionada foi a de (100 Kpsi ou 689 MPa).

<span id="page-92-1"></span>O raio do entalhe foi considerado como sendo 0,5 mm de acordo com a Figura [7.20:](#page-92-1)

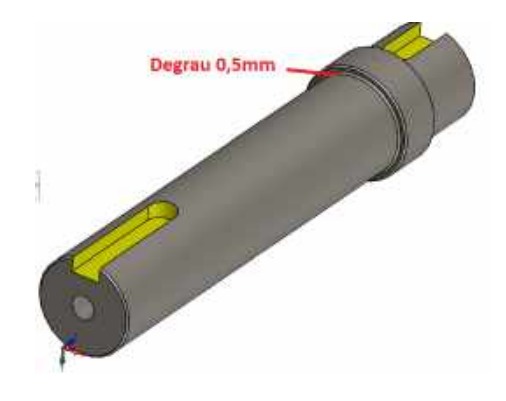

Figura 7.20 – Raio do entalhe no degrau.

Fonte: Do autor (2020).

92

Com base no raio do entalhe e a curva selecionada, pode-se retornar ao gráfico da Figura [7.19](#page-92-0) e encontrar a sensibilidade ao entalhe (q) que foi correspondente a cerca de 0,7 conforme a equação [7.60:](#page-93-0)

<span id="page-93-0"></span>
$$
q = 0.7\tag{7.60}
$$

Tendo encontrado a sensibilidade é possível encontrar o fator de concentração por fadiga, pressupondo um fator de concentração de tensão em flexão e torção nos raios do degrau de (Kt = 3,5), de acordo com a equação [7.61:](#page-93-1)

<span id="page-93-1"></span>
$$
Kf = 1 + q \cdot (Kt - 1) = 1 + 0.7 \cdot (3.5 - 1) = 2.75 \tag{7.61}
$$

<span id="page-93-2"></span>Para a concentração de tensão na região da chaveta, considerou-se um raio de entalhe de 0,01 in ou 0,254 mm como demonstrado na Figura [7.21:](#page-93-2)

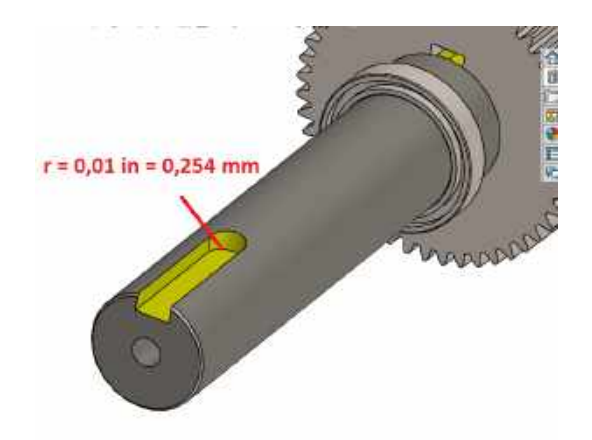

Figura 7.21 – Raio do entalhe na chaveta.

Fonte: Do Autor (2020).

De posse do raio no entalhe da chaveta, foi possível retornar ao gráfico da Figura [7.19](#page-92-0) e encontrar a sensibilidade ao entalhe (q) que foi correspondente a cerca de 0,6.

Com base na sensibilidade (q) encontrada para o entalhe da chaveta, e estimando um fator de concentração de tensão para a chaveta  $(Kt = 4)$ , foi possível encontrar o fator de concentração por fadiga (Kf) de acordo com a equação [7.62:](#page-93-3)

<span id="page-93-3"></span>
$$
Kf = 1 + q \cdot (Kt - 1) = 1 + 0.6 \cdot (4 - 1) = 2.8 \tag{7.62}
$$

#### 7.3.4 Fator de segurança Nf no degrau

Portanto é possível determinar o fator de segurança (Nf) para o eixo de saída, analisando o fator de concentração de tensão de fadiga do degrau, o qual considerou-se um Kf = 2,75 tanto para flexão quanto para torção. A equação a seguir, considera que o eixo tenha um diâmetro de 20 mm, que o momento (Ma) seja de -4,42 conforme observado no diagrama de momento fletor da Figura [7.15,](#page-89-0) que Sf seja igual ao Se (Se = 140,89 Mpa), que Tm seja igual ao torque de saída (τ*saida* = 2,37*N*), e que o limite de escoamento (Sy) seja igual a 310 Mpa conforme a equação [7.51:](#page-89-4)

<span id="page-94-0"></span>
$$
D = \left\{ \frac{32 \cdot Nf}{\pi} \left[ \left( Kf \cdot \frac{Ma}{Sf} \right)^2 + \frac{3}{4} \cdot \left( Kf \cdot \frac{Tm}{Sy} \right)^2 \right]^{0,5} \right\}^{\frac{1}{3}}
$$
(7.63)

$$
0.02 = \left\{ \frac{32 \cdot Nf}{\pi} \left[ \left( 2.75 \cdot \frac{-4.42}{140.89E^6} \right)^2 + \frac{3}{4} \cdot \left( 2.75 \cdot \frac{2.37}{310E^6} \right)^2 \right]^{0.5} \right\}^{\frac{1}{3}}
$$
(7.64)

$$
Nf = 9,8\tag{7.65}
$$

## 7.4 Fator de segurança no entalhe de chaveta

Para a chaveta o fator de concentração de tensão de fadiga encontrado foi Kf= 2,8. Substituindo os demais dados na equação [7.63,](#page-94-0) encontra-se o fator de segurança naquela região, assim como representado na equação [7.67:](#page-94-1)

$$
0.02 = \left\{ \frac{32 \cdot Nf}{\pi} \left[ \left( 2.8 \cdot \frac{-4.42}{140.89E^6} \right)^2 + \frac{3}{4} \cdot \left( 2.8 \cdot \frac{2.37}{310E^6} \right)^2 \right]^{0.5} \right\}^{\frac{1}{3}}
$$
(7.66)

<span id="page-94-1"></span>
$$
Nf = 9,7\tag{7.67}
$$

Como observado, os fatores de segurança tanto na região do degrau, quanto na região do entalhe de chaveta, foram elevados. Como esperado, tendo em vista que um eixo de 20mm de aço SAE 1045 é muito resistente para suportar apenas o torque de saída (τ*saida*) e metade do peso do robô.

No entanto, como o robô pode passar por obstáculos, ou sofrer impactos, um eixo que considera esse tipo de adversidade se faz necessário.

## 7.5 Dimensionamento dos mancais de rolamento

A princípio, na seleção do rolamento, é definido o tipo, considerando a disposição do rolamento a partir do projeto do eixo, a facilidade na instalação e na remoção, o espaço permissível, as dimensões, a disponibilidade do rolamento, entre outros aspectos. Em seguida, as dimensões dos rolamentos são definidas, analisando-se comparativamente a vida de projeto das diversas máquinas que irão utilizar os rolamentos e os vários limites de durabilidade dos rolamentos.

Para o projeto em questão, selecionou-se rolamentos de esferas rígidas (W 61704-2ZS) do catálogo da [Skf](#page-147-1) [\(2020\)](#page-147-1) para o eixo de saída. Esses rolamentos possuem diâmetro externo de 27 mm e um diâmetro interno de 20 mm, além disso, eles possuem um fator de classificação de carga dinâmica (C=  $0.585$  kN), e sua classificação de carga estática é (C0 =  $0.39$  kN). Os dados para cálculo do rolamento (W 61704-2ZS), podem ser verificados conforme a Figura [10.6](#page-143-0) em anexo.

Já para o eixo intermediário, foi selecionado rolamentos de esferas rígidas (W 637/8 R-2ZS), com um diâmetro interno de 8 mm e um diâmetro externo de 12 mm. Além disso, esse rolamento possui um fator de classificação de carga dinâmica (C= 0,312 kN) , e sua classificação de carga estática é (C0 = 0,14 kN). Os dados para cálculo do rolamento (W 637/8 R-2ZS), podem ser verificados na Figura [10.7](#page-144-0) em anexo.

Para exemplificação dos cálculos realizados para dimensionamento dos rolamentos, foi utilizado os rolamentos do eixo intermediário. Isso pelo fato desses rolamentos estarem sujeitos a uma rotação mais alta que os rolamentos do eixo de saída, tendo portanto, um maior número de ciclos para um determinado período de tempo, o que amplifica o risco de falha por fadiga do componente.

Para início dos cálculos, antes é necessário o cálculo da carga estática que esta sendo aplicada nos rolamentos intermediários, por conta do peso dos eixos e das engrenagens os quais podem ser observados na Figura [7.22:](#page-96-0)

<span id="page-96-0"></span>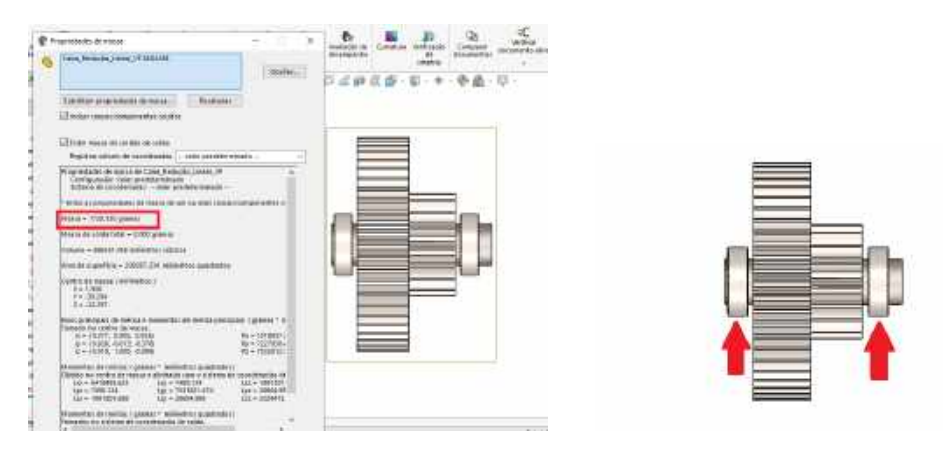

Figura 7.22 – Rolamentos do eixo intermediário.

(a) Distribuição do peso dos rolamentos do eixo intermediário. (b) Peso do eixo e das engrenagens do eixo intermediário. Fonte: Do Autor (2020).

Assim como visto anteriormente nas equações [7.32,](#page-85-1) [7.33](#page-85-2) e [7.34](#page-85-4) também é necessário decompor as forças nas engrenagens que ficam no eixo intermediário representadas na Figura [7.23.](#page-97-0) Essas forças nas engrenagens influenciam nas reações de apoio dos mancais, de tal modo, foi considerado os cálculos de decomposição das forças, e posteriormente criou-se a Tabela [7.5.](#page-96-1) As direção das forças que estão sendo aplicadas nas engrenagens do eixo intermediário podem ser verificadas na Figura [7.23:](#page-97-0)

Tabela 7.5 – Forças nas engrenagens do eixo intermediário.

<span id="page-96-1"></span>

| Engrenagem                    |      |      | Diâm prim Torque eixo Fg Tangencial Fg Radial |                |
|-------------------------------|------|------|-----------------------------------------------|----------------|
| Coroa $1^{\circ}$ estágio     | 40mm | 0.89 | $-22,25 \hat{j} N$                            | $8 \hat{i} N$  |
| Pinhão 2 <sup>o</sup> estágio | 18mm | 0.89 | $-49,44 \hat{i} N$                            | $18 \hat{i} N$ |

Fonte: Do Autor (2020).

<span id="page-97-0"></span>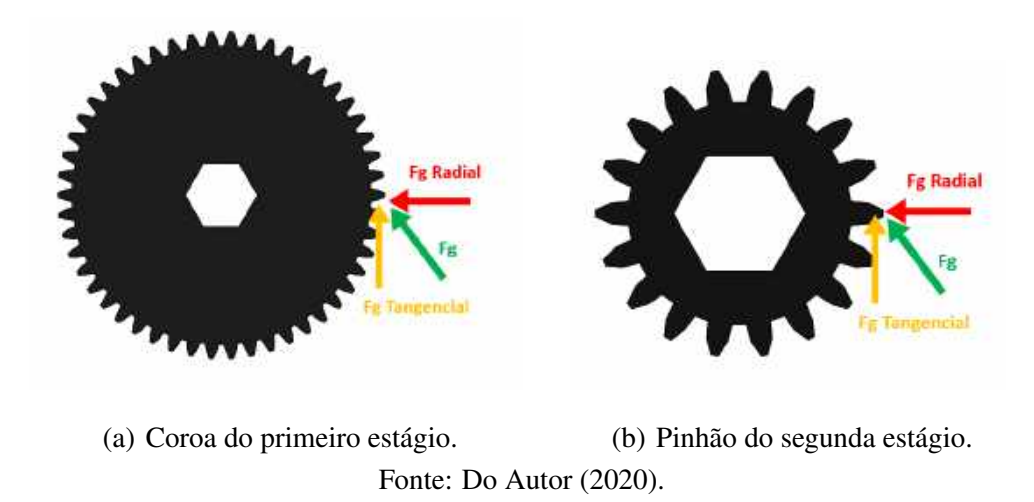

Figura 7.23 – Engrenagens que ficam no eixo intermediário.

<span id="page-97-1"></span>De tal modo, foi realizado a distribuição de todas as forças atuantes no sistema do eixo intermediário,de acordo com a Figura [7.24:](#page-97-1)

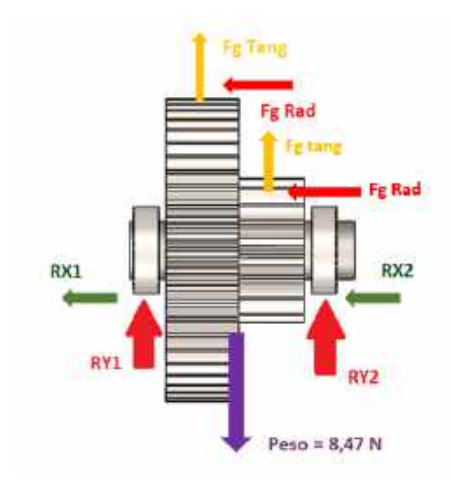

Figura 7.24 – Forças atuantes no sistema do eixo intermediário.

Fonte: Do Autor (2020)

Como observado na Figura [7.22,](#page-96-0) o sistema do eixo intermediário possui um peso de 1,728 kg distribuídos nos dois rolamentos. Além disso, deve-se subtrair a resultante das forças tangencias que atuam para cima nas engrenagens, somando a força tangencial da coroa do primeiro estágio com a força tangencial do pinhão do segundo estágio. E por fim, foi considerado que a força peso e a resultante das forças tangenciais estão sendo aplicadas no centro do eixo, e estão sendo igualmente distribuídas nos dois rolamentos.

$$
P = \frac{(1,728 \cdot 9,81) - (-22,25 - 49,44)}{2} = 44,32N
$$
\n(7.68)

De acordo com [Norton](#page-147-0) [\(2013\)](#page-147-0), extensivos testes feitos por fabricantes, baseados em teorias bem estabelecidas, têm mostrado que a vida em fadiga L10 dos mancais de rolamento é inversamente proporcional à magnitude da carga elevada ao cubo para mancais de esferas. Essas relações podem ser expressas de acordo com a equação [7.69:](#page-98-0)

<span id="page-98-0"></span>
$$
L_{10} = \left(\frac{C}{P}\right)^3 = \left(\frac{312}{44,32}\right)^3 = 0,348 \cdot 10^3 \tag{7.69}
$$

Sendo:

- *L*<sup>10</sup> = Vida em fadiga expressa em milhões de revoluções;
- $P = Carga$  constante aplicada [N];
- C = Carga dinâmica básica de classificação para o mancal específico que é definida pelo fabricante e publicada para cada mancal nos catálogos de mancais.

Dessa forma, como o fator *L*<sup>10</sup> da equação [7.69,](#page-98-0) é dado é milhões de revoluções, para achar o número de revoluções é necessário multiplicar esse resultado por 10<sup>6</sup> assim como demonstrado na equação [7.70:](#page-98-1)

<span id="page-98-1"></span>
$$
L_{10} = 0,348 \cdot 10^3 \cdot 10^6 = 3,48 \cdot 10^8 \text{ rev}
$$
 (7.70)

A vida L para outros percentuais de falha além do padrão de 10% calculado acima com o *L*10, pode ser calculada pela multiplicação da vida L10 por um fator de confiabilidade Kr tomado da curva de distribuição de *Weibull* que este obedece. Os fatores Kr podem ser observados na Figura [7.25:](#page-98-2)

<span id="page-98-2"></span>Figura 7.25 – Fatores de confiabilidade R para uma distribuição de Weibull.

| Tabela 11-5<br>Fatores de conflabilidade R para uma<br>distribuição de Weibull correspondente a<br>uma probabilidade de falha P |     |      |  |  |  |  |
|----------------------------------------------------------------------------------------------------|-----|------|--|--|--|--|
| $p_{\%}$                                                                                                    | R%  | ĸ.   |  |  |  |  |
| -50                                                                                                    | 50. | 5.0  |  |  |  |  |
| 10                                                                                                    | 90  | 1.0  |  |  |  |  |
|                                                                                                    | 95  | 0.62 |  |  |  |  |
|                                                                                                    | 96  | 0,53 |  |  |  |  |
| -31                                                                                                    | 97  | 0.44 |  |  |  |  |
| - 21                                                                                                    | 98  | 0.33 |  |  |  |  |
| $\mathbb{T}$                                                                                                    | QQ  | 0.21 |  |  |  |  |
|                                                                                                    |     |      |  |  |  |  |

Fonte: [Norton](#page-147-0) [\(2013\)](#page-147-0).

A partir da Figura [7.25](#page-98-2) acima, foi escolhido um fator de confiabilidade (R=95%), obtendo dessa forma um fator Kr = 0,62. Com posse do fator Kr, e da vida para 10% de falha (*L*10) obtida na equação [7.69,](#page-98-0) é possível calcular a vida do rolamento para 5% de falha com base na equação [7.71:](#page-99-0)

<span id="page-99-0"></span>
$$
L_5 = Kr \cdot L_{10} = 0.62 \cdot 3.48 \cdot 10^8 \text{ rev} = 2.16 \cdot 10^8 \text{ rev}
$$
 (7.71)

Para verificação do coeficiente de segurança dos rolamentos do projeto, pode-se calcular o número de ciclos requeridos (N). Considerando uma vida de 2 anos da máquina, cujo funcionamento se dá duas horas por dia a uma rotação de 2200 rpm, foi obtido o número de ciclos realizados (N) dos rolamentos conforme a equação [7.72:](#page-99-1)

<span id="page-99-1"></span>
$$
N = 2200 \cdot \frac{60 \text{ min}}{1 \text{ hora}} \cdot \frac{2 \text{ horas}}{dia} \cdot \frac{365 \text{ dias}}{ano} \cdot 2 \text{ anos} = 1,92 \cdot 10^8 \text{ ciclos}
$$
 (7.72)

Sabendo o número de ciclos que o eixo intermediário vai executar em 2 anos funcionando 2 horas por dia de acordo com a equação [7.72,](#page-99-1) e tendo conhecimento do número de ciclos que o rolamento consegue executar para ter uma vida com 5% de falha com base na equação [7.71,](#page-99-0) é possível então calcular seu coeficiente de segurança (Nf), assim como demonstrado na equação [7.73:](#page-99-2)

<span id="page-99-2"></span>
$$
Nf = \frac{2,16 \cdot 10^8}{1,92 \cdot 10^8} = 1,12
$$
\n(7.73)

Com base nesse resultado, é possível observar que os mancais de rolamento estão seguros quanto a falha com base no tempo de vida útil estipulado para o projeto.

# 8 ANÁLISE CINEMÁTICA NÃO-HOLONÔMICA DO ROBÔ

Neste capítulo são demonstrados os procedimentos adotados para elaboração do esboço da lógica de programação dos sistemas eletrônicos de controle de velocidade dos motores elétricos brushless.

Foram utilizados o ambiente MATLAB e seus suplementos Simulink e V Realm Builder para criação dos diagramas de controle e do ambiente de realidade virtual no qual a navegação do robô com acionamento diferencial foi simulada.

É de suma importância salientar que a modelagem matemática implementada nos diagramas de controle deste capítulo são compatíveis com as equações cinemáticas demonstradas analiticamente no Capítulo 4 deste trabalho.

#### 8.1 Integração dos cálculos realizados

Esta seção tem como intuito salientar a integração dos cálculos que foram feitos no trabalho até esta etapa e que vão ser utilizados durante a elaboração dos diagramas de controle para realização da simulação em MATLAB. Para isso, foi realizado um fluxograma que relaciona as informações que serão relevantes nas simulações que serão executadas no ambiente MATLAB nas próximas seções deste trabalho.

O fluxograma esquemático representado na Figura [8.1,](#page-101-0) demonstra como as informações dos cálculos desenvolvidos até aqui, contribuem para que seja possível a realização da simulação em MATLAB:

<span id="page-101-0"></span>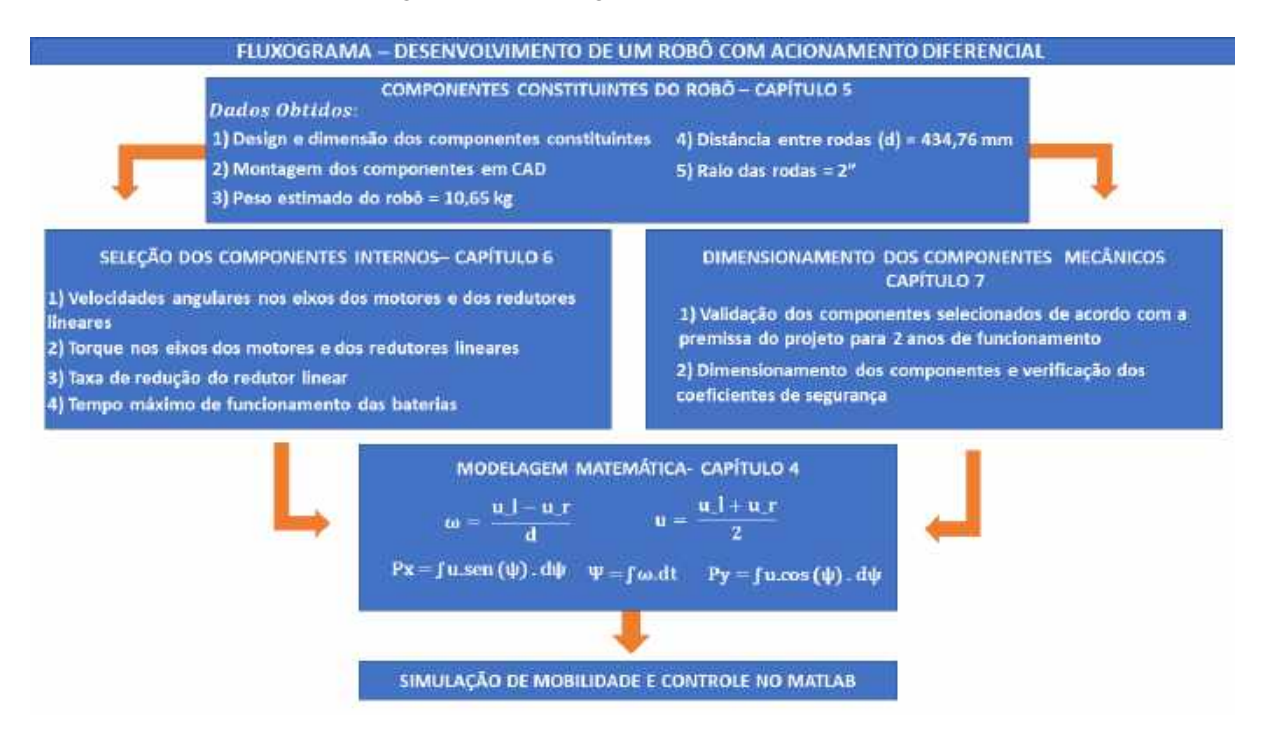

Figura 8.1 – Fluxograma dos dados obtidos.

Através do fluxograma representado na Figura [8.1,](#page-101-0) pode-se observar que nesta etapa do trabalho, já se faz possível substituir valores nas equações analíticas de modelagem matemática desenvolvidas no capítulo 4, possibilitando assim que a simulação seja feita. Além disso, para saber o tempo máximo das simulações, deve-se considerar o período de funcionamento estabelecido pelas baterias, assim como demonstrado na equação [6.32.](#page-71-0)

Por fim, foi criado a Tabela [8.1](#page-102-0) para organizar as equações e valores que serão implementados no diagrama de controle do Simulink na próximas seções deste trabalho:

Fonte: Do Autor (2020).

| Símbolo            | Variável                          | Unidade | Ver equação | Resultado |
|--------------------|-----------------------------------|---------|-------------|-----------|
| u                  | Velocidade linear do robô         | m/s     | 4.1         |           |
| $\omega$           | Velocidade angular do robô        | rad/s   | 4.9         |           |
| X                  | Coordenada generalizada x         | m       | 4.21        |           |
| y                  | Coordenada generalizada y         | m       | 4.22        |           |
| $\psi$             | Coordenada generalizada $\psi$    | rad     | 4.23        |           |
| d                  | Distância entre rodas             | m       | 4.29        | 0,43476   |
| $R_l$              | Raio roda esquerda                | m       | 6.7         | 0,0508    |
| $R_r$              | Raio roda direita                 | m       | 6.7         | 0,0508    |
| $\omega_{saida-l}$ | Velocidade eixo de saída esquerdo | rad/s   | 6.5         | 0 a 86    |
| $\omega_{saida-r}$ | Velocidade eixo de saída direito  | rad/s   | 6.5         | 0 a 86    |
| $T_{fun}$          | Tempo máximo de funcionamento     | min     | 6.32        | 0 a 8,98  |

<span id="page-102-0"></span>Tabela 8.1 – Resultados e equações relevantes para as simulações em MATLAB.

Além disso, vale ressaltar que a montagem final do protótipo no software de CAD Solid Works, é imprescindível para realização do modelo CAD que vai ser exportado para o ambiente MATLAB, o qual será demonstrado na próxima seção.

#### 8.2 Exportação do modelo CAD para MATLAB

Como observado no Capítulo 4, o projeto de robô com acionamento diferencial se trata de um sistema não-holonômico. Das 5 coordenadas generalizadas apresentadas na equação [4.10,](#page-41-1) apenas duas são controladas diretamente, que são as orientações angulares de cada uma das rodas (θ*<sup>r</sup>* e θ*<sup>l</sup>* ) as quais estão vinculadas com as entradas de controle que são as velocidades angulares (ω*l* e ω*r*) de cada motor. Vale ressaltar que para determinar as orientações angulares (θ*<sup>r</sup>* e θ*<sup>l</sup>* ) das rodas, basta ter conhecimento das velocidades angulares dos motores (ω*l* e ω*r*), da taxa de redução na caixa de engrenagens, e do tempo de aplicação de rotação nos motores, assim como demonstrado nas equações [8.1](#page-102-1) e [8.2:](#page-103-0)

<span id="page-102-1"></span>
$$
\theta_r' = \theta_r + \omega_r \cdot \delta t \tag{8.1}
$$

Fonte: Do Autor (2020).

<span id="page-103-0"></span>
$$
\theta_r' = \theta_r + \omega_r \cdot \delta t \tag{8.2}
$$

Sendo:

- $\bullet$  ( $\theta$ <sup>*r*</sup> e  $\theta$ <sup>*l*</sup>): Orientações angulares das rodas (direita e esquerda) em um intervalo de tempo posterior.
- (θ*<sup>r</sup>* e θ*<sup>l</sup>* ): Orientações angulares iniciais das rodas (direita e esquerda).
- (ω*saida*−*<sup>r</sup>* e ω*saida*−*<sup>l</sup>* ): Velocidades angulares dos eixos de saída das caixas de redução de velocidade por engrenagens (direita e esquerda). As velocidades angulares (ω*saida*−*<sup>r</sup>* e ω*saida*−*l* ) nos eixos de saída das caixas de redução, podem variar de 0 a 86,6 rad/s, assim como demonstrado pela equação [6.5.](#page-62-0)

Assim como demonstrado na equação [6.5,](#page-62-0) pelo fato do eixo da saída da caixa de redução estar transmitindo essa rotação diretamente para as rodas, sem nenhum sistema de redução, pode-se determinar as velocidades angulares da roda direita e esquerda (ω*roda*−*<sup>r</sup>* e ω*roda*−*<sup>l</sup>* ) de acordo com a equação [8.3:](#page-103-1)

<span id="page-103-1"></span>
$$
\omega_{roda-r} = \omega_{saida-r} = [0; 86, 6] rad/s. \tag{8.3}
$$

$$
\omega_{roda-l} = \omega_{saida-l} = [0; 86, 6] rad/s. \tag{8.4}
$$

Além disso, foi desenvolvido nas próximas seções deste trabalho, um controlador que parte do princípio demonstrado nas equações [8.1](#page-102-1) e [8.2.](#page-103-0) Aplicando-se velocidades angulares constantes (ω*l* e ω*r*) nos motores, tem-se velocidades angulares constantes nos eixos de saída de cada umas das caixas de redução (ω*saida*−*<sup>r</sup>* e ω*saida*−*<sup>l</sup>* ), e consequentemente, velocidades angulares contantes nas rodas do robô (ω*roda*−*<sup>r</sup>* e ω*roda*−*<sup>l</sup>* ), por um determinado intervalo de tempo (δ*t*), sendo possível realizar o controle de movimentação do robô no plano, com base nas relações de cinemática direta e inversa que foram demonstradas no capítulo 4.

Para a validação do modelo cinemático desenvolvido, bem como para realizar um esboço da lógica de programação dos controladores de velocidade dos motores, foi realizado uma simulação de navegação do robô em um ambiente virtual, utilizando o artigo de referência [To](#page-147-2)[piwala](#page-147-2) [\(2016\)](#page-147-2) e os softwares Solid Works e MATLAB. Para isso, foi feito uma aproximação do modelo CAD do robô anteriormente proposto, de forma a deixa-lo mais simples para ser exportado para o MATLAB.

O modelo aproximado é constituído apenas por 3 componentes mecânicos (chassi+ roda esquerda + roda direita). Todos os 10 componentes mecânicos utilizados para integrar o chassi, foram simplificados como sendo uma peça única e maciça. De tal modo, foi possível desconsiderar o grande número de componentes constituintes como engrenagens, parafusos, baterias e sistemas eletrônicos, contribuindo assim para deixar as relações cinemáticas e diagramas de blocos estabelecidos no Simulink mais simples, além de deixar o processamento da simulação mais rápido. O modelo CAD original e o modelo CAD aproximado do projeto podem ser observados na Figura [8.2:](#page-104-0)

<span id="page-104-0"></span>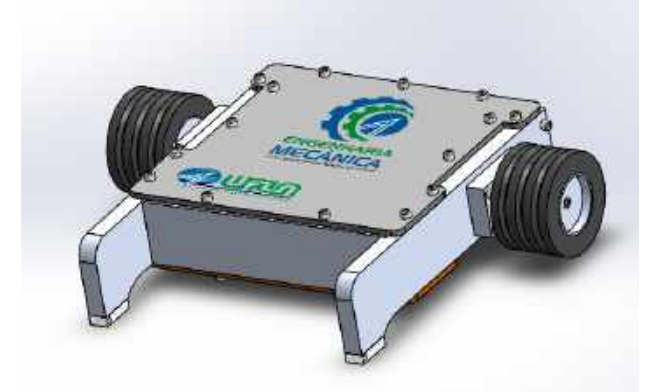

Figura 8.2 – Aproximação do modelo CAD para exportação MATLAB.

(a) Modelo CAD original.

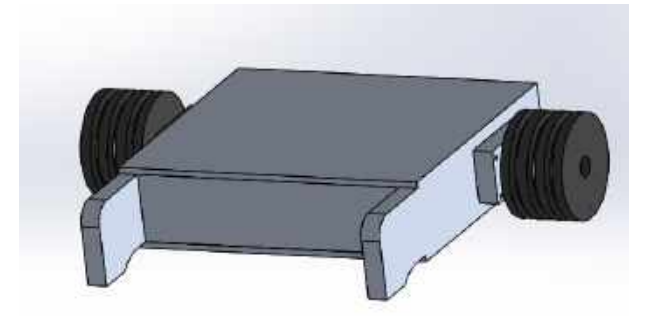

(b) Modelo CAD aproximado. Fonte: Do Autor (2020).

Posteriormente, o modelo aproximado foi exportado para MATLAB. O modelo em MA-TLAB pode ser verificado na Figura [8.3:](#page-105-0)

<span id="page-105-0"></span>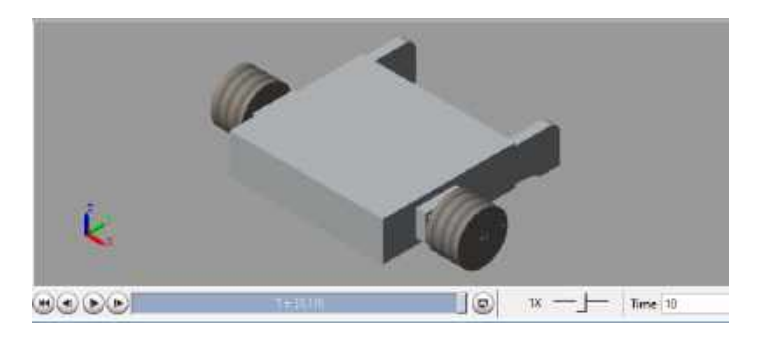

Figura 8.3 – Modelo do robô em MATLAB.

Fonte: Do Autor (2020).

#### 8.3 Diagramas de Controle Simulink

Depois do modelo aproximado em CAD ter sido exportado para MATLAB, foi feito o diagrama de controle no Simulink. Na Figura [8.4](#page-105-1) é possível observar que inicialmente foi definido a base global do sistema com o bloco *(World)*, e a base local com o bloco *(Transform)* na estrutura do robô, além disso, foi adicionado uma junta de revolução *(Revolute Joint)* em cada uma das rodas do robô.

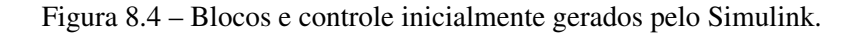

<span id="page-105-1"></span>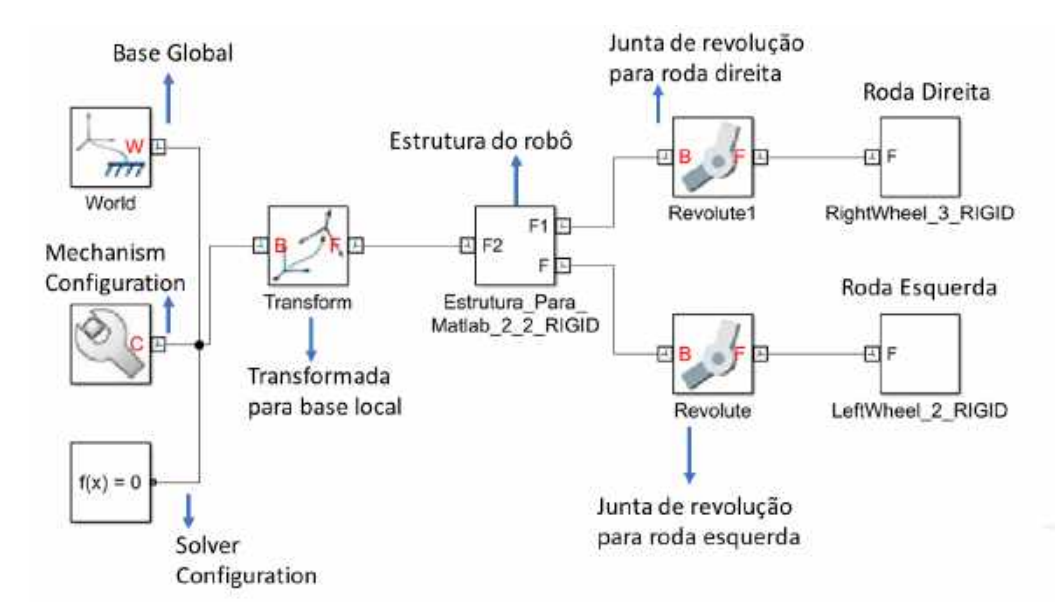

Fonte: Do Autor (2020).

O bloco *Mechanism Configuration* define parâmetros mecânicos e de simulação que se aplicam a máquina de destino à qual o bloco está conectado, que no caso é a estrutura do robô e suas rodas (direita e esquerda). Nesse bloco, foi configurada a gravidade como −9,8 *m*/*s* 2

no eixo y. Já o bloco *Solver Configuration* define algumas configurações para serem usadas na simulação, como tolerância, *Delay* e métodos de cálculo utilizados. Na Figura [8.5](#page-106-0) a seguir é possível verificar como os blocos *Mechanism Configuration* e *Solver Configuration* foram ajustados:

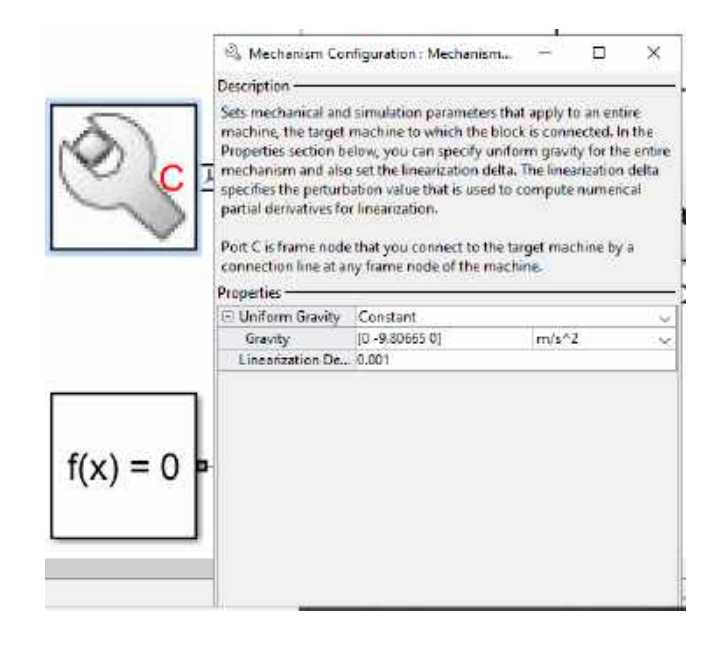

<span id="page-106-0"></span>Figura 8.5 – Blocos *Mechanism Configuration* e *Solver Configuration*.

(a) Bloco *Mechanism Configuration*.

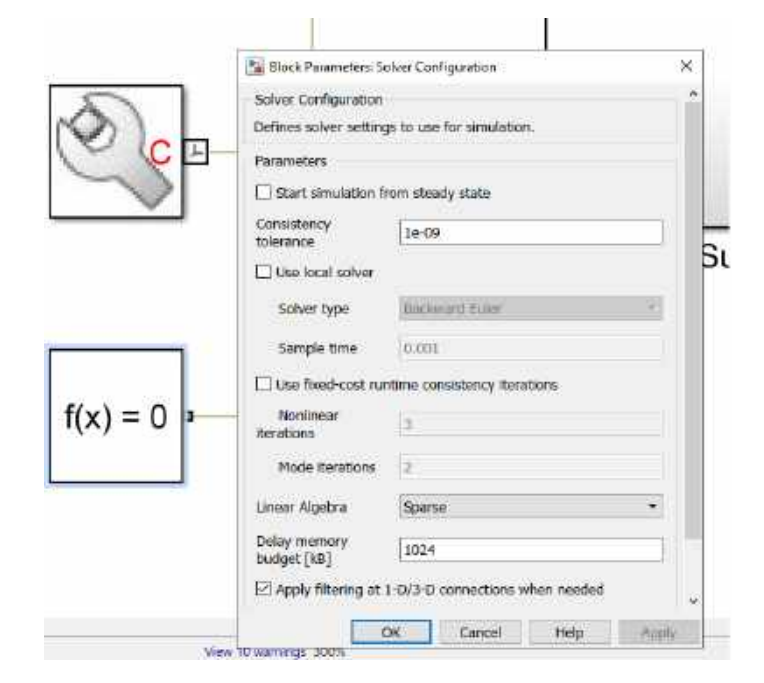

(b) Bloco *Solver Configuration* Fonte: Do Autor (2020).

Posteriormente, foram criados subsistemas, para as rodas (*Right Wheel* e *Lef Wheel*). Além disso, foi criado o subsistema (Modelo Cinemático) para transformar as velocidades angulares em cada roda (ω*roda*−*<sup>l</sup>* e ω*roda*−*<sup>r</sup>* ) na pose do robô [x,y,ψ] de acordo com a equações [4.21,](#page-46-0) [4.22](#page-46-1) e [4.23](#page-46-2) previamente demonstradas neste trabalho. Portanto, criando esses subsistemas foi possível obter o diagrama representado na Figura [8.6:](#page-107-0)

<span id="page-107-0"></span>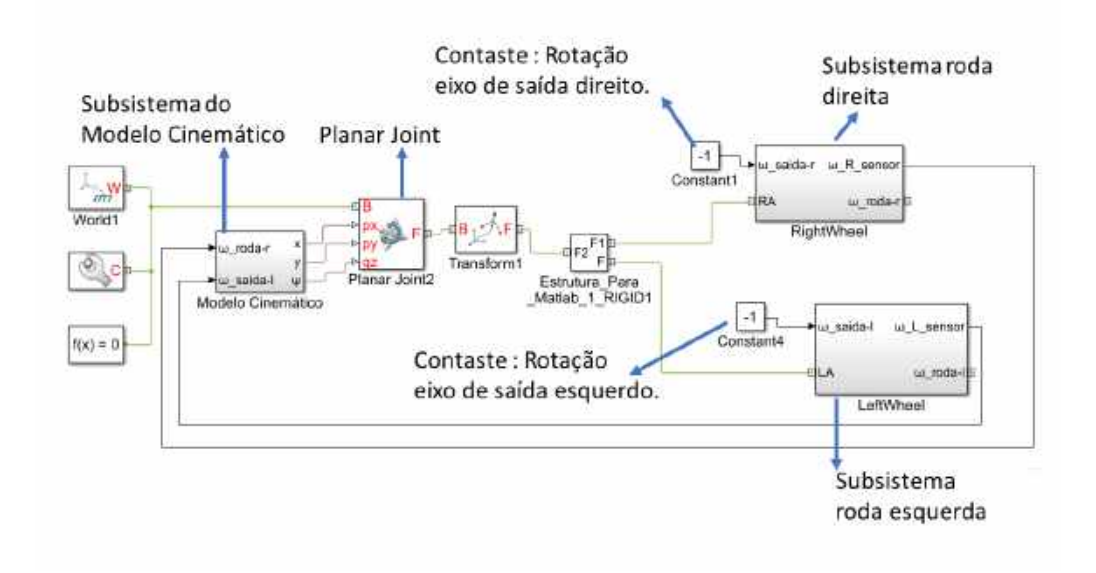

Figura 8.6 – Blocos de controle criados no Simulink.

Fonte: Do Autor (2020).

#### 8.4 Subsistemas das rodas (*Left Wheel* e *Right Wheel*)

Como observado na Figura [8.6,](#page-107-0) foram criados dois subsistemas para acionamento das rodas do robô (*Left Wheel* e *Right Wheel*). Esses subsistemas foram criados para garantir uma rotação constante nas rodas. O subsistema da roda esquerda e da roda direita são feitos da mesma forma, e a sua representação pode ser demonstrada na Figura [8.7:](#page-108-0)
<span id="page-108-0"></span>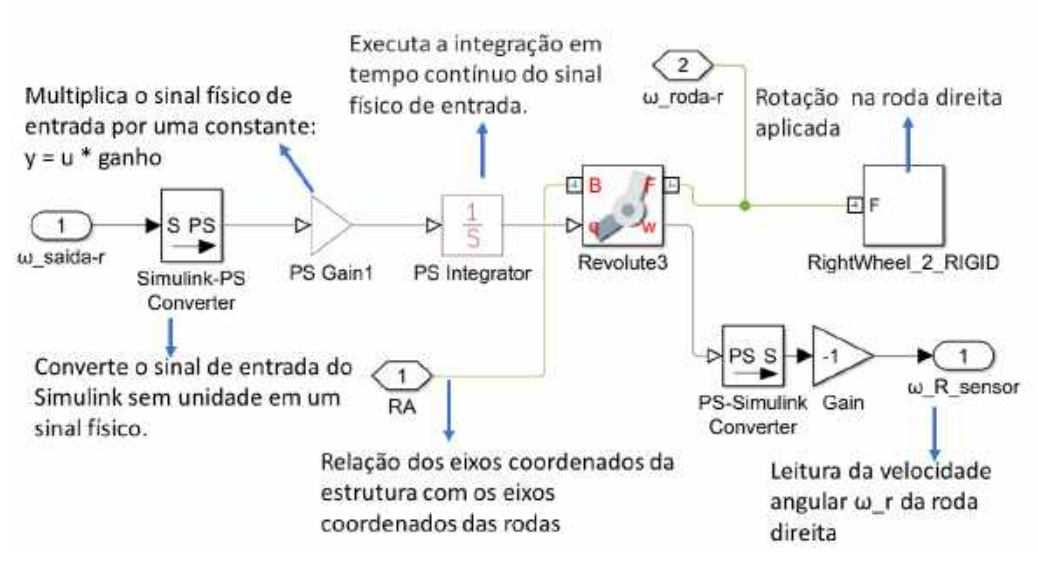

Figura 8.7 – Subsistema da roda direita Right Wheel.

Fonte: Do Autor (2020).

Note que é feita uma relação da base de movimento da estrutura do robô (Estrutura-Para-MATLAB-5-RIGID) evidenciada na Figura [8.4,](#page-105-0) com as bases locais de cada uma das rodas através das variáveis (RA e LA) que estão sendo uma entrada do subsistema de cada roda.

Além disso, tem-se uma segunda entrada nos subsistemas (*Left Wheel* e *Right Wheel*) que são as velocidades angulares de cada eixo de saída das caixas de redução (ω*saida*−*<sup>r</sup>* e ω*saida*−*l* ), representadas inicialmente por valores de magnitude unitária assim como visto na Figura [8.6.](#page-107-0) Essas entradas de constantes de velocidades nos eixos de saída podem posteriormente ser substituídos pelo range de velocidade [0 à 86,6 rad/s], como visto nas equações [8.3](#page-103-0) e [8.4.](#page-103-1)

Observando a Junta de revolução *(Revolute3)* evidenciada na Figura [8.7,](#page-108-0) percebe-se que o movimento *(Motion)* é dado através de uma entrada de *(*ω*saida*−*<sup>r</sup> )* que é a constante unitária (-1), e a saída é um torque automaticamente calculado que vai acionar a roda direita do robô *(Right Wheel\_*2*\_RIGID)* conforme demonstrado na Figura [8.8:](#page-109-0)

<span id="page-109-0"></span>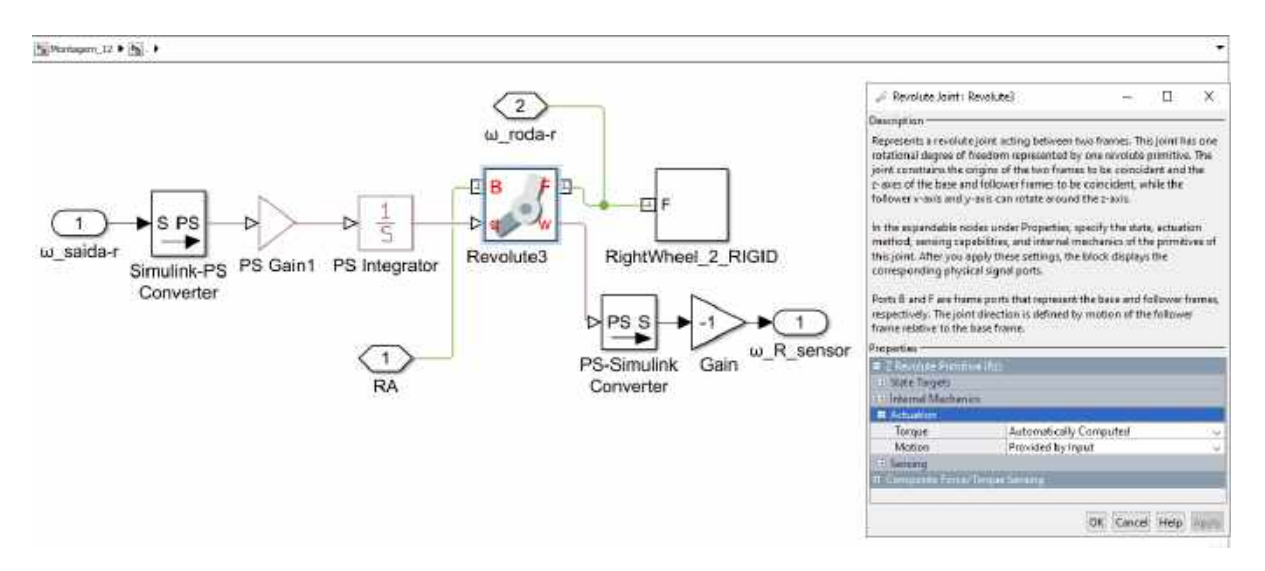

Figura 8.8 – Junta de revolução *(Revolute3)* entre eixo de saída e roda esquerda.

Fonte: Do Autor (2020).

E a segunda saída (ω*r*\_*sensor*) é uma leitura da velocidade angular que vai alimentar o subsistema do modelo cinemático responsável por obter a pose do robô [x,y,ψ] com base nas velocidades angulares das rodas assim como demonstrado na equação [4.19](#page-45-0) e nas equações [4.23,](#page-46-0) [4.24](#page-47-0) e [4.25.](#page-47-1) É importante ressaltar que o sistema representado pela Figura [8.6](#page-107-0) tem uma retroalimentação com essa saída de leitura de velocidade angular (ω*r*\_*sensor* e ω*l*\_*sensor*) de cada roda. Analisando a junta de revolução (*Revolute3*) apresentada na Figura [8.7,](#page-108-0) é possível observar a saída de leitura de velocidade conforme a Figura [8.9:](#page-109-1)

Figura 8.9 – Saída ω*r*\_*sensor* da junta de revolução (Revolute3).

<span id="page-109-1"></span>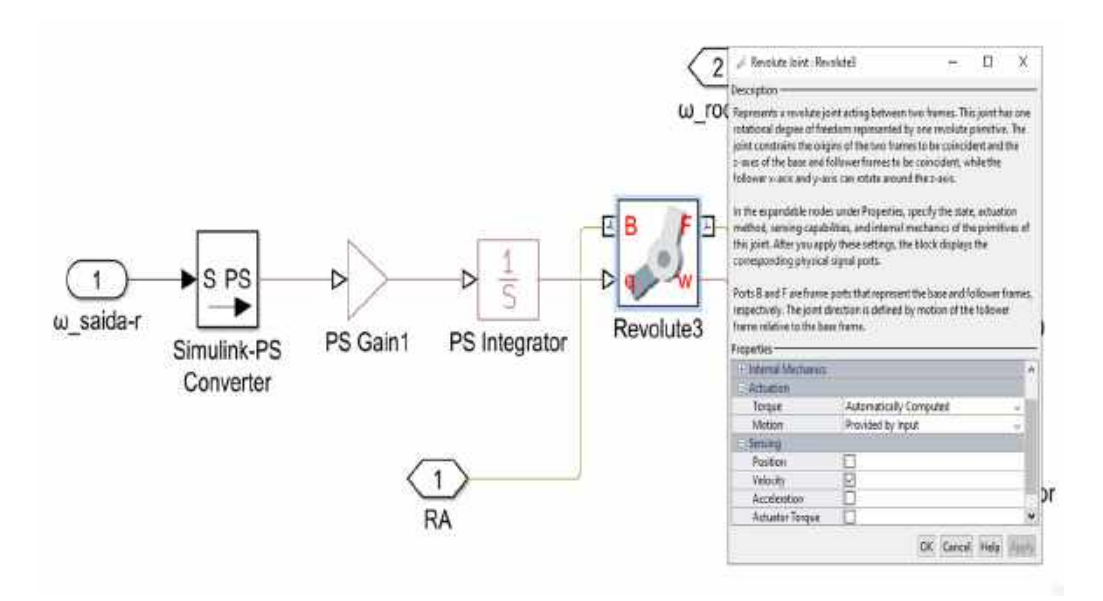

Fonte: Do Autor (2020).

#### 8.5 Subsistema do Modelo Cinemático

Com a saída de leitura de velocidade das rodas (ω*l*\_*sensor* e ω*r*\_*sensor*) dos subsistemas (*Left Wheel* e *Right Wheel*), é possível realizar uma retroalimentação no subsistema (Modelo Cinemático) o qual também pode ser verificado na Figura [8.6.](#page-107-0) O subsistema (Modelo Cinemático) foi construído conforme a Figura [8.10:](#page-110-0)

<span id="page-110-0"></span>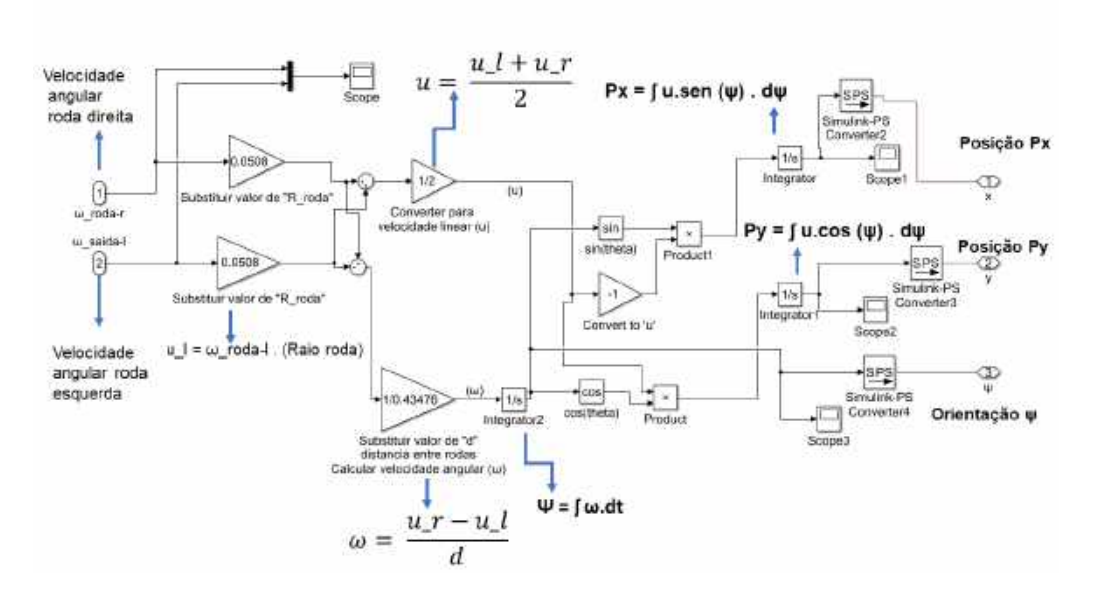

Figura 8.10 – Blocos e controle criados no subsistema (Modelo Cinemático).

Fonte: Do Autor (2020).

Uma das etapas desse subsistema consiste nas transformações de velocidade angular das rodas (ω*roda*−*<sup>l</sup>* e ω*roda*−*<sup>r</sup>* ) em velocidades lineares (*u<sup>l</sup>* e *ur*). As velocidades lineares são obtidas com base na entrada do raio das rodas (*Rroda*) obtido com o modelo CAD feito em Solid Works assim como demonstrado na Figura [6.4](#page-64-0) , e com a utilização da equação [6.6](#page-63-0) previamente utilizada neste trabalho:

<span id="page-110-1"></span>
$$
u_l = \omega_{rod a-l} \cdot R_{rod a} \tag{8.5}
$$

<span id="page-110-2"></span>
$$
u_r = \omega_{rod a-r} \cdot R_{rod a} \tag{8.6}
$$

Além disso, como visto anteriormente, com base nas velocidade lineares de cada roda (*u<sup>l</sup>* e *ur*), e a distância entre rodas (d), também obtida de acordo com o modelo em CAD do projeto feito em Solid Works, é possível encontrar a rotação do robô (ω), de acordo com a equação [4.9.](#page-41-0) E além disso, tendo as velocidades lineares de cada roda, e a velocidade angular do robô  $(\omega)$ , é possível aplicar as equações [4.21,](#page-46-1)[4.22](#page-46-2) e [4.23](#page-46-0) e determinar a pose do robô [x,y, $\psi$ ].

Portanto, com base nas entradas de controle que são as velocidades angulares de cada eixo de saída das caixas de redução (ω*saida*−*<sup>l</sup>* e ω*saida*−*<sup>r</sup>* ), pode-se obter a posição do robô variando no tempo, o que consiste na solução do modelo de cinemática direta do robô com acionamento diferencial.

#### 8.6 Criação dos controladores de velocidade

As entradas do sistema de controle, são as velocidades angulares dos eixos de saída da caixa de redução esquerda e direita (ω*saida*−*<sup>r</sup>* e ω*saida*−*<sup>l</sup>* ). Portanto, foi utilizado o bloco *Chart* do Simulink para criar os controladores de velocidade dos motores. Os controladores de velocidade dos motores (Controlador Direito e Controlador Esquerdo), podem ser identificados na Figura [8.11:](#page-111-0)

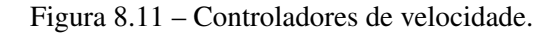

<span id="page-111-0"></span>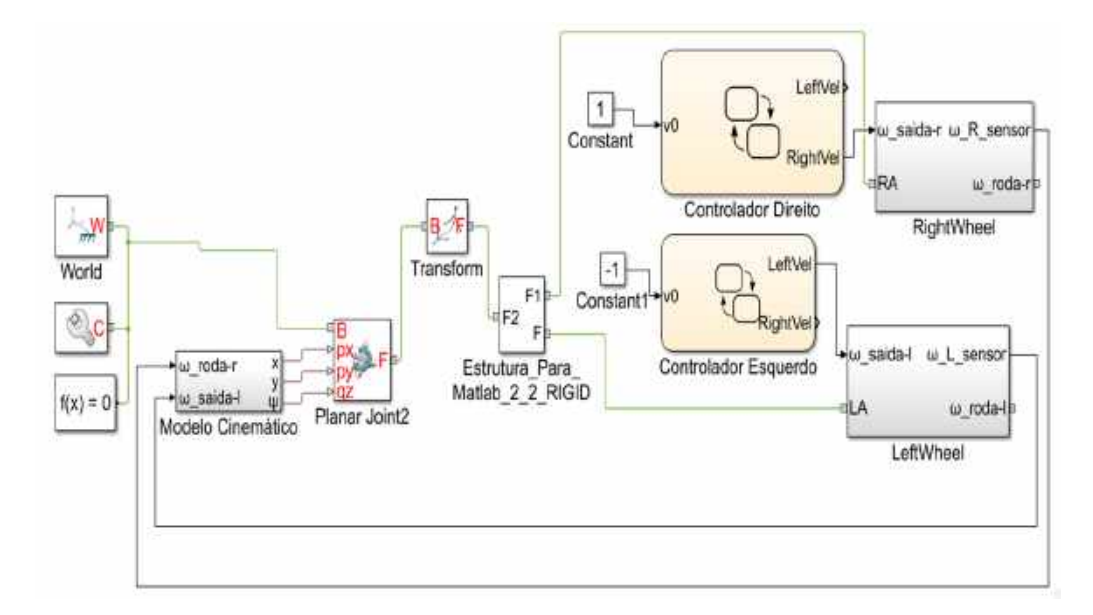

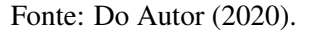

O sistema de controle representado na Figura [8.11,](#page-111-0) foi utilizado para a realização da simulação 1 (Mudança de direção do robô), a qual será demonstrada nas seções posteriores deste trabalho.

As velocidades angulares de entrada do bloco *Chart* podem variar de acordo com o *Range* de velocidade do eixo de saída da caixa de redução [0,86 rad/s], assim como demonstrado anteriormente nas equações [8.3](#page-103-0) e [8.4.](#page-103-1)

Os blocos *Chart* que foram inseridos (Controlador Direito e Controlador Esquerdo), podem ser entendidos como os dois sistemas eletrônicos controladores de velocidade dos motores elétricos brushless, sendo eles responsáveis por controlar a magnitude e o sinal da velocidade angular dos motores, e consequentemente, dos eixos de saída das caixas de redução e das rodas.

#### 8.7 Criação do Ambiente de realidade Virtual

Posteriormente, o arquivo CAD do modelo aproximado em Solid Works foi exportado no formato (VRML), e esse arquivo gerado foi migrado para o software V Realm Builder que é uma extensão que pode ser instalada através do próprio MATLAB. O V Realm Builder permite criar um ambiente de realidade virtual, que posteriormente pode ser integrado no Simulink, o modelo simplificado no V Realm Builder pode ser verificado na Figura [8.12:](#page-112-0)

<span id="page-112-0"></span>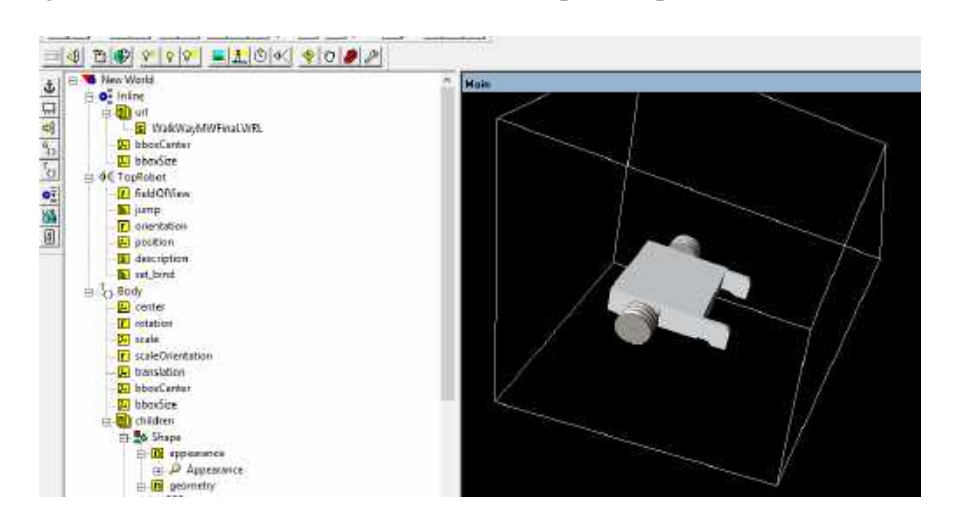

Figura 8.12 – Modelo em formato (VRML) exportado para o V Realm Builder.

Fonte: Do Autor (2020).

Posteriormente, foi inserido no V Realm Builder o ambiente virtual, que nesse estudo, consiste em uma sala com alguns obstáculos que o robô tem que desviar em sua simulação. O ambiente virtual implementado no V Realm Builder pode ser verificado na Figura [8.13:](#page-113-0)

<span id="page-113-0"></span>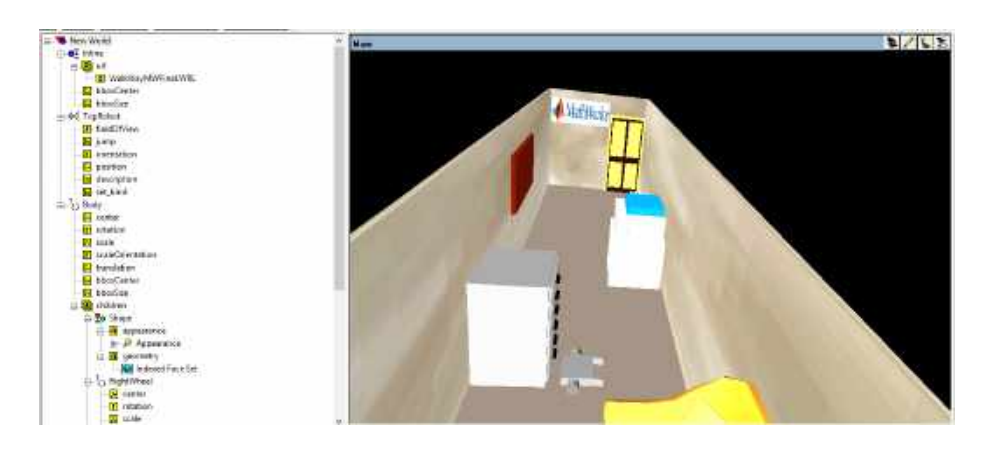

Figura 8.13 – Ambiente Virtual implementado no V Realm Builder.

Fonte: Do Autor (2020).

Considerando a implementação que foi feita do robô como um objeto 3D em um ambiente virtual no V Realm Builder, é possível gerar um arquivo que pode ser integrado nos diagramas de controle do Simulink através do bloco VR Sink. De tal modo, foi atualizado o diagrama de blocos do Simulink da Figura [8.6](#page-107-0) para um novo diagrama representado pela Figura [8.14:](#page-113-1)

<span id="page-113-1"></span>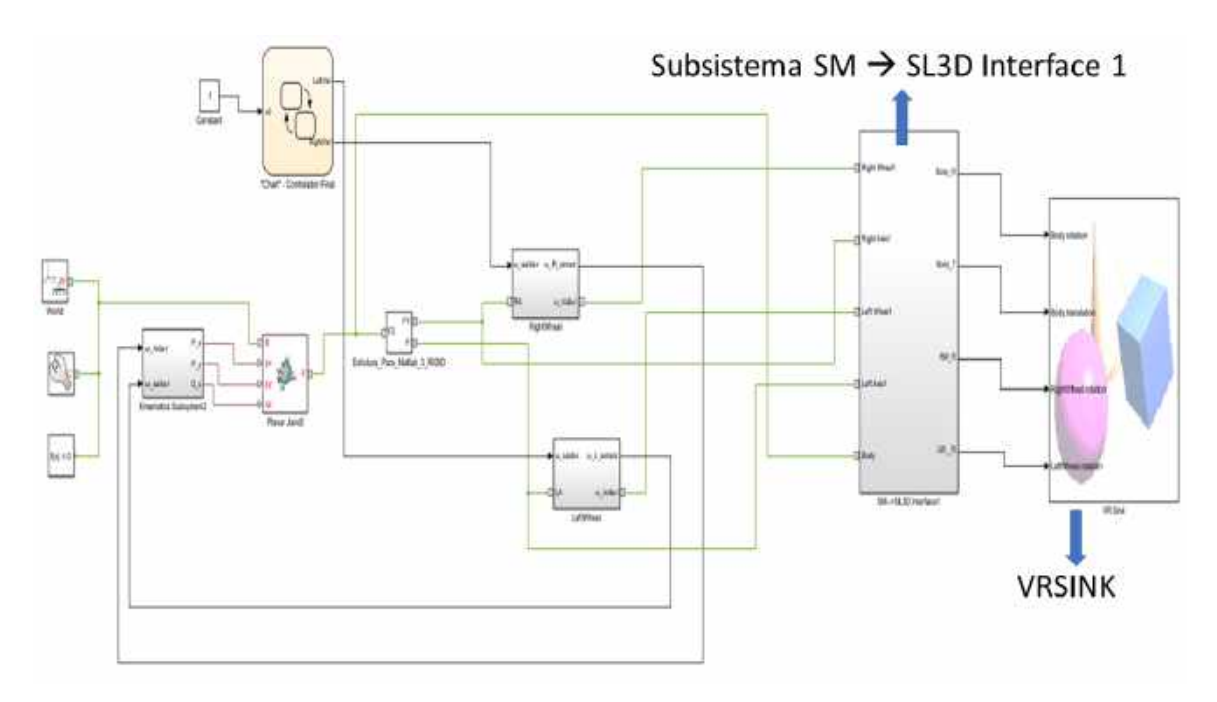

Figura 8.14 – Diagrama de controle Simulink com VR Sink

Fonte: Do Autor (2020).

## 8.8 Integração do ambiente de realidade virtual

Como visto no diagrama da Figura [8.14,](#page-113-1) para integrar o diagrama de controle do Simulink com o ambiente de realidade virtual criado no V Realm Builder, é necessário criar o subsistema ( $\mathit{SM} \mapsto \mathit{SL3D}$  *Inter face* 1) o qual pode ser observado na Figura [8.15:](#page-114-0)

<span id="page-114-0"></span>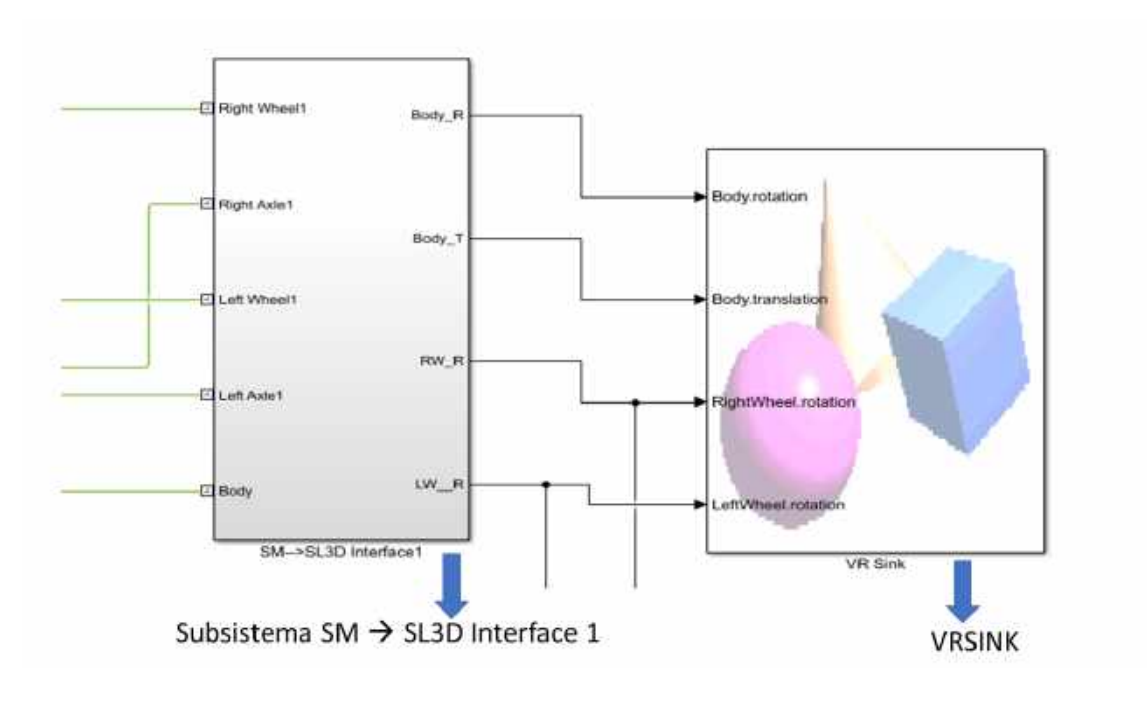

Figura 8.15 – Subsistema (*SM* 7→ *SL*3*D Inter f ace* 1).

Fonte: Do Autor (2020).

Ao entrar no subsistema ( $SM \mapsto SL3D$  *Interface* 1), é possível observar os diagramas de blocos representados na Figura [8.16:](#page-115-0)

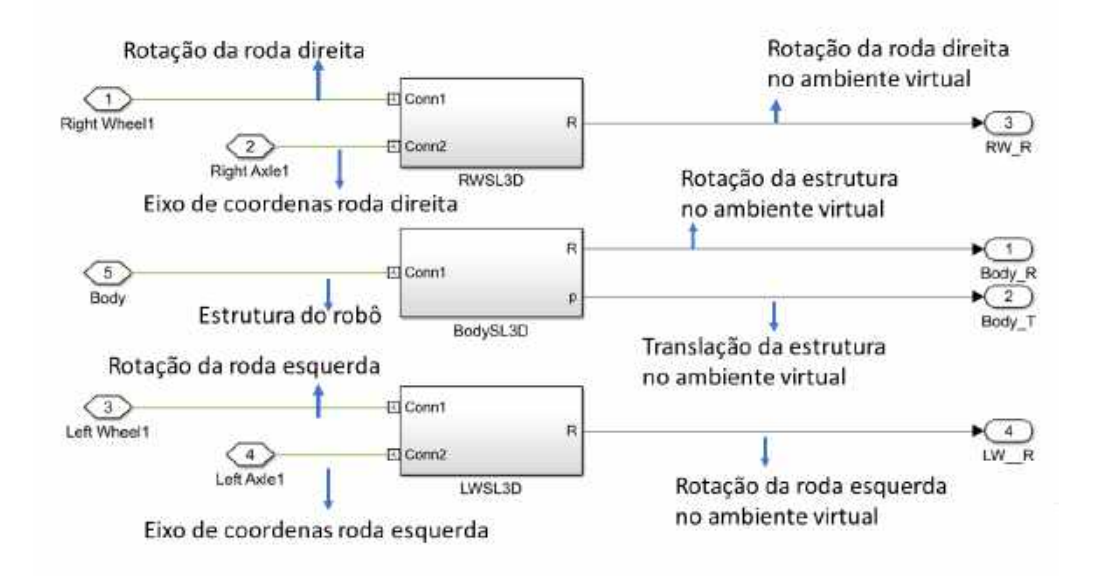

<span id="page-115-0"></span>Figura 8.16 – Diagramas de controle inclusos no subsistema (*SM* 7→ *SL*3*D Inter f ace* 1).

Fonte: Do Autor (2020).

Os subsistemas (*RW*\_*SL*3*D* e *LW*\_*SL*3*D*) demonstrados na Figura [8.16](#page-115-0) acima são construídos da mesma forma, portanto, para explicá-los será utilizado como exemplo o subsistema (*RW*\_*SL*3*D*) que corresponde a roda direita. Ao clicar no subsistema (*RW*\_*SL*3*D*) é possível observar o diagrama de blocos representado na Figura [8.17:](#page-115-1)

Figura 8.17 – Subsistema (*RW*\_*SL*3*D*).

<span id="page-115-1"></span>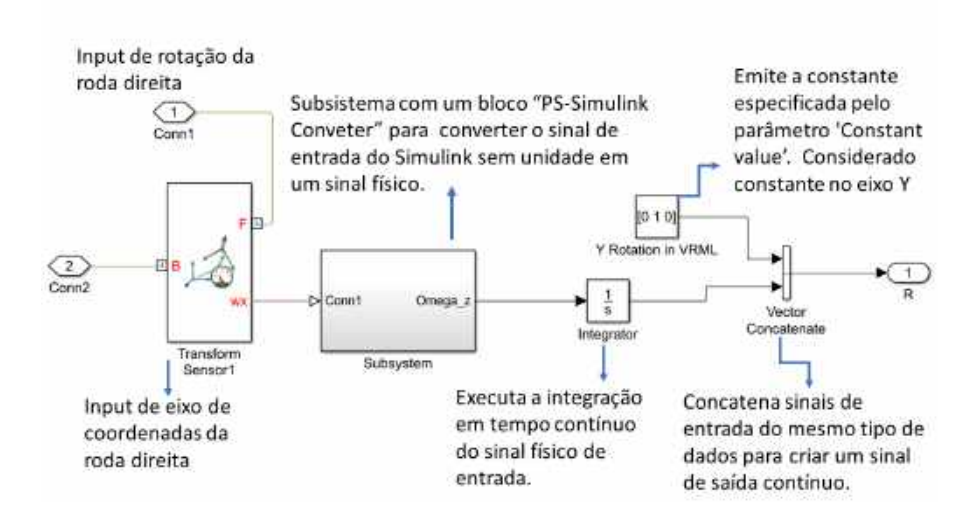

Fonte: Do Autor (2020).

Para o entendimento das relações que estão sendo feitas no diagrama de blocos representado acima pela Figura [8.17,](#page-115-1) é importante salientar como o V Realm Builder e o MATLAB consideram o sistema de eixo de coordenadas de acordo com a referência [Works](#page-147-0) [\(2020\)](#page-147-0). É possível observar a direção dos eixos adotados pelo V Realm Builder e pelo MATLAB de acordo com a Figura [8.18\(a\):](#page-116-0)

<span id="page-116-0"></span>Figura 8.18 – Eixo de coordenadas adotado para o robô nos softwares utilizados.

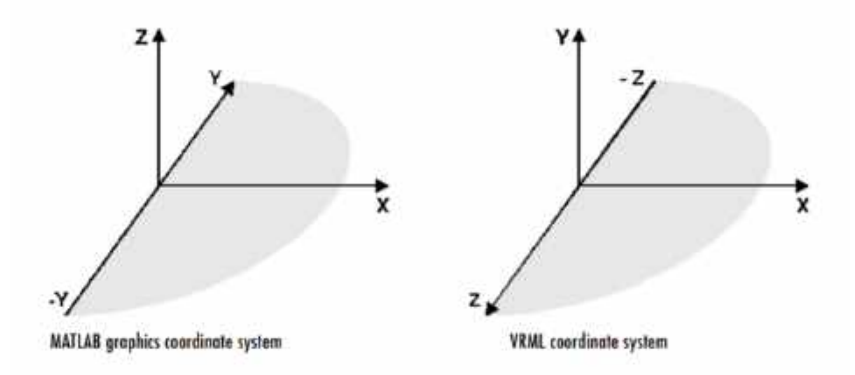

(a) Eixo de coordenadas adotado pelo V Realm Builder e pelo MATLAB.

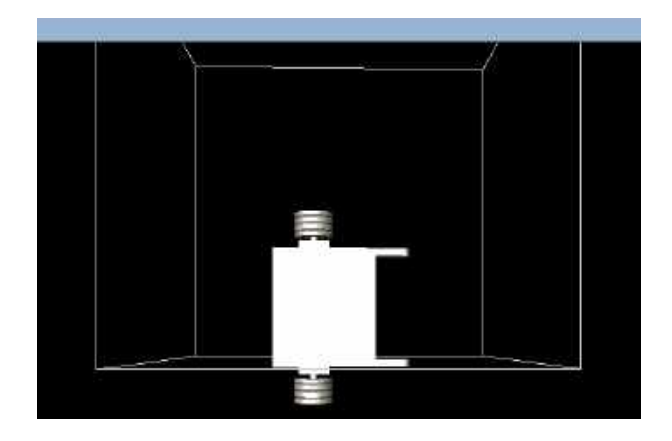

(b) Modelo do robô no V Realm Builder. Fonte: [Works](#page-147-0) [\(2020\)](#page-147-0).

Com base na compreensão dos subsistemas (*RW SL*3*D* e *LW SL*3*D*), é possível entender o funcionamento do subsistema referente a estrutura do robô (*BodySL*3*D*) o qual também esta representado na Figura [8.16.](#page-115-0) Ao clicar nesse subsistema, pode-se observar o diagrama de controle representado na Figura [8.19:](#page-117-0)

<span id="page-117-0"></span>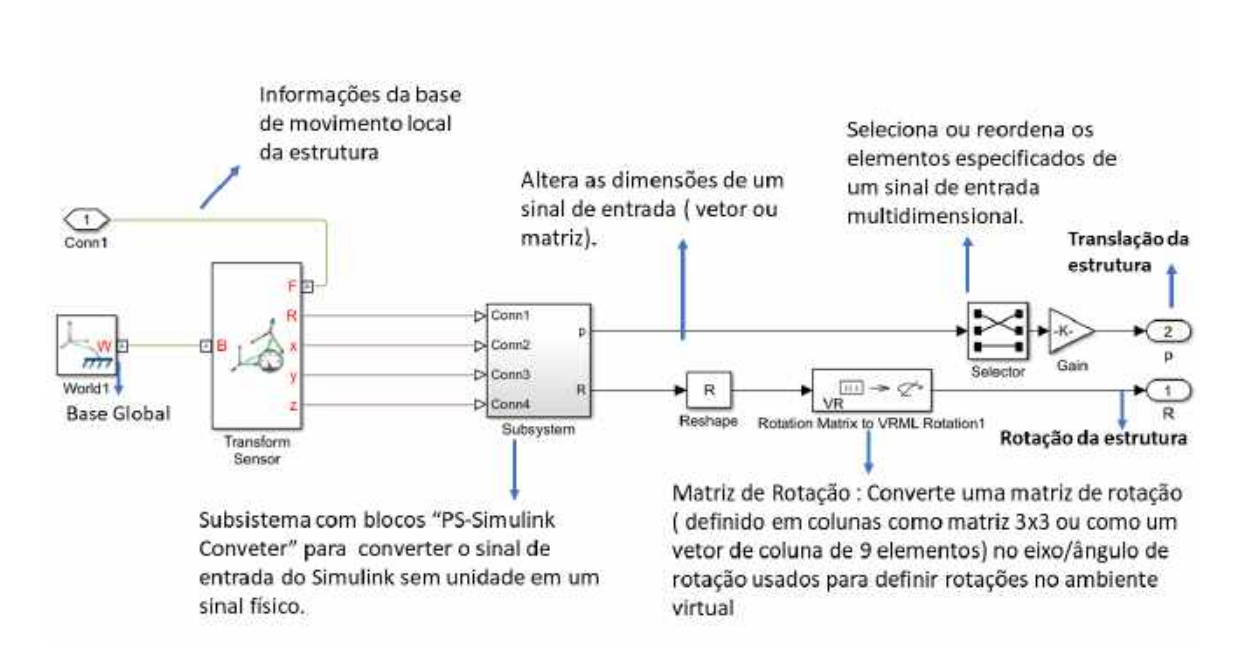

Figura 8.19 – Subsistema (*BodySL*3*D*).

Fonte: Do Autor (2020).

As saídas do subsistema (SM–>SL3D Interface1) são direcionados ao VR Sink, o qual foi carregado com o arquivo de ambientação virtual gerado no V Realm Builder conforme demonstrado na Figura [8.13.](#page-113-0) Entrando no VR Sink, é possível observar uma janela de visualização do robô em ambiente virtual conforme representado na Figura [8.20:](#page-117-1)

<span id="page-117-1"></span>Figura 8.20 – Visualização do ambiente de realidade virtual no VRSINK.

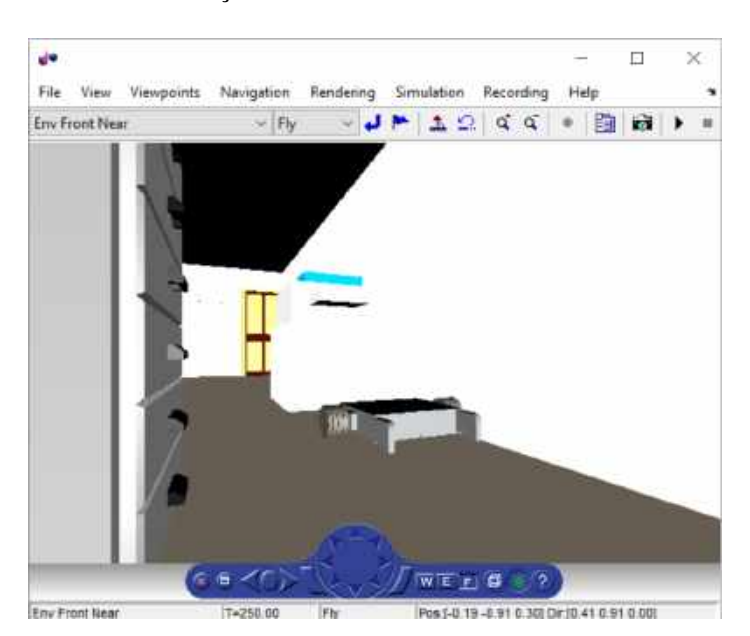

Fonte: Do Autor (2020).

## 8.9 Simulações

Nesta seção serão descritas as simulações que foram feitas para validar o modelo cinemático proposto no Capítulo 4. Para isso, foram utilizados os diagramas de blocos em Simulink demonstrados na seção anterior.

#### 8.9.1 Simulação 1 - Mudança de direção do robô

O objetivo da simulação 1 é estudar casos de movimento particulares. Portanto, o intuito nessa seção, foi verificar se o robô de fato andaria em linha reta quando as velocidades de cada motor fossem iguais, e se ele de fato realizaria curvas quando as velocidades em cada motor fossem diferentes. Os resultados esperados são aqueles previamente demonstrados no Capítulo 4, os quais foram novamente representados a seguir:

- Se ω*roda*−*<sup>r</sup>* = ω*roda*−*<sup>l</sup>* > 0 : O robô vai se mover em linha reta para frente.
- Se ω*roda*−*<sup>r</sup>* = ω*roda*−*<sup>l</sup>* < 0 : O robô vai se mover em linha reta para trás.
- Se ω*roda*−*<sup>l</sup>* = −ω*roda*−*<sup>r</sup>* : O robô vai rotacionar em torno de seu eixo de rotação.
- ω*roda*−*<sup>r</sup>* > ω*roda*−*<sup>l</sup>* > 0 : O robô vai fazer uma curva para esquerda.
- ω*roda*−*<sup>l</sup>* > ω*roda*−*<sup>r</sup>* > 0 : O robô vai fazer uma curva para direita.

Foi utilizado o diagrama de blocos representado na Figura [8.11.](#page-111-0) Além disso, vale ressaltar que os movimentos do robô nessa simulação foram observados na própria *Command Window* do MATLAB.

A Tabela [8.2](#page-119-0) foi construída para reunir todas as informações que foram utilizadas em cada um dos ensaios de movimento que foram feitos nesta seção.

<span id="page-119-0"></span>

| Simulação      |         | $\omega_{saida-r}$ $\omega_{saida-l}$ | Tempo de Simulação | Movimento                           |
|----------------|---------|---------------------------------------|--------------------|-------------------------------------|
|                | [rad/s] | $\lceil \text{rad/s} \rceil$          | [s]                |                                     |
|                |         |                                       | 10                 | Linear para frente                  |
| $\overline{2}$ | $-1$    | $-1$                                  | 10                 | Linear para trás                    |
| 3              |         | - 1                                   | 10                 | Rotacionar em torno do próprio eixo |
| 4              |         | 0,5                                   | 10                 | Curva para esquerda                 |
| 5              | 0,5     |                                       | 10                 | Curva para direita                  |

Tabela 8.2 – Simulações de mudança de direção.

Fonte: Do Autor (2020).

<span id="page-119-1"></span>Para interpretar os resultados que foram obtidos, antes é necessário demonstrar a direção dos eixos de coordenadas que está sendo adotado para o robô no MATLAB, assim como apresentado na Figura [8.21.](#page-119-1)

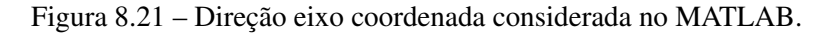

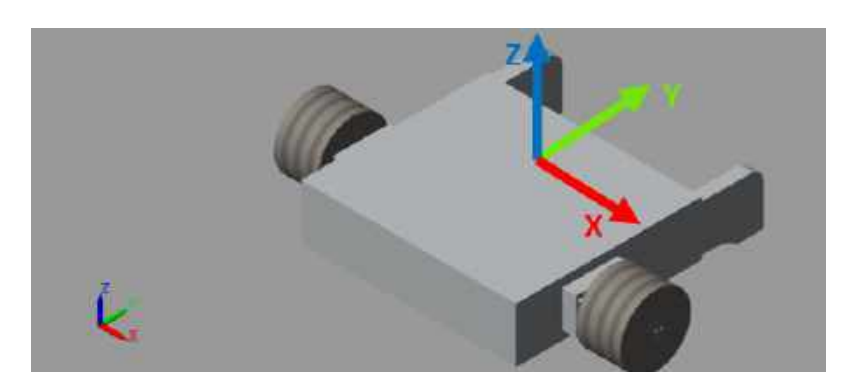

Fonte: Do Autor (2020).

Os resultados das simulações que foram feitas com as informações demonstradas na Tabela [8.2](#page-119-0) foram representadas nas Figuras [8.22](#page-120-0) a [8.31:](#page-129-0)

1. Se  $\omega_r = \omega l > 0$ : O robô vai se mover em linha reta para frente.

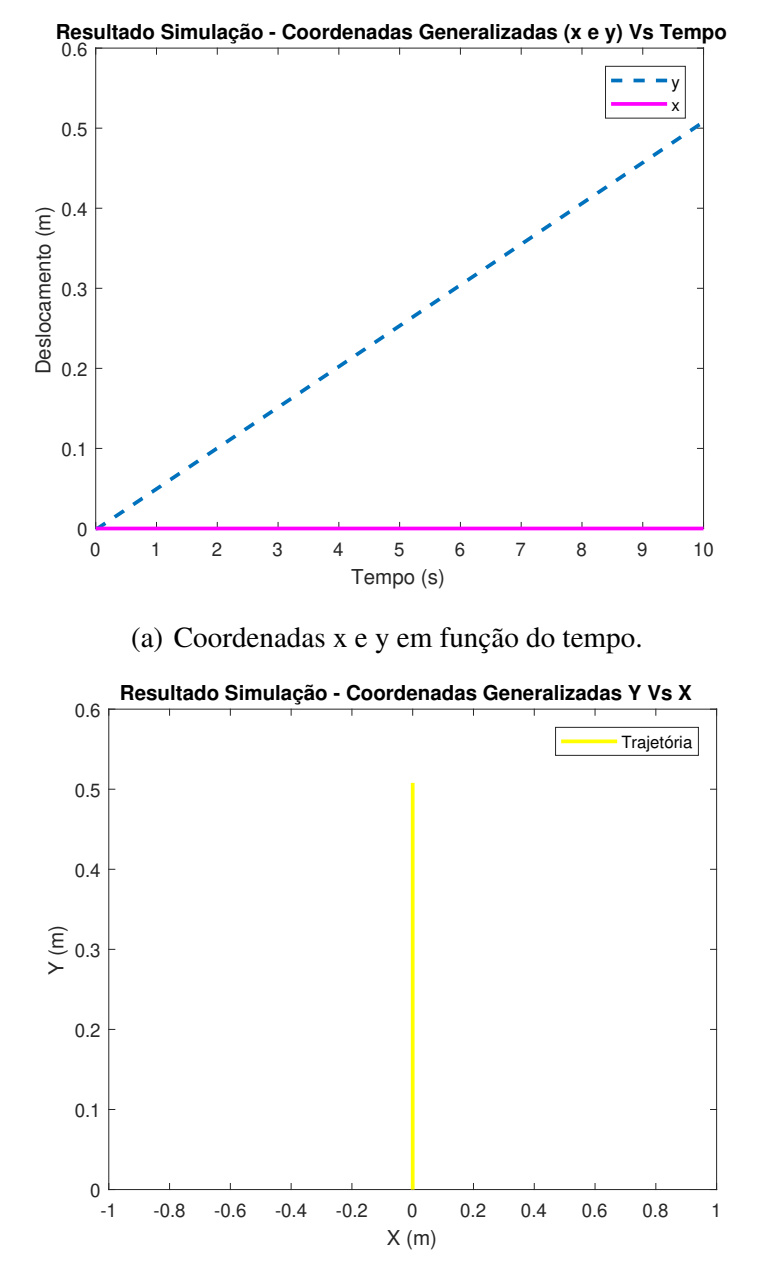

Figura 8.22 – Coordenadas x e y em função do tempo, obtidas na simulação de direção 1.

<span id="page-120-0"></span>(b) Coordenada x em função de y. Fonte: Do Autor (2020).

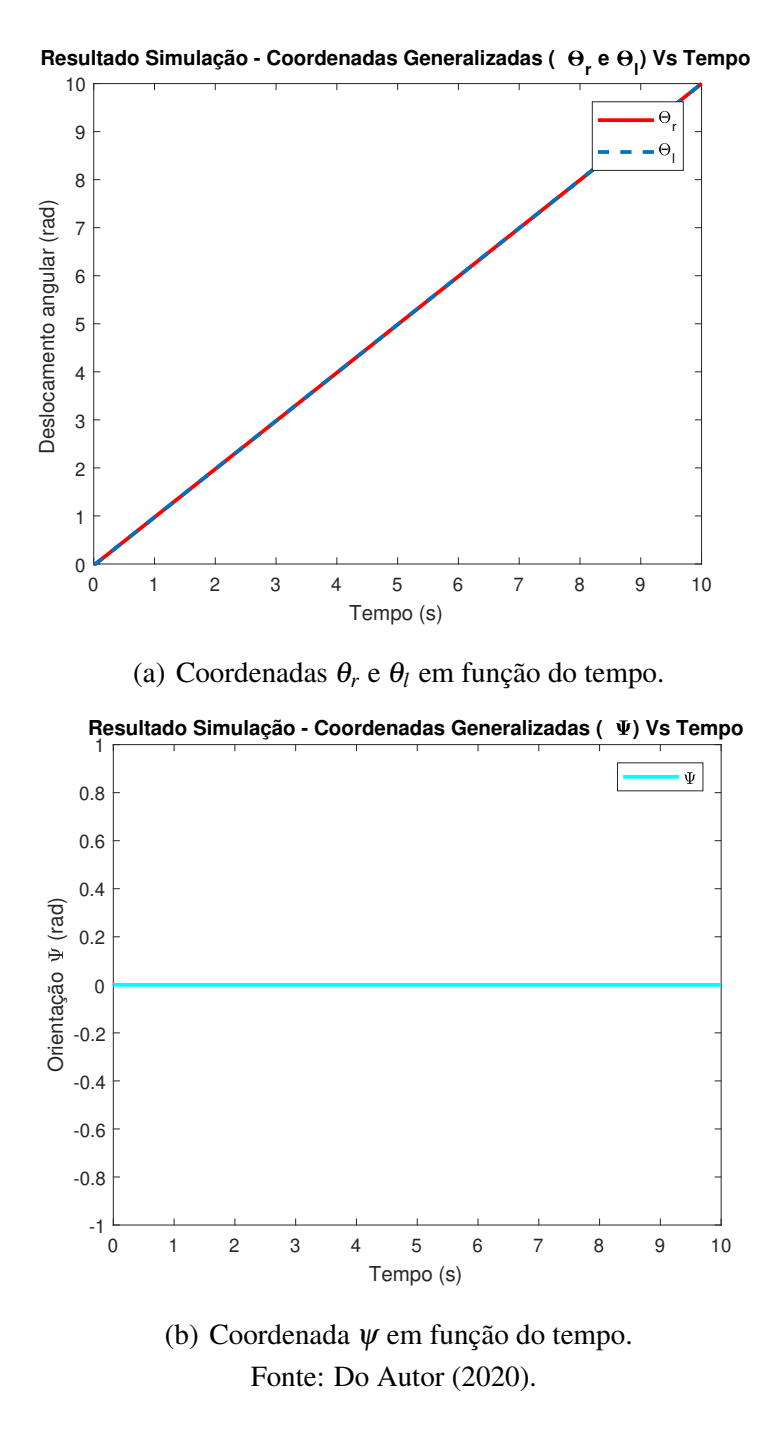

Figura 8.23 – Coordenadas angulares em função do tempo, obtidas na simulação de direção 1.

2. Se  $\omega_r = \omega l < 0$ : O robô vai se mover em linha reta para trás.

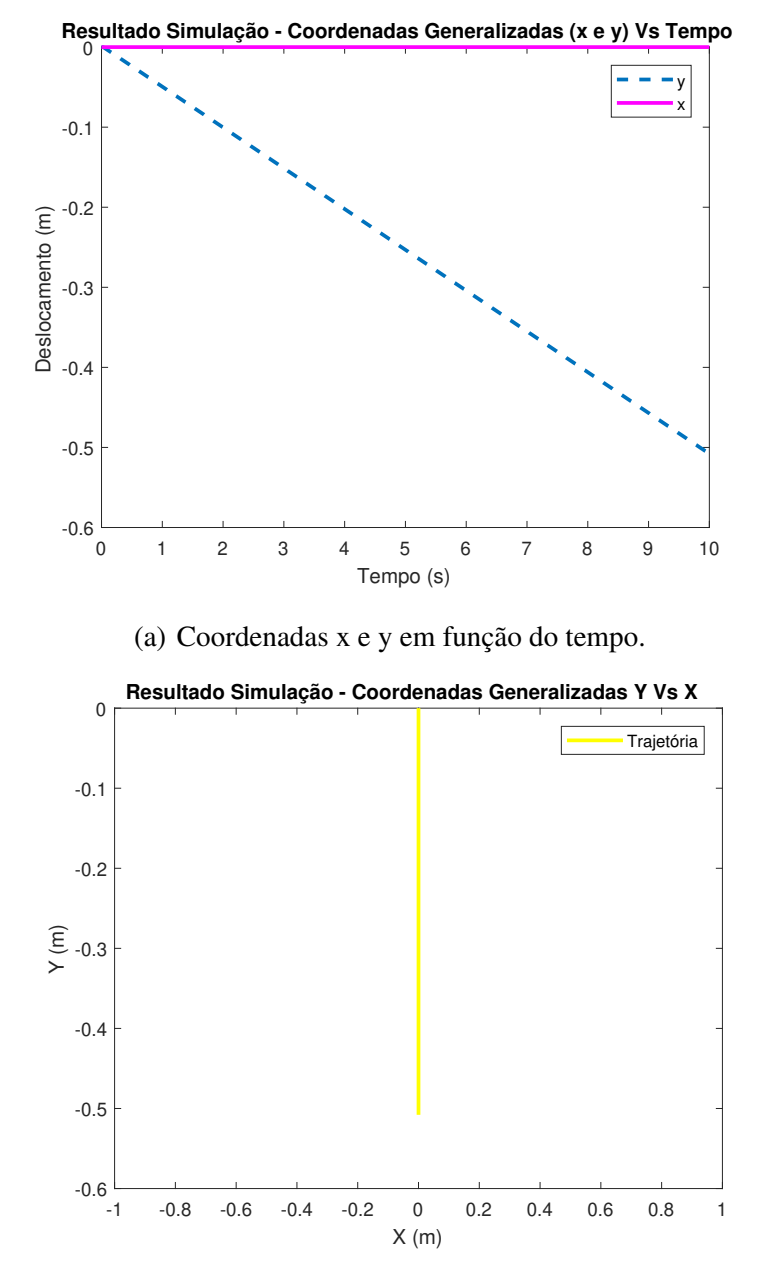

Figura 8.24 – Coordenadas x e y em função do tempo, obtidas na simulação de direção 2.

(b) Coordenada x em função de y. Fonte: Do Autor (2020).

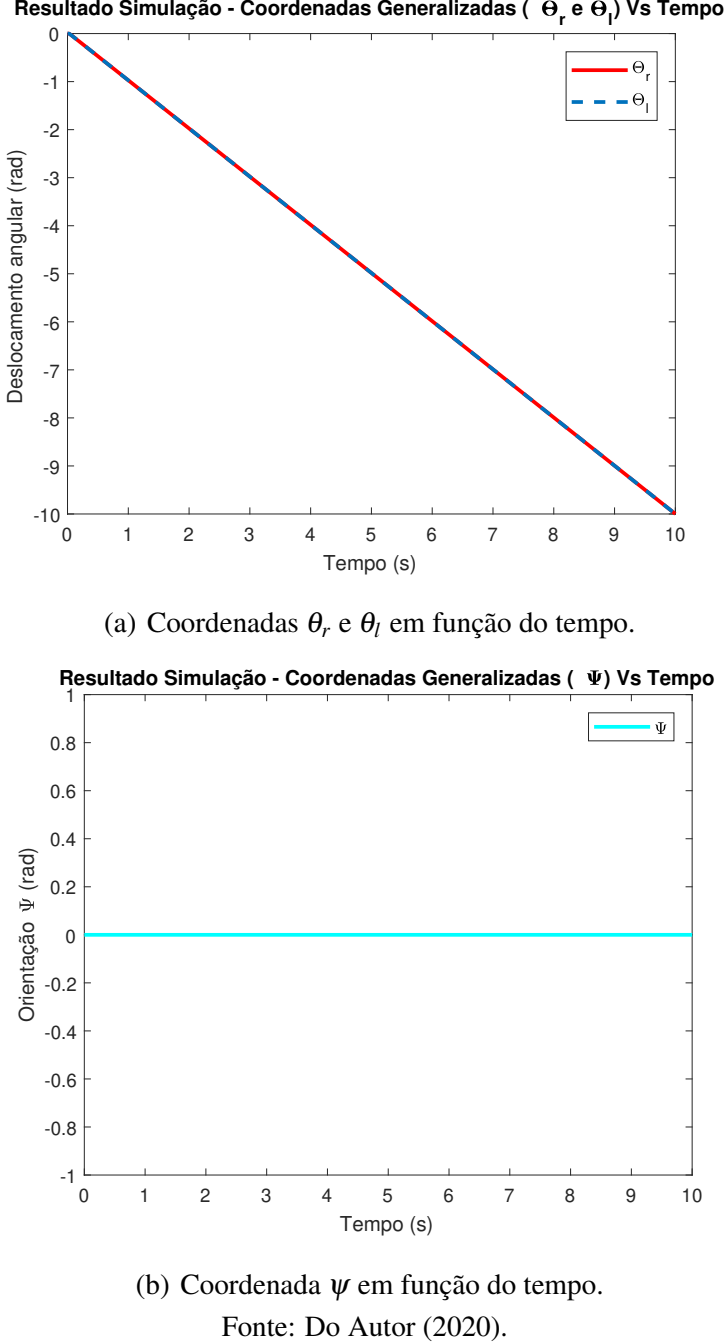

Figura 8.25 – Coordenadas angulares em função do tempo, obtidas na simulação de direção 2.

3. Se ω*<sup>r</sup>* = -ω*l* : O robô vai rotacionar em torno de seu eixo de rotação.

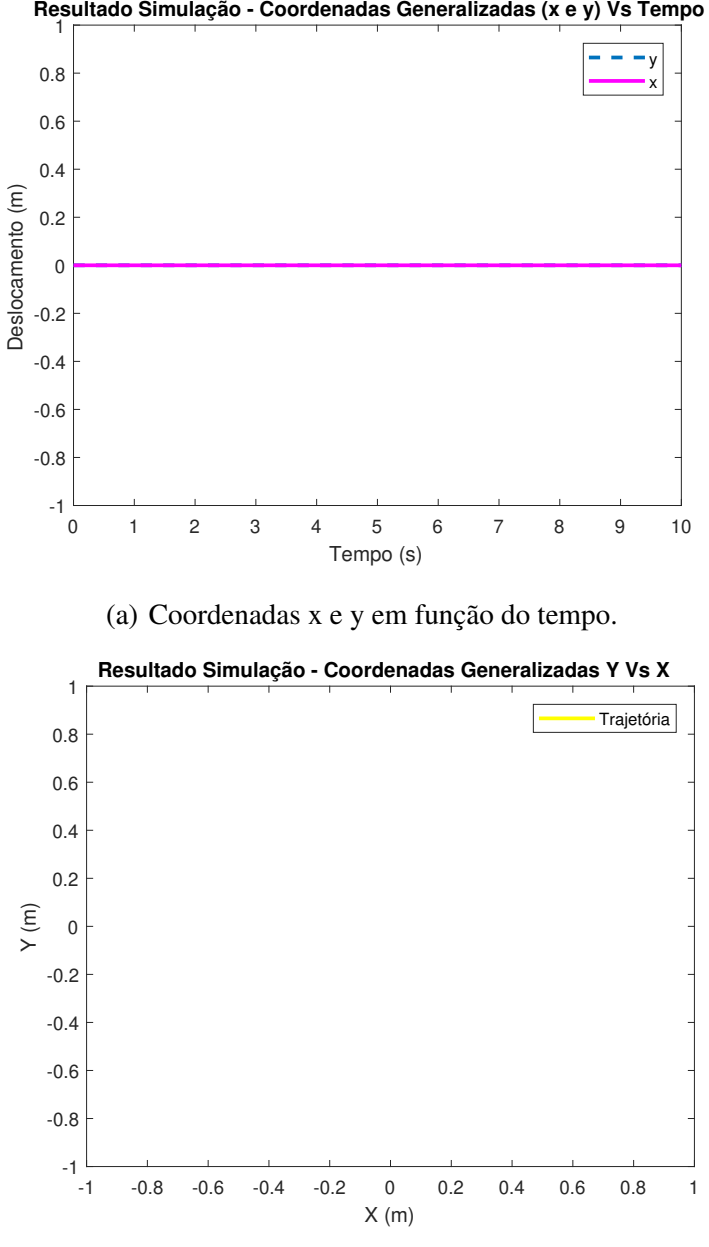

Figura 8.26 – Coordenadas x e y em função do tempo, obtidas na simulação de direção 3.

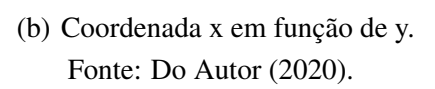

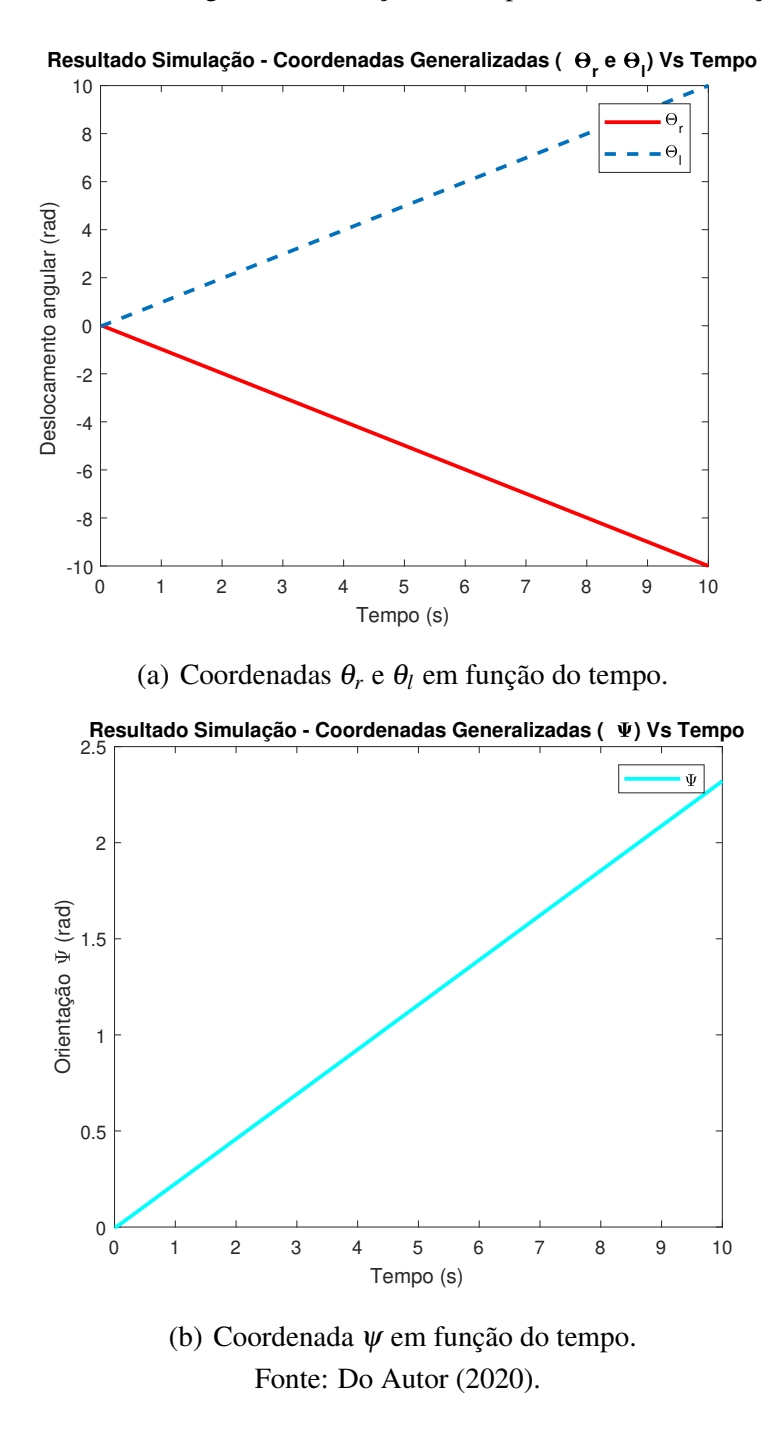

Figura 8.27 – Coordenadas angulares em função do tempo, obtidas na simulação de direção 3.

4. ω*<sup>r</sup>* > ω*l* > 0 : O robô vai fazer uma curva para esquerda.

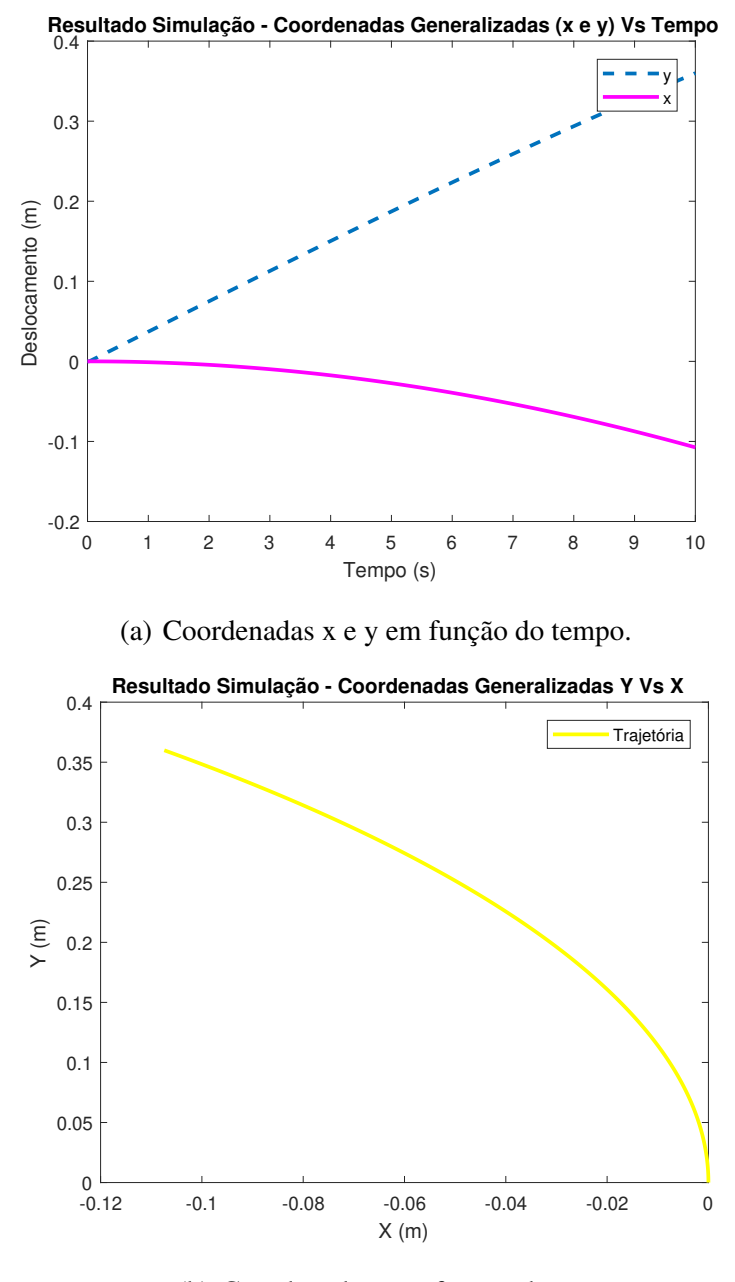

Figura 8.28 – Coordenadas x e y em função do tempo, obtidas na simulação de direção 4.

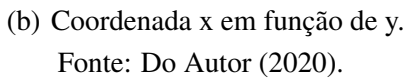

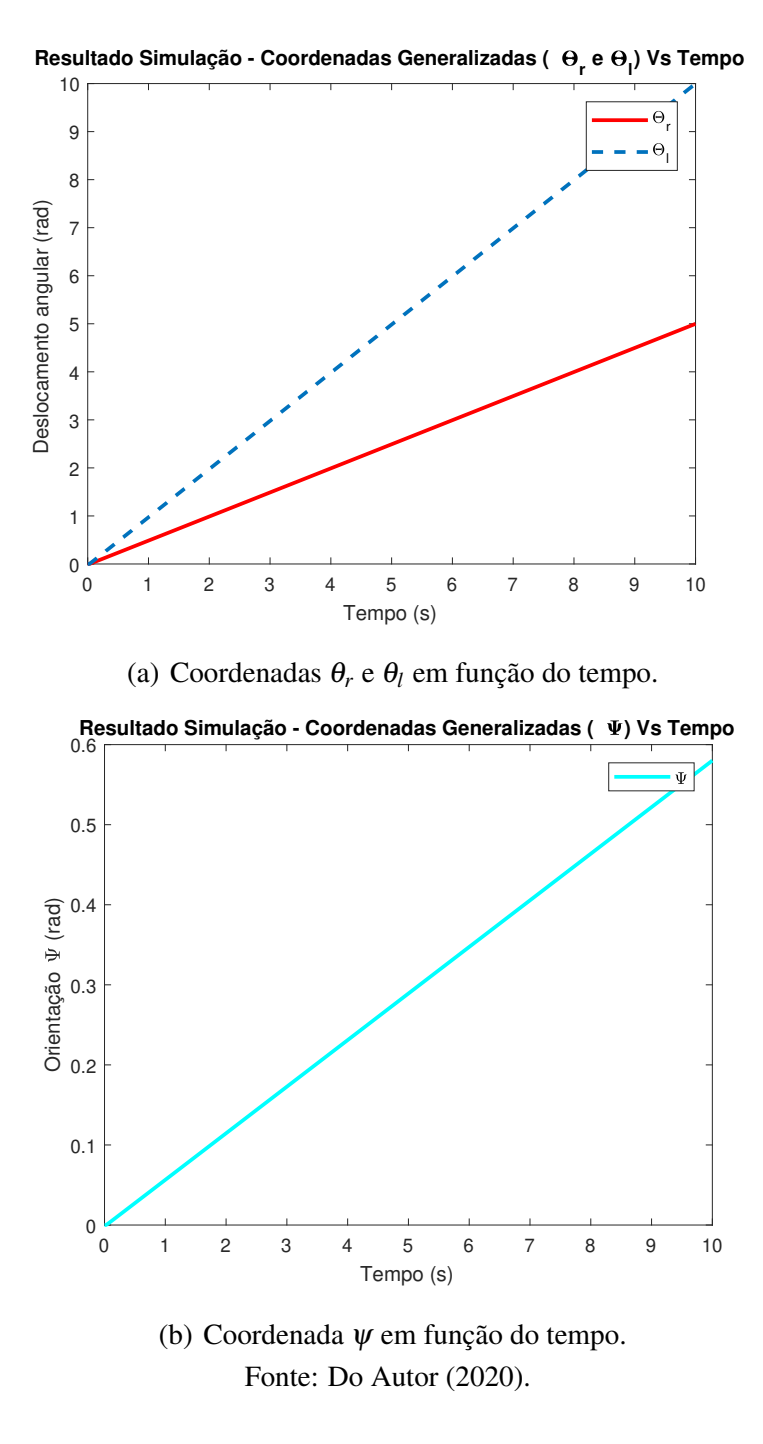

Figura 8.29 – Coordenadas angulares em função do tempo, obtidas na simulação de direção 4.

5. ω*<sup>l</sup>* > ω*r* > 0 : O robô vai fazer uma curva para direita.

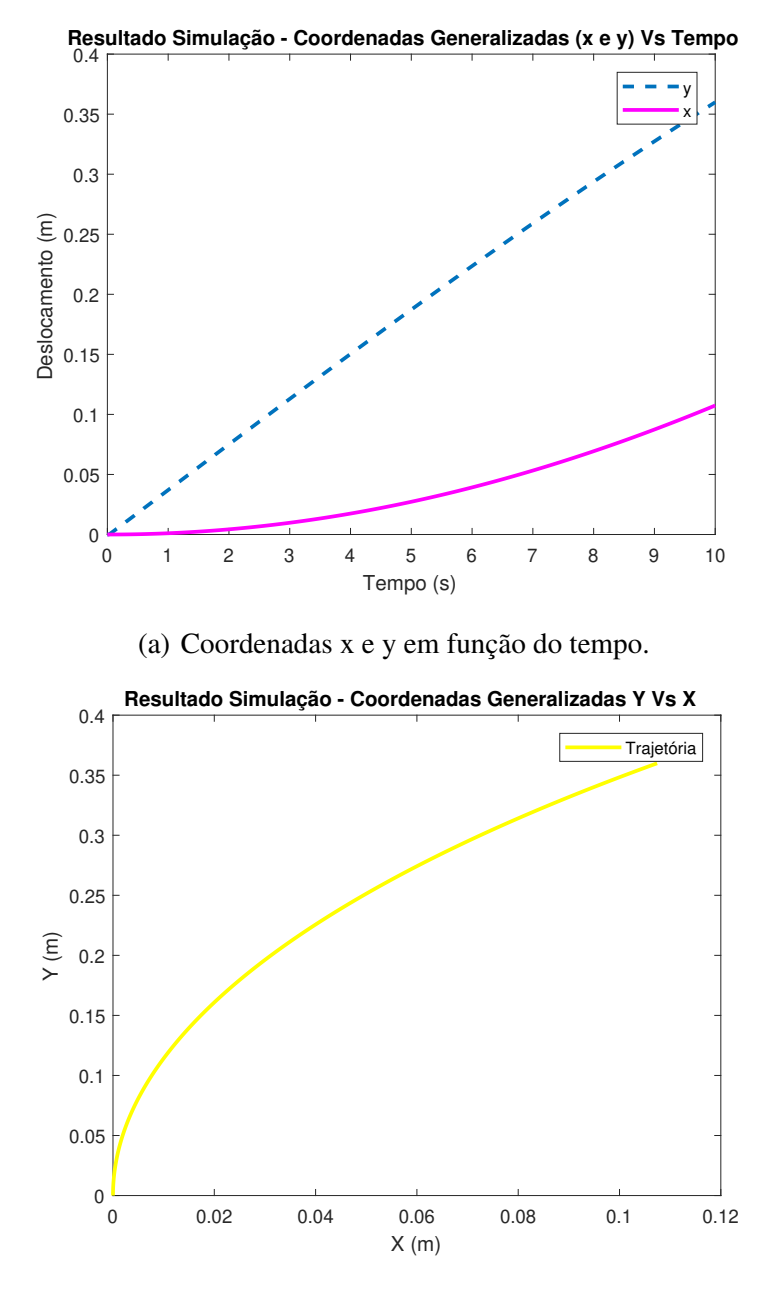

Figura 8.30 – Coordenadas x e y em função do tempo, obtidas na simulação de direção 5.

(b) Coordenada x em função de y. Fonte: Do Autor (2020).

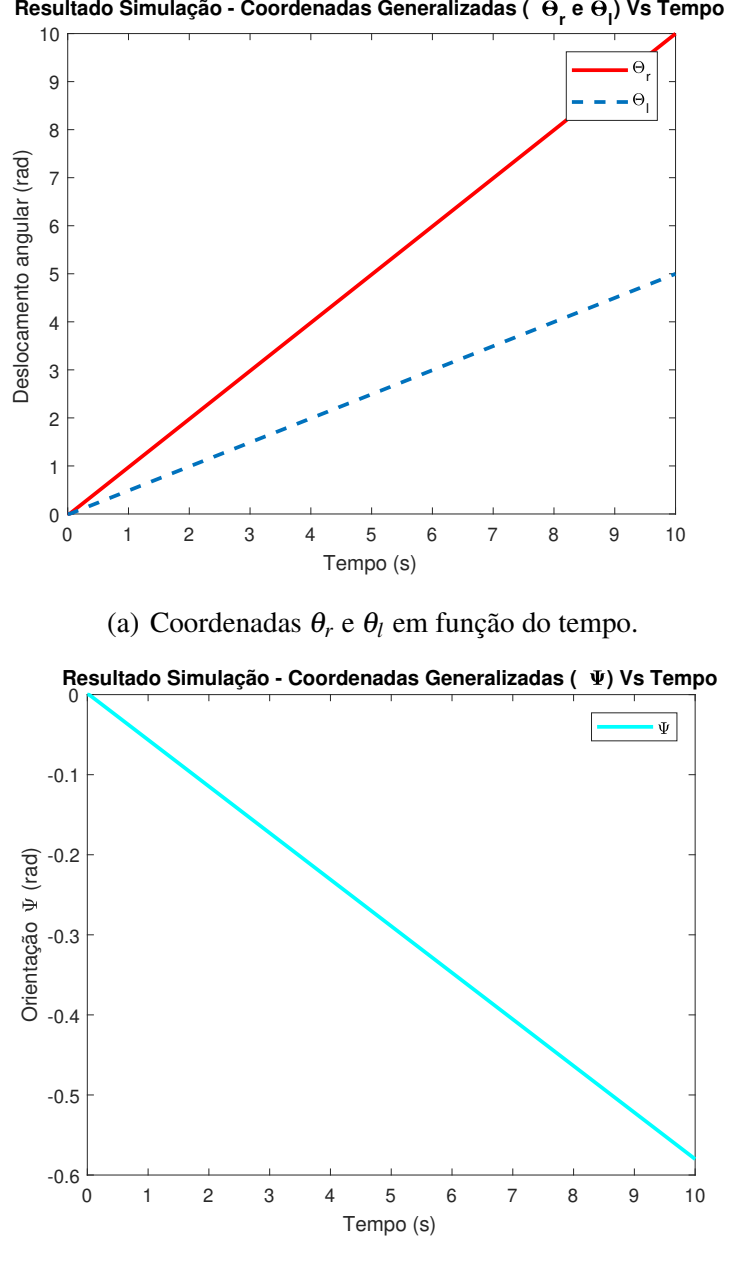

Figura 8.31 – Coordenadas angulares em função do tempo, obtidas na simulação de direção 5.

<span id="page-129-0"></span>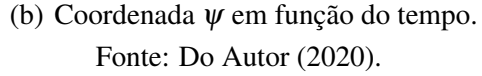

#### 8.9.2 Simulação 2 - Teste do Controlador

Para as simulações desse capítulo foi utilizado o diagrama de controla da Figura [8.14.](#page-113-1) Fez-se uma atualização do controlador de velocidade do bloco *Chart*. Assim como dito anteriormente, o controlador é responsável por definir os movimentos que o robô faz no ambiente virtual criado. Por questão de otimização de operação os dois controladores (Controlador Direito e Controlador Esquerdo) representados na Figura [8.11](#page-111-0) foram unificados em apenas um controlador assim como demonstrado na Figura [8.14.](#page-113-1)

O objetivo nessa etapa foi definir uma sequência de movimentação de modo a fazer com que o robô se locomova no ambiente virtual sem tocar em nenhum dos obstáculos previamente implementados no ambiente virtual. É importante salientar que diferentemente da simulação 1 da seção anterior que foi observada na *Command Window* do MATLAB, a simulação dessa seção foi analisada no ambiente virtual demonstrado na Figura [8.20.](#page-117-1)

Vale ressaltar que o controlador foi dimensionado para controlar o protótipo a uma velocidade máxima de (1 rad/s) nos eixos de saída das caixas de redução, meramente por escolha do autor. Pode-se variar a velocidade angular nos eixos de saída das caixas de redução (ω*saida*−*<sup>l</sup>* e ω*saida*−*<sup>r</sup>* ), de acordo com os intervalos demonstrados nas equações [8.3](#page-103-0) e [8.4,](#page-103-1) no entanto, caso haja uma alteração nas velocidades angulares dos eixos de saída das caixas de redução, deve-se ajustar novamente o tempo de acionamento de cada motor no controlador de velocidade, o qual foi apresentado na Figura [8.32.](#page-130-0)

<span id="page-130-0"></span>Entrando no subsistema *"Chart"* que é o controlador, pode-se verificar a árvore de instruções para que o robô se locomova, assim como demonstrado na Figura [8.32:](#page-130-0)

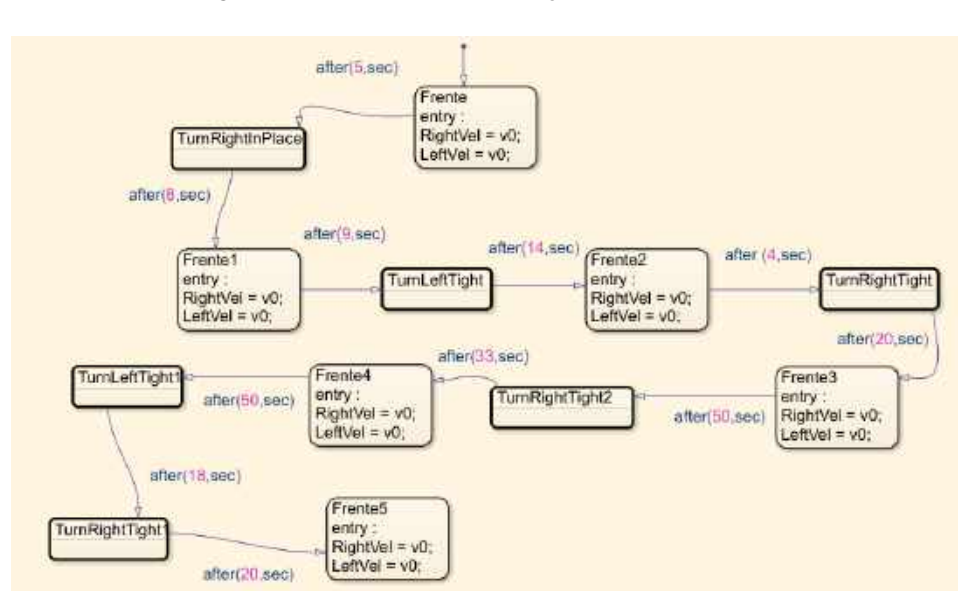

Figura 8.32 – Árvore de instruções do controlador

Fonte: Do Autor (2020).

Na Figura [8.32,](#page-130-0) é possível observar todos os movimentos que o robô vai fazer, e por quanto tempo ele vai realizar cada um deles. Cada um dos movimentos são realizados com base no sentido de rotação e magnitude de velocidade angular em cada um dos motores elétricos brushless.

Depois de implementado o controlador, foi possível observar em ambiente virtual uma simulação de navegação do projeto de robô com acionamento diferencial. O intuito foi fazer com que robô se deslocasse do ponto de origem (A) para o ponto de destino (B), e que posteriormente retornasse ate o ponto de origem (A), para isso, foi utilizado um tempo de simulação de 257 segundos e uma velocidade de entrada no sistema de 1 rad/s. Os pontos de partida e destino que o robô percorreu na simulação, podem ser observados na Figura [8.33:](#page-131-0)

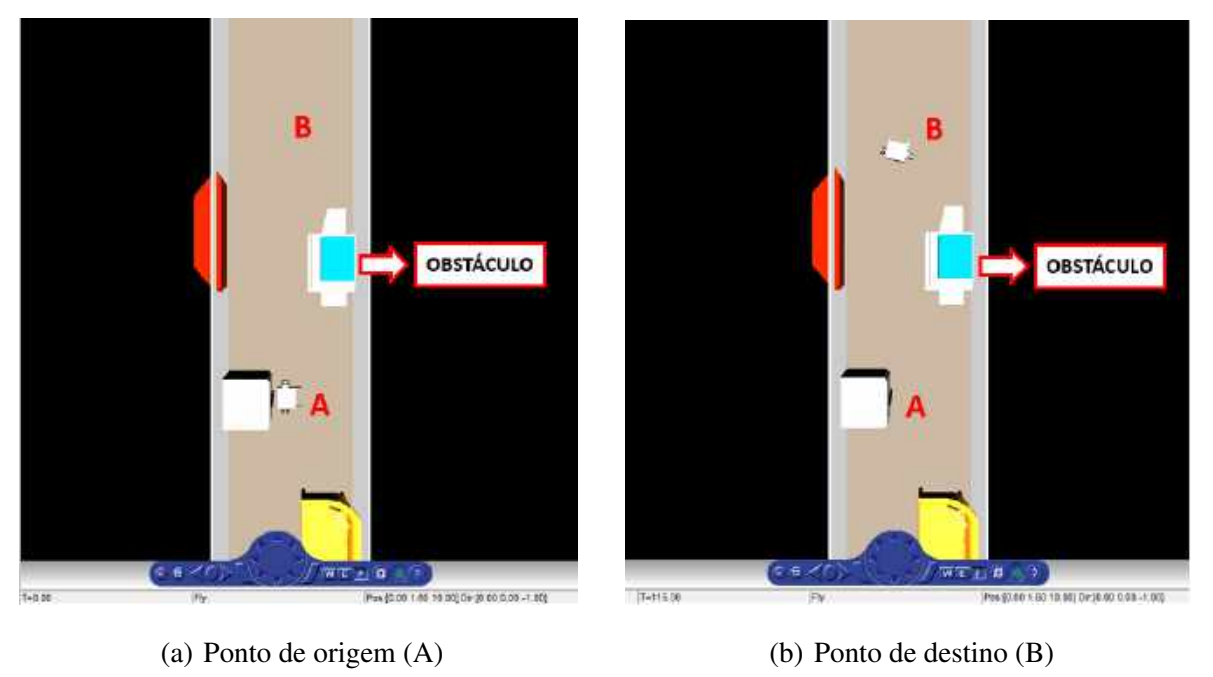

Figura 8.33 – Percurso realizado pelo robô.

<span id="page-131-0"></span>Fonte: Do Autor (2020).

O resultado da trajetória percorrida pelo robô durante a simulação dessa seção, pode ser observado na Figura [8.34:](#page-132-0)

<span id="page-132-0"></span>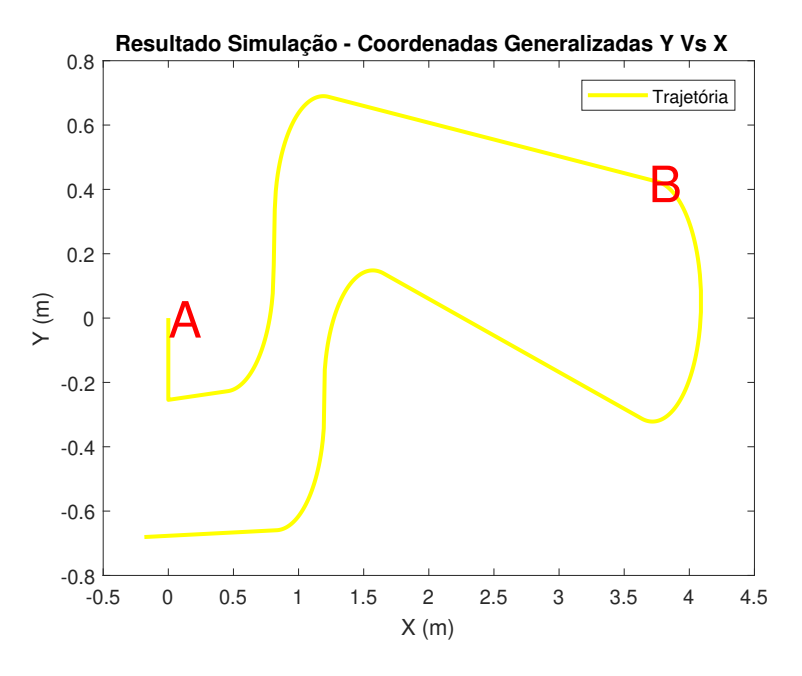

Figura 8.34 – Resultado da trajetória percorrida na Simulação.

Fonte: Do Autor (2020).

Com as instruções propostas conforme demonstrado na Figura [8.32,](#page-130-0) foi possível atingir o ponto de destino (A) e retornar ao ponto de partida (B), desviando dos obstáculos presentes no ambiente em realidade virtual proposto para a simulação.

#### 8.9.3 Simulação 3 - Curvas Cinemáticas

Por fim, foi realizado uma simulação para obtenção das curvas cinemáticas (posição, velocidade e aceleração em função do tempo). Para realização dessa simulação, também foi utilizado o diagrama final no Simulink, com o controlador e com o ambiente virtual assim como demonstrado na Figura [8.14.](#page-113-1) Foi utilizado o mesmo ambiente virtual e pontos de referências demonstrados na simulação da seção anterior a esta, de acordo com a Figura [8.33.](#page-131-0)

No entanto, nessa simulação para obtenção das curvas cinemáticas, analisou-se somente o deslocamento do robô do ponto de partida (A) até o ponto de destino (B), o que totaliza aproximadamente um tempo de 114 segundos de simulação considerando uma velocidade de entrada no sistema de 1 rad/s de velocidade angular nos eixos de saída da caixa de redução (ω*saida*−*<sup>l</sup>* e ω*saida*−*<sup>r</sup>* ). Para a leitura das curvas cinemáticas, foram introduzidos blocos *Scope* nas saídas do subsistema *SM* → *SL3D Inter f ace*1 como observado na Figura [8.35:](#page-133-0)

<span id="page-133-0"></span>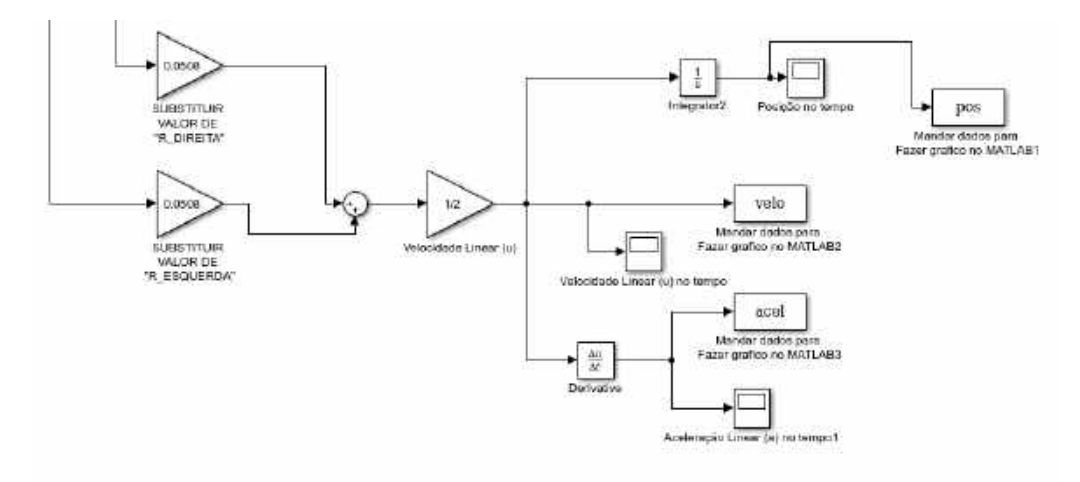

Figura 8.35 – Adição de blocos *Scope* para leitura dos gráficos cinemáticos.

Fonte: Do Autor (2020).

As curvas cinemáticas observadas nos blocos *Scope* do diagrama de controle do Simulink representado na Figura [8.35](#page-133-0) podem ser observadas nas Figuras [8.36,](#page-134-0) [8.37](#page-135-0) e [8.38:](#page-135-1)

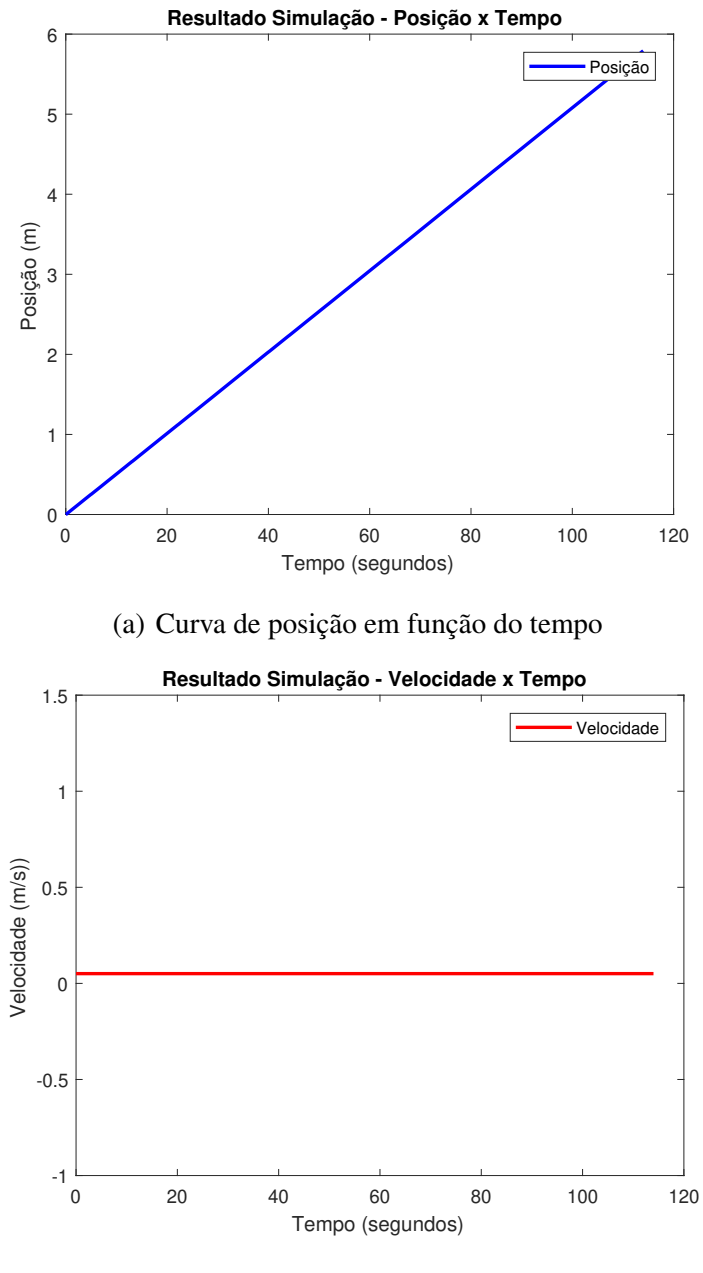

Figura 8.36 – Curvas Cinemáticas.

<span id="page-134-0"></span>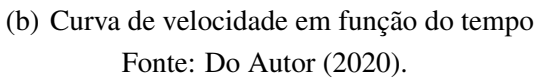

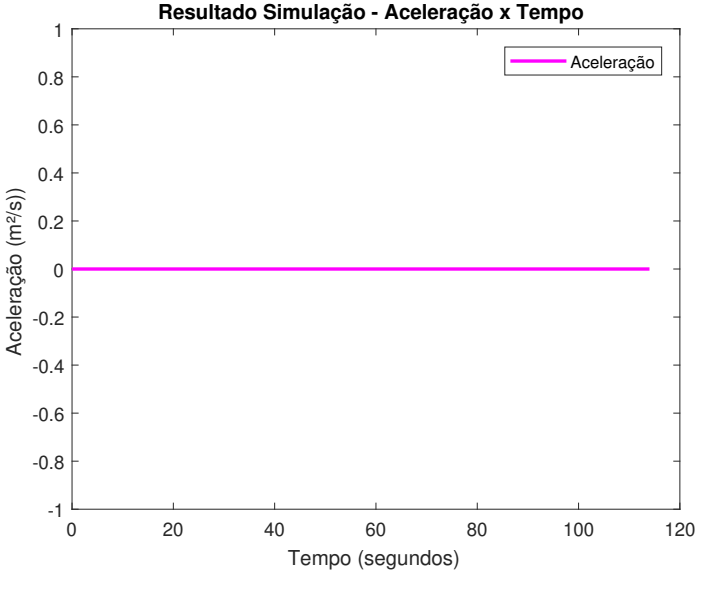

<span id="page-135-0"></span>Figura 8.37 – Curva de aceleração em função do tempo.

Fonte: Do Autor (2020).

<span id="page-135-1"></span>Figura 8.38 – Resultado da trajetória percorrida na Simulação.

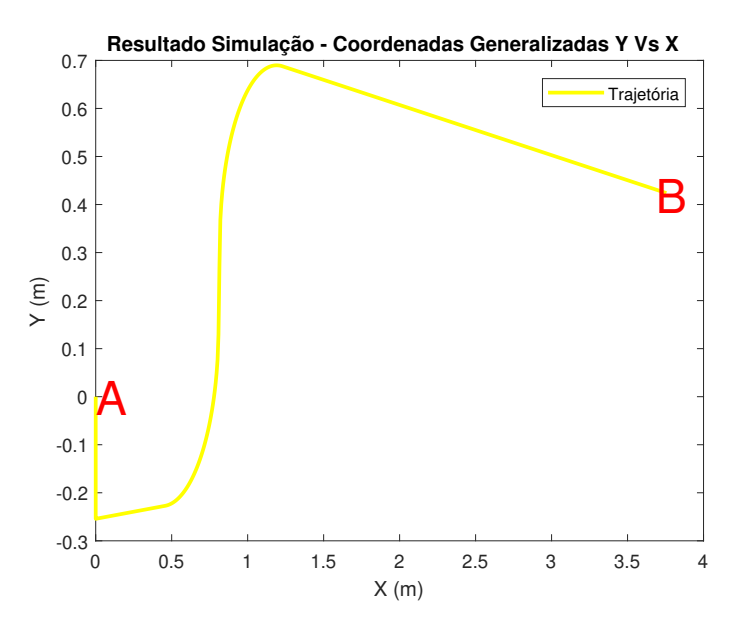

Fonte: Do Autor (2020).

Analisando as curvas cinemáticas de posição, velocidade e aceleração em função do tempo, pode-se notar que o resultado teórico foi compatível com o esperado para este cenário de simulação. Como foi adotado uma velocidade angular constante de 1 rad/s nos eixos de saída das caixas de redução (ω*saida*−*<sup>l</sup>* e ω*saida*−*<sup>r</sup>* ), espera-se que a curva de aceleração demonstre uma linha de valor nulo, que a velocidade linear (u) do robô seja demonstrada por uma linha reta

sem inclinação e não nula na curva de velocidade, e por fim, que a posição em função do tempo seja uma linha reta crescente por se tratar da integral da função velocidade.

Além disso, pode-se notar que o valor obtido para a velocidade linear (u) do robô na Figura [8.37\(b\)](#page-134-0) satisfaz as equações [8.5](#page-110-1) e [8.6.](#page-110-2) Substituindo numericamente os valores das velocidades angulares dos eixos de saída das caixas de redução, bem como o valor do raio das rodas, obtém-se as equações [8.7](#page-136-0) e [8.8:](#page-136-1)

<span id="page-136-0"></span>
$$
u_l = \omega_{roda-l} \cdot R_{roda} = (1 rad/s) \cdot (0,0508 m) = 0,058 m/s
$$
 (8.7)

<span id="page-136-1"></span>
$$
u_r = \omega_{roda-r} \cdot R_{roda} = (1 \ rad/s) \cdot (0.0508 \ m) = 0.058 \ m/s \tag{8.8}
$$

## 9 CONCLUSÕES

As premissas e objetivos iniciais deste trabalho foram alcançados. Foi possível realizar o *Design* dos componentes constituintes e a montagem final do protótipo através do software de CAD Solid Works, e fazer a integração do mesmo com um ambiente de realidade virtual criado no MATLAB e seus suplementos Simulink e V Realm Builder.

Além disso, foi realizado o dimensionamento mecânico dos componentes como eixos, engrenagens e mancais de rolamento, obtendo-se coeficientes de segurança que asseguram com que o robô terá uma vida útil de pelo menos 2 anos assim como inicialmente estipulado.

Quanto a parte elétrica, foi possível a obtenção de uma associação de baterias que possibilitam com que o robô tenha um funcionamento contínuo de pelo menos 5 minutos.

Posteriormente, foi desenvolvido um esboço da lógica de programação dos sistemas eletrônicos controladores de velocidade dos motores, através da utilização do ambiente MA-TLAB/Simulink, os quais demonstraram resultados condizentes com as equações cinemáticas previstas no Capítulo 4 deste trabalho.

O *Script* desenvolvido em MATLAB permite a implementação de outros ambientes virtuais onde seja desejado realizar a simulação de navegação do robô. Além disso, o controlador implementado via Simulink possui uma interface amigável para criação de uma rotina de instruções de movimentação do protótipo.

A problemática de poder testar e simular o robô em sua fase de projeto que motivou este trabalho teve então um resultado satisfatório. Com a utilização dos diagramas de controle desenvolvidos no Simulink, é possível analisar a mobilidade do robô e analisar a sua lógica de controle de acionamento dos motores antes da fase de manufatura.

E por fim, este presente trabalho abre espaço para que estudos futuros possam ser implementados, sendo possível por exemplo, dar continuidade com o estudo de movimento não só cinemático mas também dinâmico de um robô com acionamento diferencial, levando em consideração as forças que atuam no sistema.

## Figura 10.1 – Pinhão do primeiro estágio.

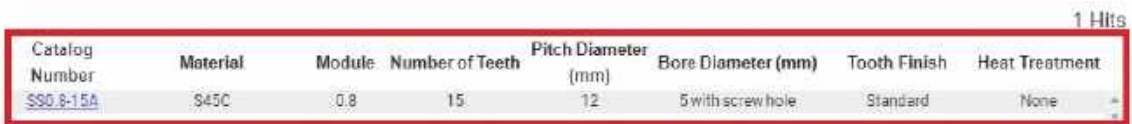

## (a) Dados do pinhão do primeiro estágio

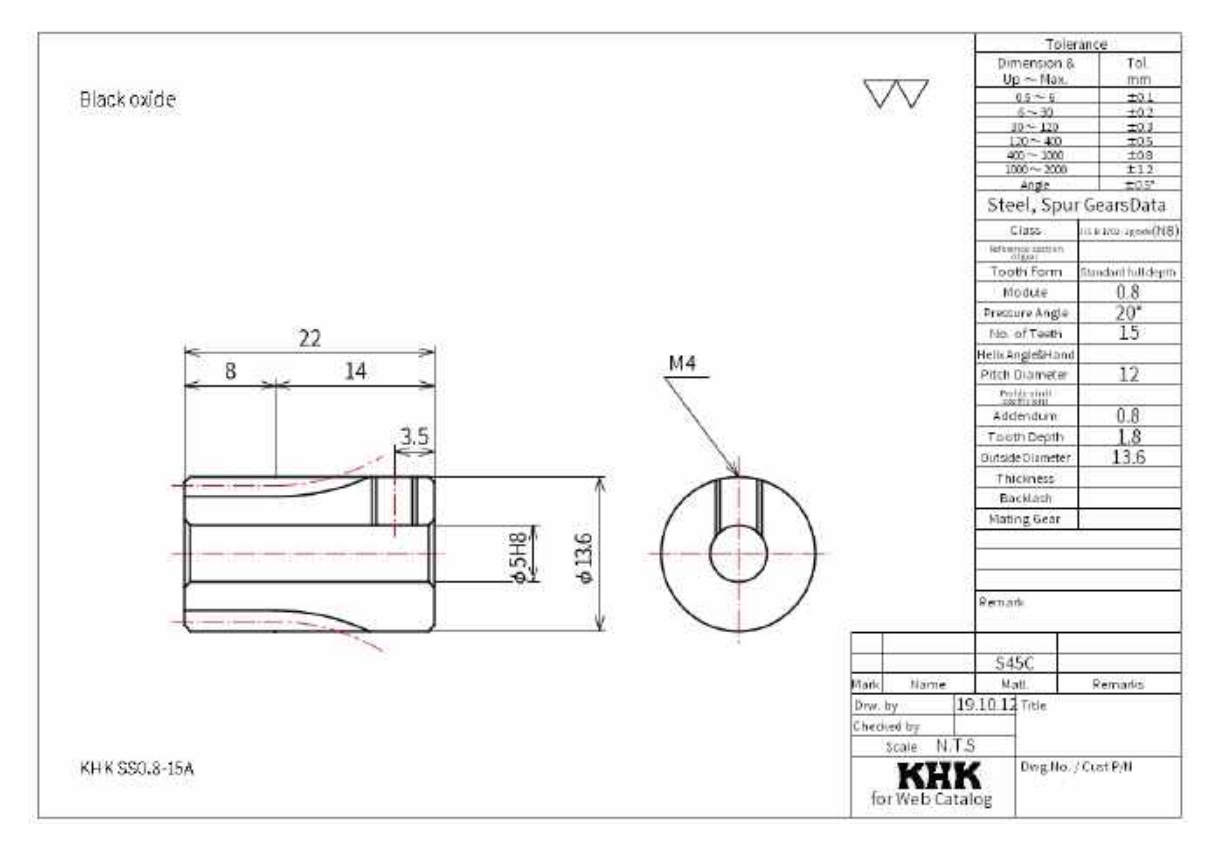

(b) Desenho 2d do pinhão do primeiro estágio Fonte: [Gears](#page-146-0) [\(2020\)](#page-146-0).

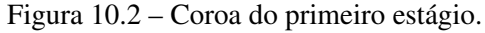

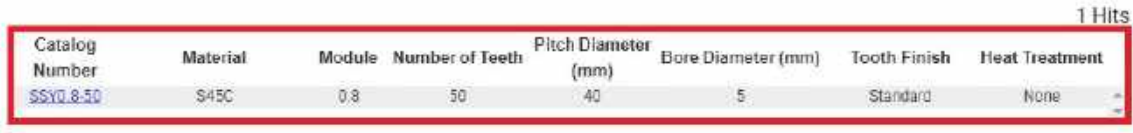

# (a) Dados da coroa do primeiro estágio

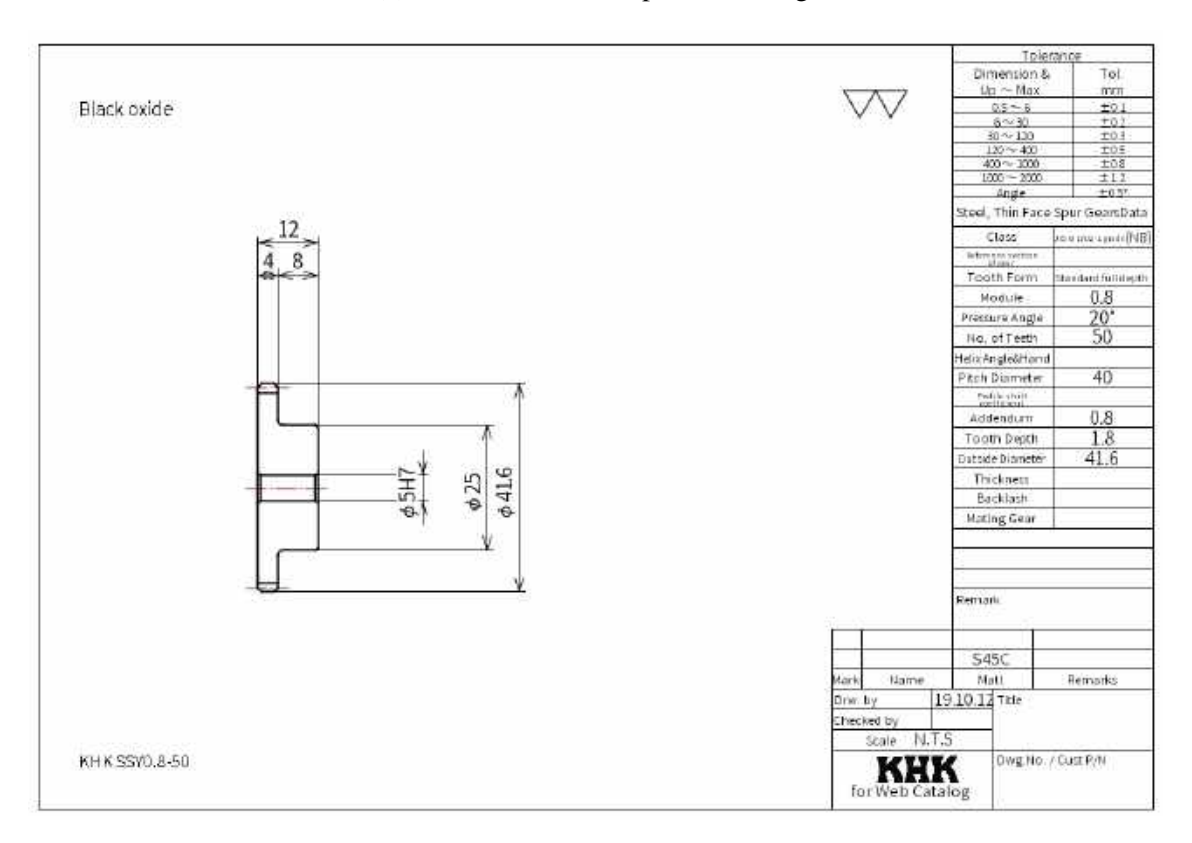

(b) Desenho 2d da coroa do primeiro estágio Fonte: [Gears](#page-146-0) [\(2020\)](#page-146-0).

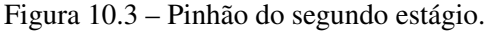

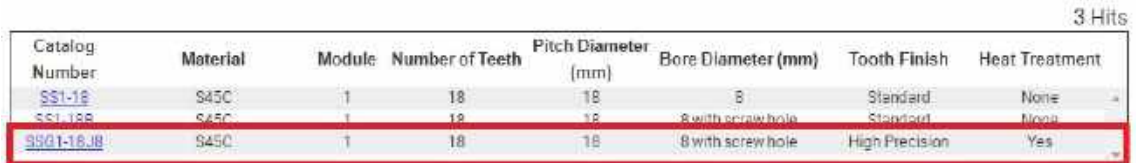

## (a) Dados do pinhão do segundo estágio

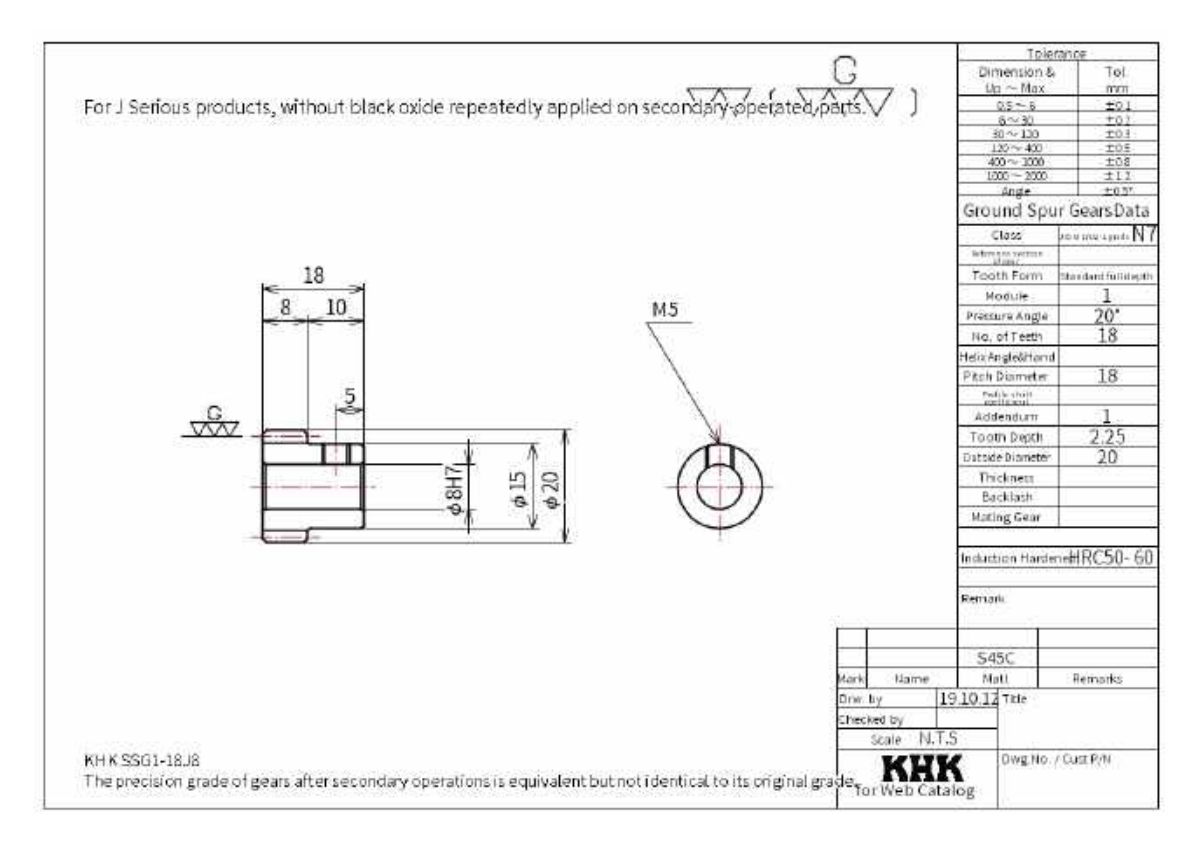

(b) Desenho 2d do pinhão do segundo estágio Fonte: [Gears](#page-146-0) [\(2020\)](#page-146-0).

#### Figura 10.4 – Coroa do segundo estágio.

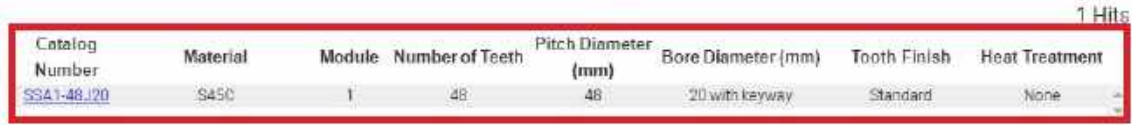

## (a) Dados da coroa do segundo estágio

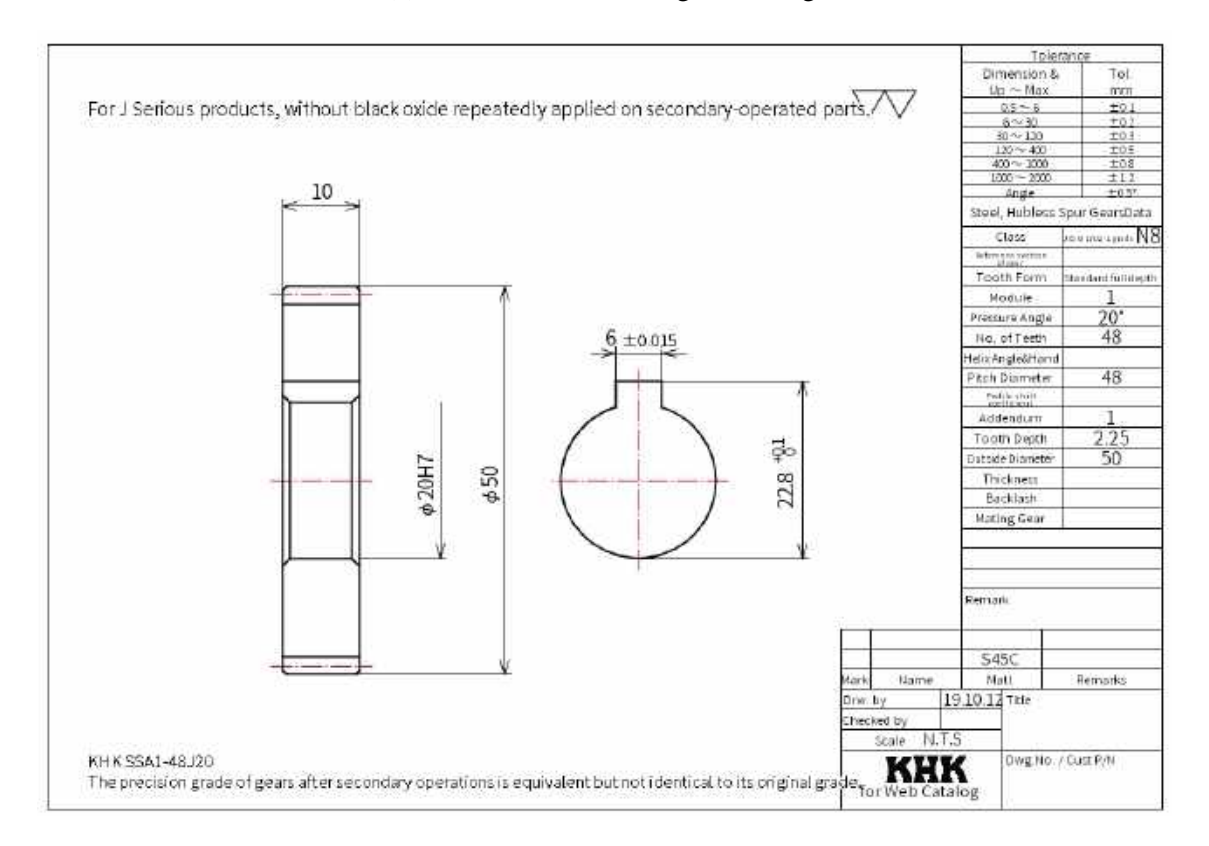

(b) Desenho 2d da coroa dosegundo estágio Fonte[:Gears](#page-146-0) [\(2020\)](#page-146-0).

## Figura 10.5 – Datasheet da bateria.

- 8000mah capacity
- 6S 22.2 volts
- True 150C rating
- Lifetime warranty
- 5C fast charge capable
- · 100% waterproof
- . Built today with factory fresh cells
- Built with genuine 12awg Deans Ultra wire
- We add the connector and JST-XH balancing tap for you
- 137mm x 45mm x 87mm, 1136g

Fonte: [Amps](#page-145-0) [\(2020\)](#page-145-0).

# Figura 10.6 – Rolamento do eixo de saída.

## W 61704-2ZS

Dimensões do encosto

Dimensões

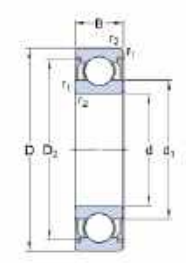

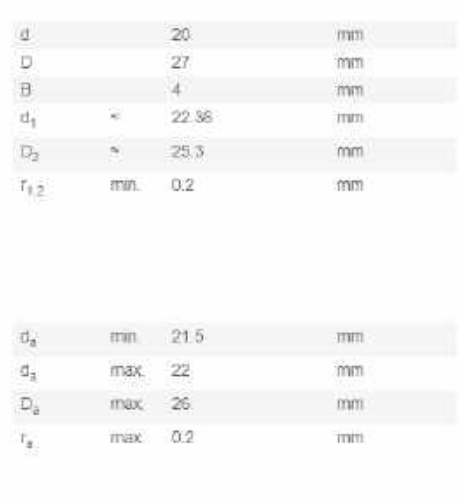

# (a) Informações dos rolamentos do eixo de saída.

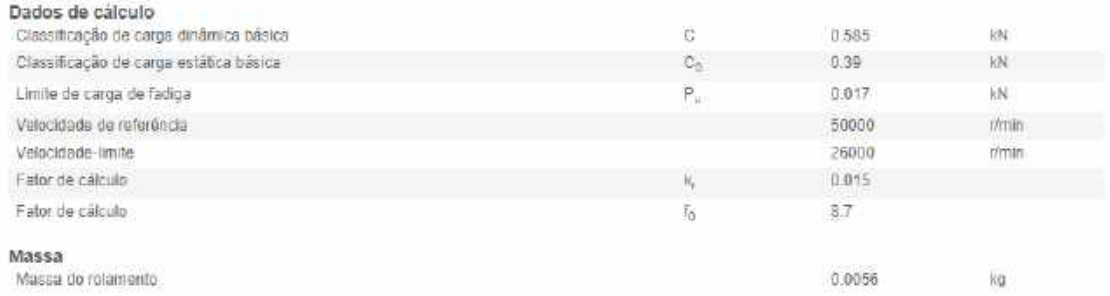

# (b) Dados para cálculo dos rolamentos do eixo de saída Fonte: [Skf](#page-147-1) [\(2020\)](#page-147-1).
## Figura 10.7 – Rolamento do eixo intermediário.

## W 637/8 R-2ZS

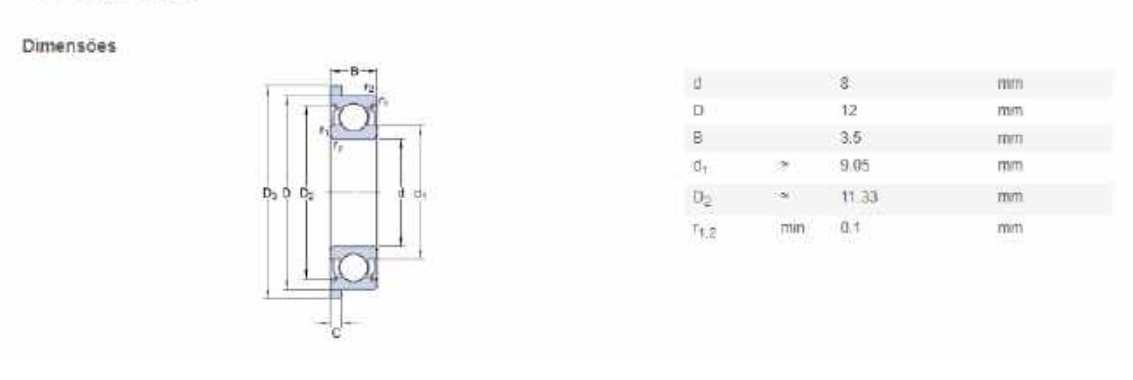

## (a) Informações dos rolamentos do eixo intermediário.

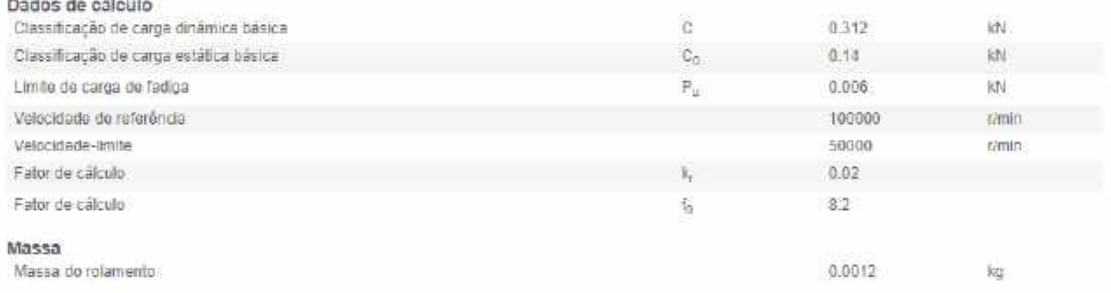

(b) Dados para cálculo dos rolamentos do eixo intermediário. Fonte: [Skf](#page-147-0) [\(2020\)](#page-147-0).

## REFERÊNCIAS BIBLIOGRÁFICAS

- AMPS, M. Bateria max amps lipo 8000 6s 22.2v dual core battery pack. 2020. URL: *https://www.maxamps.com/lipo-8000-6s-22-2v-dual-core-battery-pack*
- ANTUNES, P. Engrenagens cilíndricas de dentes retos. Feb 2003.

APRENDER. Aprender engenharia. 2020.

URL: *https://www.aprenderengenharia.com.br/viga-online*

- BALARAM, J. Kinematic state estimation for a mars rover. Jet Propulsion Laboratory California Institute of Technology, v. 18, n. 1, 1–34, maio 2000. URL: *https://doi.org/10.1017/S0263574799002234*
- BEN-ARI, M. Robotic Motion and Odometry. Springer, Online, 2017.
- BUDYNAS, R. Elementos de Máquinas de Shigley. AMGH Editora Ltda, Av. Jerônimo de Ornelas, 670 – Santana 90040-340 – Porto Alegre – RS, 8 ed., 2008.
- CALLISTER, W.D. Ciência e Engenharia de Materiais: Uma Introdução. Livros Técnicos e Científicos Editora, 2002.
- CARO, G.A. Degrees of maneuverability instantaneous center of rotation. 2019. URL: *https://web2.qatar.cmu.edu/ gdicaro/16311-Fall17/slides/16311-6-Maneuverability-ICR.pdf*
- CREATIONS, C. Castle creations mamba xl2 1/5 brushless esc. 2020.

URL: *https://www.amainhobbies.com/castle-creations-mamba-xl2-1-5-brushless-esccse010-0081-01/p216087*

- DIARIODOPRESAL. O robô ambiental híbrido "chico mendes" da petrobrás. 2011. URL: *https://diariodopresal.wordpress.com/2011/05/04/o-robo-ambiental-hibrido-chicomendes-da-petrobras/*
- DOUGHTY, S. Mechanics of machines. Wiley, 1988.
- DOUGHTY, S. Mechanics of Machines Ver 2.1. 2019.
- DUDEK, G. Computational principles of mobile robotics. Cambridge University, New York, 2010.

FIGUEIREDO, L. and JOTA, F. Introdução ao controle de sistemas não holonômicos. Sba: Controle & Automação Sociedade Brasileira de Automatica, v. 15, n. 1, 1–26, setembro 2004.

URL: *https://www.researchgate.net/publication/250987480Introducaoaocontrolede<sup>s</sup> istemasnao*− *holonomicos*

FLORES, P. Cinemática de Mecanismos. Universidade do Minho, 2005.

GEARS, K. Khk gears. 2020. URL: *https://khkgears2.net/catalog2/*

HELLSTROM, T. Kinematics equations for differential drive and articulated steering. Department of Computing Science, v. 1, n. 1, 1–12, agosto 2011.

URL: *https://www8.cs.umu.se/kurser/5DV122/HT13/material/Hellstrom-ForwardKinematics.pdf*

HIBBELER, R. Resistência dos Materiais. Livros Técnicos e Científicos Editora, 2000.

- HRBACEK, J. Ackermann mobile robot chassis with independent rear wheel drives. **Brno** University of Technology, v. 1, n. 1, T5–46, outubro 2010. **URL:** https://www.researchgate.net/publication/224184352<sub>A</sub>ckermann<sub>m</sub>obile<sub>r</sub>obot<sub>c</sub>hassis<sub>w</sub>ith<sub>i</sub>ndepende
- LEMOS, N. Mecânica Analítica. Livraria de Física, 2007.
- LYNWANDER, P. Gear Drive Systems Design and Application. Marcel Dekker, 270 Madison Avenue, New York, New York 10016, 1 ed., 1983.
- MARTINS, F.N. A velocity-based dynamic model and its properties for differential drive mobile robots. Springer, v. 1, n. 1, 1–16, Jun 2016. URL: *https://link.springer.com/article/10.1007%2Fs10846-016-0381-9*
- MEGGIOLARO, M.A. Combot Tutorial. PUC-RIO, Rio de Janeiro, 2 ed., 2009.
- NASA. Mars exploration rover. July 2004.
- NEIMARK, J. Dynamics of nonholonomic systems. American Mathematical Society, Providence Rhode Island 1972, 1972.
- NOGA, S. Kinematics and dynamics of some selected two-wheeled mobile robots. Elsevier Urban & Partner, v. 6, n. 3, 1–16, junho 2006. URL: *https://doi.org/10.1016/S1644-9665(12)60241-6*
- NORTON, R.L. Cinemática e dinâmica das máquinas. Bookman, Av. Jerônimo de Ornelas, 670 – Santana 90040-340 – Porto Alegre – RS, 8 ed., 2009.
- NORTON, R.L. Machine Design. bookman, Porto Alegre, 2013.
- SANTOS, I.F. Dinâmica de sistemas mecânicos: modelagem, simulação, visualização, verificação. Makron, 2001. ISBN 9788534611107.
- SCORPION. Motor brushless 330 kv. 2020.

URL: *https://www.scorpionsystem.com/catalog/aeroplane/motors*1/*sii* − 40/*SII* − 4035 − 330/

- SICILIANO, B. and KHATIB, O. Springer Handbook of Robotics. Springer, Online, 2 ed., 2008.
- <span id="page-147-0"></span>SKF. Skf rolamentos esféricos. 2020.
	- URL: *https://www.skf.com/br/products/rolling-bearings/ball-bearings/deep-groove-ballbearings*

TENENBAUM, R.A. Dinâmica aplicada. Manole, 2006. ISBN 9788520415184.

TOPIWALA, A. Modeling and simulation of a differential drive mobile robot. International Journal of Scientific Engineering Reasearch, v. 7, n. 7, 1–6, 2016. URL: *https://www.ijser.org/researchpaper/Modeling-and-Simulation-of-a-Differential-*

*Drive-Mobile-Robot.pdf*

- WORKS, M. Virtual reality toolbox for use with matlab and simulink. 2020. URL: *http://128.174.199.77/matlab\_pdf/vrpdf ˙*
- ZHANG, L. Dynamic analysis of viscoelastic serpentine belt drive systems. 1999. PhD thesis. University of Toronto, Canada.
- ZUCHETTO, A. Tratamento térmico de têmpera em aço abnt 8640 : Análise das propriedades mecânicas. Universidade Federal de Santa Maria, v. 2, n. 1, 11, fevereiro 2018. URL: *https://doi.org/10.15628/holos.2018.5614*